#### **REPUBLIQUE ALGERIENNE DEMOCRATIQUE ET POPULAIRE**

#### *Ministère de l'Enseignement Supérieur Et de la Recherche Scientifique*

**UNIVERSITE SAAD DAHLEB DE BLIDA Faculté des sciences de l'ingénieur Département d'Aéronautique**

#### **MEMOIRE**

*Pour l'Obtention du Diplôme d'Ingénieur d'Etat en Aéronautique Option : Propulsion*

#### **THEME**

#### **SIMULATION NUMERIQUE ET CALCUL DE REFROIDISSMENT DES AUBES DE LA TURBINE HAUTE PRESSION D'UN TURBOREACTEUR JT8D-15**

M<sup>r</sup> SALAH HOCEINE **Co-promoteur :**

**Réalisé par : Promoteur :** Mr HAMZA SLIME Mr SALIM BENNOUD

Melle A. MESSAADI

**Promotion : 2005/2006**

**ملخص :** إن ارتفاع درجة الحرارة بعد الخروج من غرفة الاحتراق لمحرك نفاث من الصنف ذو الجسم المضاعف و التدفق المضاعف, یعتبر من أھم الخصائص الممیزة لھ, لكن ھذا الأمر یؤثر بصفة مباشرة على العناصر المتبقیة من المحرك (العنفة, فجرات العنفة), التي تتطلب تبرید دائم و مستمر. ھذه الإشكالیة تقودنا إلى البحث عن طرق تبرید تسمح ببقاء خصائص الدفع قویة و تحافظ على سلامة عناصر المحرك. یدور بحثنا حول القیام بتطویر برنامج حاسوب, یقوم بحساب خصائص و ممیزات راكس عنفي من نوع -15D8JT, و كذلك حساب درجة التبرید لریشة العنفة لمختلف الارتفاعات. طریقة التبرید لریشة العنفة المختارة في عملنا ھي الانتقال الحراري الحثي باستعمال الھواء, ھذا الأخیر یعتبر أحسن طریقة للتبرید لأحسن طاقة و أحسن خصائص للمحرك.

#### **RESUME :**

L'augmentation de la température à la sortie de la chambre de combustion d'un turboréacteur double corps double flux, est considéré comme l'une de cet engins des performances les plus importants. Mais cette dernière influe directement sur les éléments du moteur, plus précisément sur les aubes de la turbine haute pression, qui lui faut un refroidissement continu et permanent.

Cette problématique, nous guidons à la recherche des méthodes de refroidissement qui permette de garder un bon état des éléments de moteur, tout en assurant un bon fonctionnement de ce dernier.

Cette étude à pour but de réaliser un programme informatique qui fait le calcul des performances d'un turboréacteur double flux double corps de type de JT8D-15, ainsi le calcul de refroidissement des aubes de la turbine haute pression aux différentes altitudes.

La méthode de refroidissement choisis dans notre étude est le refroidissement par convection thermique, afin de pouvoir tirer le meilleur rapport entre l'aspect énergétique et constructive du turboréacteur.

#### **SUMMARY :**

The increase in the temperature on the outlet side of the combustion chamber of a turbojet doubles body doubles flow is considered the significant and the important performance. But the latter influences directly on the elements of engine, such as the turbine blades high pressure, which is necessary a continuous and permanent cooling for them.

These problems, we guide with the research of the methods of cooling which makes it possible to keep a good state of the elements of engine.

This study with for goal to carry out a data-processing program which makes the calculation of the performances of a turbojet doubles flow doubles body of the type of Jt8d-15, thus the calculation of cooling of the turbine blades high pressure to various altitudes.

The method of cooling chosen in our study is cooling by thermal convection, in order to be able to draw the best relationship between the energy and constructive aspect from the turbojet.

#### **REMERCIEMENTS**

**Nous tenons à remercier toutes les personnes qui nous ont aidés de près ou de loin à accomplir ce modeste travail.**

**Un grand merci à notre promoteur Monsieur Salim Bennoud et notre co-promoteur Mademoiselle Awatef Messaadi, qui ont eu l'amabilité de nous diriger et de nous insuffler les meilleurs conseils.**

**Nous remercions aussi tous nos enseignants d'institut d'aéronautique pour leurs conseils et leur compréhension.**

**Nous terminons à remercier particulièrement Monsieur Fellah, Monsieur Cheikh, Monsieur Zebbar et Monsieur Bensabihe, qui nous ont beaucoup aidés au cours de notre stage pratique en AIR ALGÉRIE.**

**Finalement, et à titre personnel, nous remercions les membres de nos deux familles (La famille de SLIME, et la famille de HOCEINE), et tout nos amis pour leur soutien et leur compréhension.**

**Grand merci à tous :**

- **SLIME Hamza**
- **HOCEINE Salah**

### Dédicaces

Au nom D'ALLAH le clément et le miséricordieux, je dédie ce modeste travail :

A mes très chers parents Fatiha et Mohamed qui m'ont toujours procuré soutien et aide pour mes études

A mes chères sœurs et spécialement à mon frère HAMZA, à toute ma famille maternelle, paternelle

A mes chers amis Omar, Djelloul, Hamid , Youssef , Remzi et tous les autres.

A mon binôme SLIME HAMZA dont j'estime beaucoup sa famille.

Salah

## *Dédicaces*

Au nom D'ALLAH le clément et le miséricordieux, je dédie ce modeste travail :

A mes chers parents Atika et Rachid qui m'ont toujours procuré

soutien et aide pour mes études,

A mes frères Samir et Ali,

A ma grand-mère Messaouda et à mon défunt grand-père Mebarek,

A mon cher oncle Khaled et à toute sa famille,

A toutes les familles Slime, Kherdeine, et Hoceine

A mes amis Farid, Fateh, Hamza, Toufik, Nassim, Bouzid et

tous les autres,

A mon binôme Salah,

Hamza

#### **LISTES DES FIGURES ET DES TABLES**

#### **LISTE DES FIGURES**

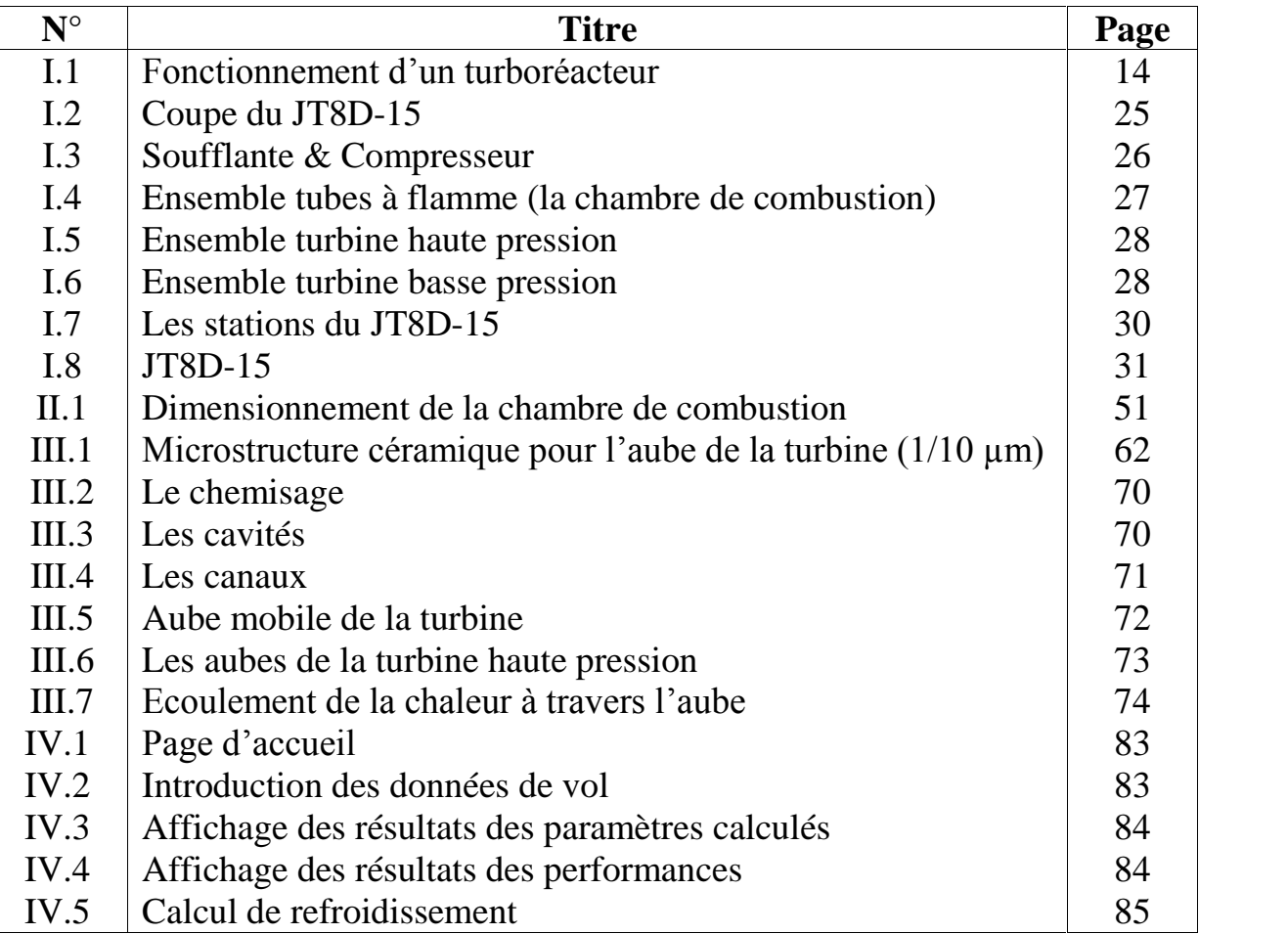

#### **LISTE DES TABLES**

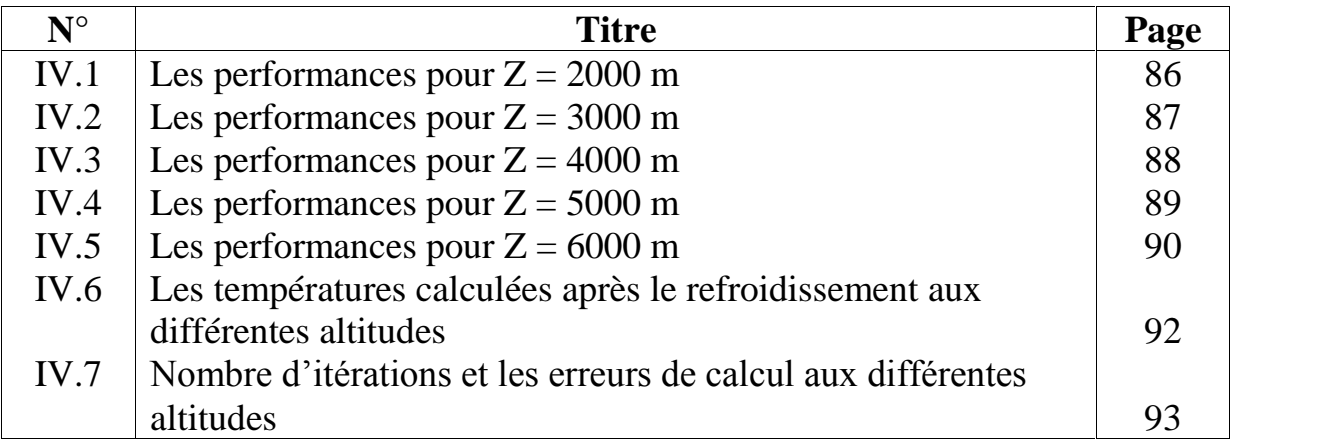

#### **NOMENCLATURE**

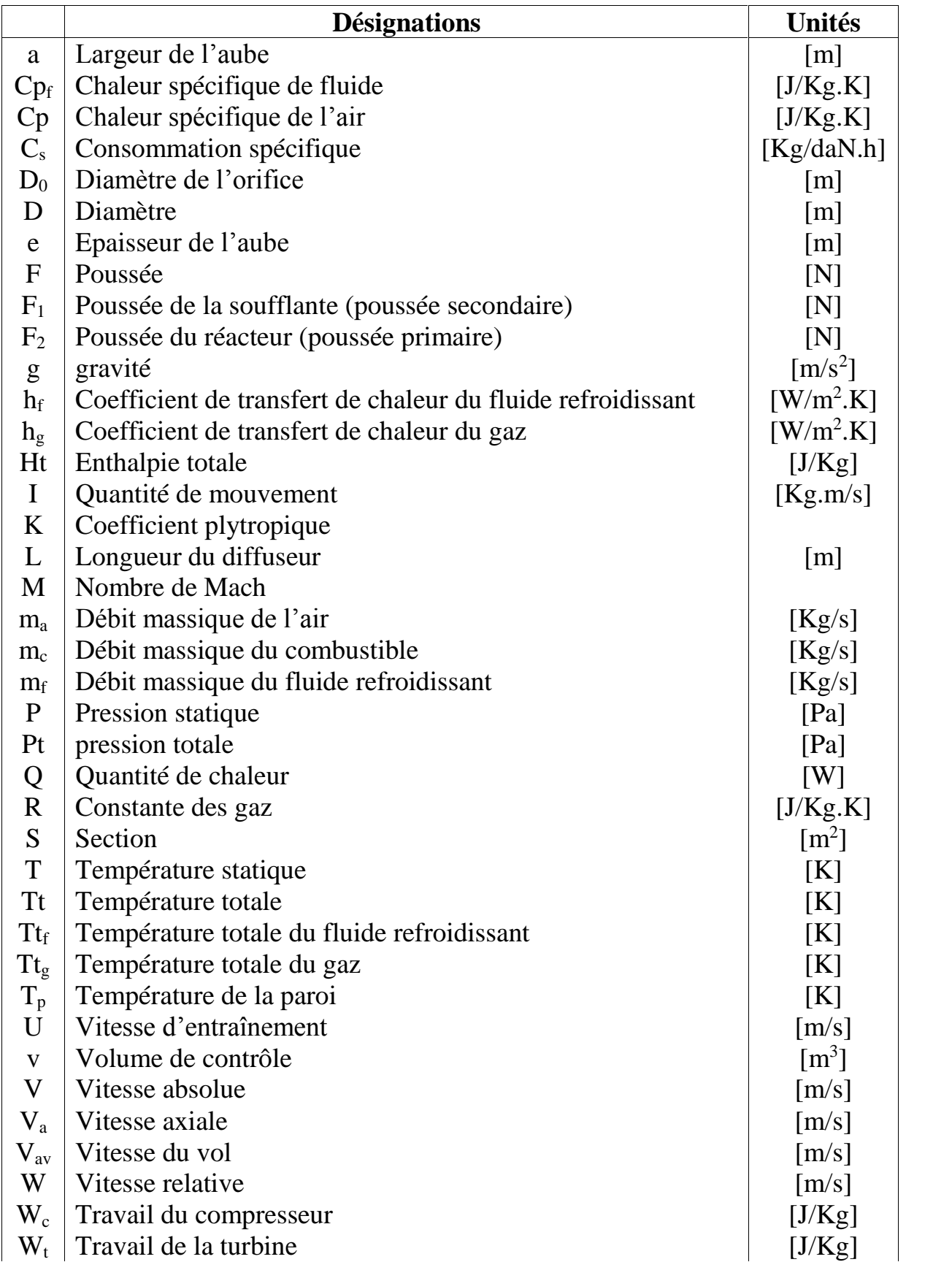

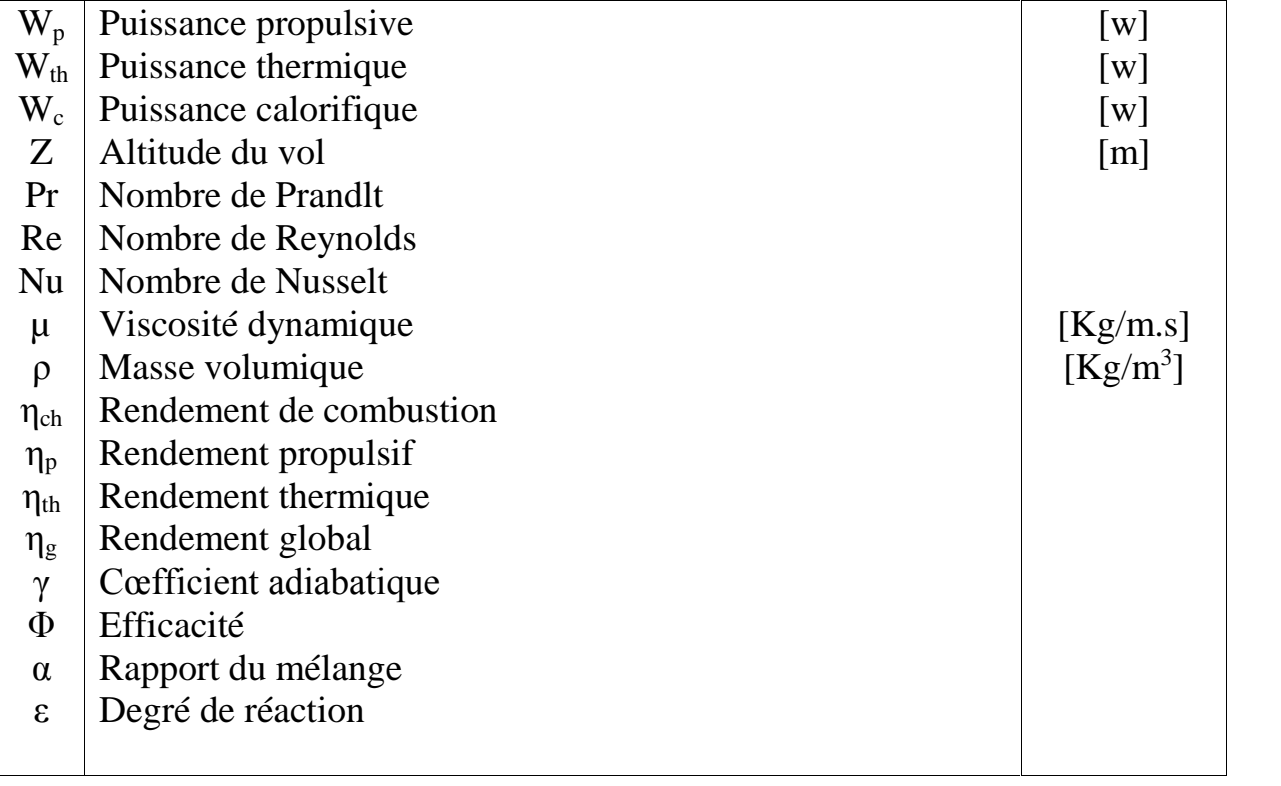

#### **SOMMAIRE**

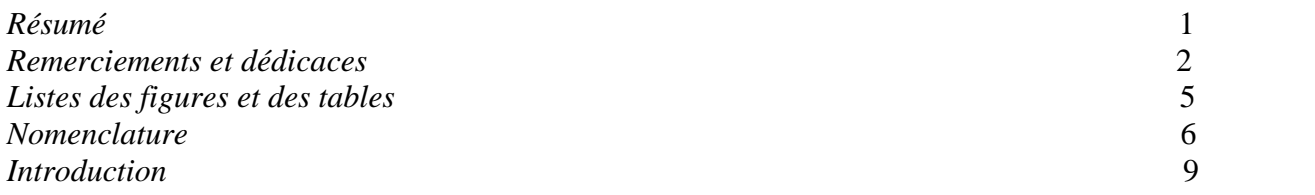

#### *Chapitre I : Généralités*

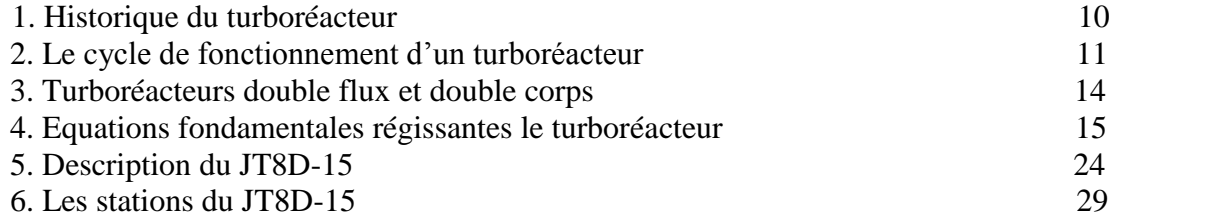

#### *Chapitre II : Calcul des performances du JT8D-15*

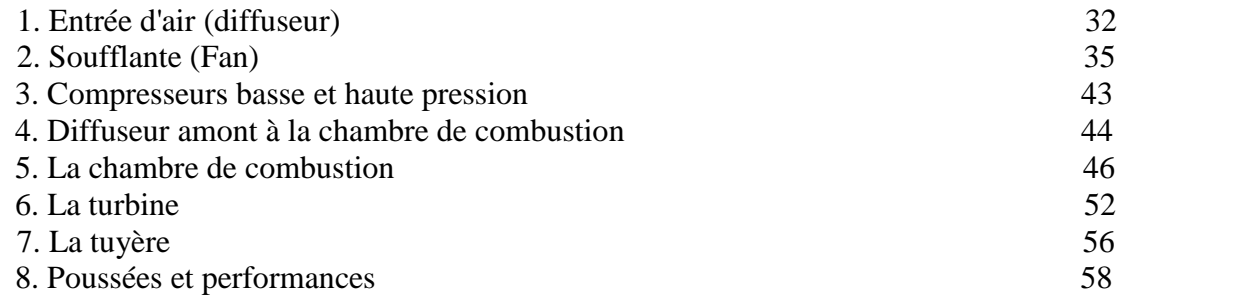

#### *Chapitre III : Refroidissement des aubes*

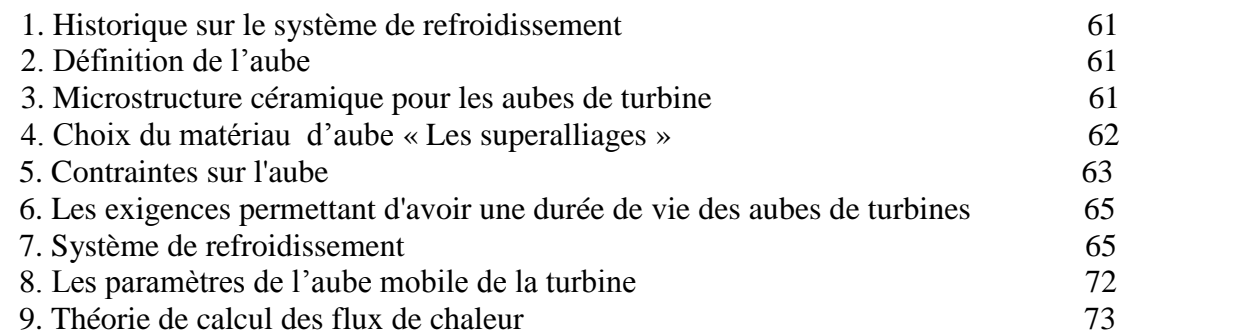

#### *Chapitre IV : Mise en œuvre informatique*

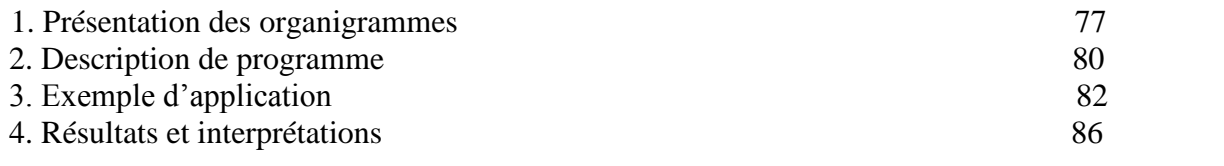

#### *Conclusion* 94

#### **Introduction :**

Au cour du développement de l'aviation, les moteurs prend une grande importance à but d'augmenter les performances (poussée, puissance, et le rendement du moteur), les constructeurs ont arrivé à construire un turboréacteur double corps, pour accroître encore l'efficacité. Des améliorations sont effectuées sur ce type de moteur, le compresseur et la turbine sont divisés en deux parties successives (basse et haute pression), ainsi l'écoulement de flux d'air est devisé en deux parties, et de la, nous trouvons aujourd'hui le turboréacteur double corps double flux.

Une turbomachine est composée de plusieurs éléments principaux, désignés de l'avant vers l'arrière, comme suite : l'entrée d'air, les compresseurs, la chambre de combustion, les turbines et enfin la tuyère. Lorsque l'air traverse ces diverses éléments, sa pression, sa température et sa vitesse varient.

L'augmentation de la température des gaz à l'entrée de la turbine va toujours produire une augmentation de la poussée, ainsi l'amélioration de rendement globale du turboréacteur.

Cette augmentation va avantager les performances, mais cet effet présente des inconvénients à cause des conséquences produites sur les aubes de la turbine, comme la fatigue thermique et la corrosion d'une part, et le fluage causé aussi par la force centrifuge dû à la rotation des éléments d'autre part.

Ces problèmes influents sur les caractéristiques thermiques et mécaniques du matériau, donc les facteurs de la sécurité et du coût sont touchés par conséquent (provocation des problèmes, maintenance contente exigée).

Dans ces conditions, les aubes de la turbine doivent être refroidies pour garder leur intégrité et atteindre une durée de vie maximale.

Le système de refroidissement est nécessaire pour l'augmentation de la fiabilité de la turbine et d'autres éléments, pour cela, nous utilisons le refroidissement par air (l'air venant du dernier étage du compresseur haute pression, est introduit dans les aubes de la turbine par leurs racines), ce système est basé sur l'utilisation du principe de convection thermique.

À l'aide des équations du transfert de chaleur, nous allons étudié ce qui ce passe au niveau de l'aube, surtout, comment ce fait cette échange de chaleur entre l'air frais et la paroi de l'aube chaude ?, et comment la température de refroidissement varie en fonction des autres paramètres ?.

Après la description mathématique du sujet, nous allons réalisé une application informatique qui nous permette de calculer les performance du turboréacteur double corps double flux de type JT8D-15, ainsi que le calcule du refroidissement, c'est-à-dire les valeurs des températures des aubes et de fluide qui nous permettent d'avoir des meilleurs conditions de travail, c'est-à-dire, meilleur fonctionnement avec une longue durée de vie des éléments de ce turboréacteur.

# **Chapitre l** Généralités

#### **1. Historique du turboréacteur :**

En 1928, au Royal Air Force Collège de Cronwell, un élève officier nommé Frank Whittle a rédigé sa thèse sur le thème : Les développements probables de l'aviation future. Dans ce document, il soulignait qu'il était possible de mettre au point des moteurs entièrement nouveaux afin de propulser les avions par réaction. En 1930, il prit à ses frais un brevet et fit tourner au banc d'essai son premier turboréacteur le 12 avril 1937. L'Etat britannique et Rolls- Royce ont décidé de le soutenir, et devenaient par conséquent les précurseurs des recherches dans ce domaine. Cependant, un jeune ingénieur allemand, Hans Joachim Pabst Von Ohain, inventa le premier turboréacteur allemand avec l'appui du constructeur d'avions Ernst Heinkel. Son premier réacteur, le HES-1, comparable à celui de l'anglais Whittle, avait tourné au banc en septembre 1937.

Le 27 août 1939, une version améliorée, le HES 3B, permettait le décollage du premier avion à turboréacteur du monde : le Heinkel He-178 expérimental. Ces turboréacteurs simple flux ont ensuite été supplantés par les double flux, dont le premier à tourner à titre expérimental et qui fut le français Rateau SRA-1 en 1946. Grâce à de nombreuses améliorations et inventions, notamment celle du compresseur axial, Rolls-Royce fut le premier motoriste à produire des réacteurs de ce genre en série à la fin des années 50. Le compresseur à basse pression (BP) fut élargi et l'excès d'air qu'il débitait fut dérivé vers l'extérieur sans passer à travers le compresseur HP (haute pression), la chambre de combustion et la tuyère. Pour lutter contre cette concurrence, Pratt & Whitney remplaça les trois premiers étages du compresseur BP de son turboréacteur JT-3C par une soufflante de grand diamètre, obtenue par un fort allongement des aubes des deux premiers étages rotors du compresseur. La turbine fut modifiée en conséquence pour entraîner la soufflante et le compresseur BP ainsi raccourci. L'aspect de ce moteur était nouveau : à l'avant, un capot plus large que d'ordinaire canalisait vers l'extérieur une partie de l'air brassé par la soufflante. Au centre de ce large anneau, sous un carénage plus étroit mais plus long, était abrité le reste du turboréacteur. Ce moteur à double flux fut désigné JT-3D et considéré comme un progrès sensible pour les avions subsoniques.

A partir de 1960, le turboréacteur à double flux est apparu comme le meilleur moteur pour l'aviation de transport au-dessus de 550 km/h, ce qui distingue ces moteurs entre eux est le « taux de dilution », c'est-à-dire le rapport de la quantité d'air brassé par la soufflante (flux secondaire) sur la quantité d'air qui traverse le compresseur, la chambre de combustion et la tuyère (flux primaire). Le taux de dilution du premier double flux, était de 0,3, trop faible pour que ce moteur présentât beaucoup d'améliorations par rapport aux monoflux. Sur le JT-3D, le taux était de 1 : le flux primaire était égal au flux secondaire. Avec les doubles flux des années 80, le taux de dilution se situe entre 4 et 6,6 pour le CFM 56-5C de la SNECMA et de General Electric.

#### **2. Le cycle de fonctionnement d'un turboréacteur : (voir Fig.I.1)**

Une turbomachine est composée de plusieurs éléments principaux, présentés dans l'ordre suivant de l'avant vers l'arrière : le compresseur, la chambre de combustion, la ou les turbines et enfin la tuyère. Lorsque l'air traverse ces divers éléments, sa pression, sa température et sa vitesse varient. Ces variations produisent les forces dont la résultante est la force de propulsion de l'avion.

#### **2.1. Le Compresseur :**

L'air extérieur est d'abord aspiré dans le compresseur, qui peut être de deux sortes : centrifuge ou axial.

Les compresseurs axiaux, que l'air traverse en ligne droite à peu près, sont faits d'une succession de roues à aubes. Ces roues tournent à grande vitesse et sont appelées rotors. Entre ces rotors, sur l'axe du réacteur, sont attachées des couronnes d'aubes fixes appelées stators, elles ont pour but de redresser l'écoulement d'air dévié par son passage dans les rotors. Chaque couple rotor et stator du compresseur constitue un « étage de compression ».

Il existe plusieurs sortes de compresseurs axiaux : le compresseur à simple corps où le compresseur ne forme qu'un bloc ; le compresseur à double corps où le compresseur est partagé en deux groupes : groupe basse pression à l'avant et haute pression en arrière du précédent. La multiplication des corps de compresseur est destinée à apporter plus de souplesse au fonctionnement des turboréacteurs.

La compression de l'air augmente sa température et les compresseurs doivent supporter des écarts de température élevés. L'air extérieur qui entre dans le réacteur à 12000 m d'altitude est à environ -50°C, lorsqu'il sort du compresseur, sa température est à environ de 300 à 500°C. Les aubes de compresseur sont donc fabriquées par des alliages spéciaux en fonderie, car la moindre petite impureté dans le métal peut provoquer une rupture.

#### **2.2. La Chambre de combustion :**

Placée en aval du compresseur, la chambre de combustion peut avoir plusieurs aspects : annulaire ou tubulaire, lorsqu'elle est constituée d'un ensemble de tubes disposés en couronne au milieu du réacteur.

Les chambres de combustion sont généralement annulaires. Elles entourent les moteurs comme un anneau creux entre le compresseur et la turbine, les arbres de liaison passent en son centre. La chambre annulaire est, en principe, plus efficace qu'une chambre tubulaire ; elle est en tout cas plus légère et plus simple.

Le carburant utilisé dans les turboréacteurs est le kérosène, il est amené à la chambre de combustion par des pompes sous forte pression, puis vaporisé par les brûleurs. Chaque brûleur est conçu avec un très grand soin pour diffuser le carburant en gouttes aussi fines que possible. Plus les gouttes sont petites, plus la combustion est bonne, plus la consommation est réduite, plus la longueur de la chambre de combustion est petite. Si les gouttelettes sont trop grosses, il faut une fraction de seconde supplémentaire pour les consumer. Cela signifie qu'il faut allonger la chambre de quelques centimètres, donc allonger les arbres de la turbine et augmenter ainsi la masse du moteur avec peut-être d'autres inconvénients. Les gouttelettes qui ne sont pas brûlées peuvent encore endommager les aubes de la turbine en aval de la chambre de combustion.

Les chambres de combustion d'aujourd'hui ne mesurent que quelques décimètres de long et quelques centimètres de haut. Néanmoins, cela suffit à chauffer jusqu'à 2000°C l'air qui sort du compresseur.

Pour améliorer la combustion, le flux d'air comprimé qui se déverse dans la chambre de combustion est également ralenti au moyen de chicanes, bien que sa vitesse reste encore de l'ordre de quelques dizaines de mètres par seconde. Ces chicanes ont aussi pour rôle de brasser le gaz brûlant pour homogénéiser sa température et éviter les points chauds qui endommageraient les aubes de la turbine.

En quittant la chambre de combustion, les gaz chauds sont accélérés en passant dans l'étranglement ou convergeant du diffuseur qui débouche sur un rang de stators, puis sur la turbine.

#### **2.3. La Turbine :**

La turbine impose les limites de puissance du turboréacteur. Elle entraîne le compresseur et peut être constituée par un ensemble de plusieurs turbines, notamment dans le cas des réacteurs multicorps : turbine haute pression (HP) et turbine basse pression (BP). La première est la plus proche du diffuseur de la chambre de combustion. Chacune peut comporter plusieurs étages.

Les aubes des turbines sont exposées d'une part à la température extrême des gaz chauds, et d'autre part à une force centrifuge de plusieurs tonnes dues à la rotation. Cette accélération tend à arracher les aubes du disque sur lequel elles sont implantées, elles supportent des efforts de trois tonnes et plus par centimètre carré. Ces efforts, qui s'ajoutent aux forces provoquant la rotation et aux vibrations, soumettent la turbine à d'énormes contraintes.

Des matériaux spéciaux doivent être sans cesse inventés pour construire des aubes capables de résister à des conditions de fonctionnement de plus en plus rudes. Au début, la plupart était en alliage à forte proportion de Nickel, avec le grand avantage de bien résister au fluage, le lent allongement du métal étant provoqué par d'importants efforts en tension et température. Beaucoup de métaux plus courants, chauffés à blanc de la même manière, résisteraient

quelques minutes ou quelques heures tout au plus. Les Allemands essayèrent les céramiques, qui résistent très bien à la chaleur, mais n'ont pas de résistance mécanique. Le titane est utilisé de plus en plus, soit pur ou en alliage, depuis que les difficultés de son usinage ont été résolues. Les progrès les plus nets sont obtenus en améliorant les traitements des métaux.

Les aubes des turbines sont le siège de phénomènes aérodynamiques très complexes et très importants puisque leur rendement, sur les compresseurs comme sur les turbines, dépend en fait de leur comportement aérodynamique. Or comme elles sont très petites, la moindre altération de leur forme a des conséquences catastrophiques. C'est pourquoi, elles sont fabriquées par moulage à la cire perdue avec une précision de l'ordre de 1/100 de mm malgré la dureté des matériaux qui les composent.

Dans les années 50, Rolls-Royce étudia le refroidissement des aubes par liquide, mais en 1945, les Allemands avaient commencé à refroidir les turbines de leurs turboréacteurs avec de l'air circulant à l'intérieur d'aubes creuses fabriquées en tôle fine. Ce dernier procédé a été finalement adopté par l'ensemble des fabricants de réacteurs.

Les aubes des stators, comme celles des rotors, sont moulées par éléments de cinq à dix. Leur extrémité supérieure porte fréquemment une sorte de chapeau ou cloison jointive avec celle des aubes voisines, de sorte que la turbine paraisse entourée d'un anneau plat. Ce dernier a pour fonction d'empêcher les gaz chauds de s'échapper par l'extrémité supérieure des aubes. Il renforce en conséquence la turbine tout en augmentant son efficacité. Il a toutefois l'inconvénient de peser une certaine masse qui sous effet de la force centrifuge et qui se transforme en contrainte mécanique supplémentaire.

Le compresseur et la turbine sont reliés par un arbre de transmission toujours creux dont le diamètre peut atteindre celui du disque de l'étage le plus aval du compresseur. Dans le cas des réacteurs à double corps, les arbres qui relient les turbines et les compresseurs basse et haute pression sont concentriques. L'air frais utilisé pour refroidir la ou les turbines peut être acheminé à l'intérieur du ou des arbres.

#### **2.4. La Tuyère :**

La tuyère succède à la turbine. Les gaz provenant de la chambre de combustion s'y refroidissent et s'y détendent considérablement en accélérant : leur pression et leur température sont transformées en énergie cinétique. Cette transformation d'énergie produit la poussée utile. Il est donc important qu'elle soit aussi complète que possible. Elle serait parfaite dans un réacteur idéal d'où les gaz seraient éjectés à la température de l'air ambiant, toute leur chaleur ayant été transformée en vitesse dans la tuyère.

La vitesse d'éjection des gaz est proportionnelle à la différence entre leur pression dans le moteur et la pression atmosphérique. Cet écart est d'autant plus grand que l'altitude est élevée, à condition que la pression à l'intérieur du moteur qui dépend de la température du flux puisse être maintenue en altitude.

La tuyère la plus simple n'est autre qu'un tuyau d'un diamètre approprié, appelé aussi veine de sortie. Autrefois, de petites variations des dimensions de l'ouverture permettaient d'accorder la tuyère avec le fonctionnement du moteur. En fait, la réduction de l'ouverture de la tuyère provoque un accroissement de la vitesse d'éjection des gaz et donc de la poussée, mais jusqu'à une valeur limite au-delà de laquelle la température s'élève à l'intérieur du moteur.

Les turboréacteurs allemands des années 40 et 50 possédaient à cet effet des carénages mobiles en forme de cône à l'intérieur de la tuyère ; les réacteurs modernes n'ont plus de tuyères à section variable, sauf s'ils sont pourvus de la réchauffe.

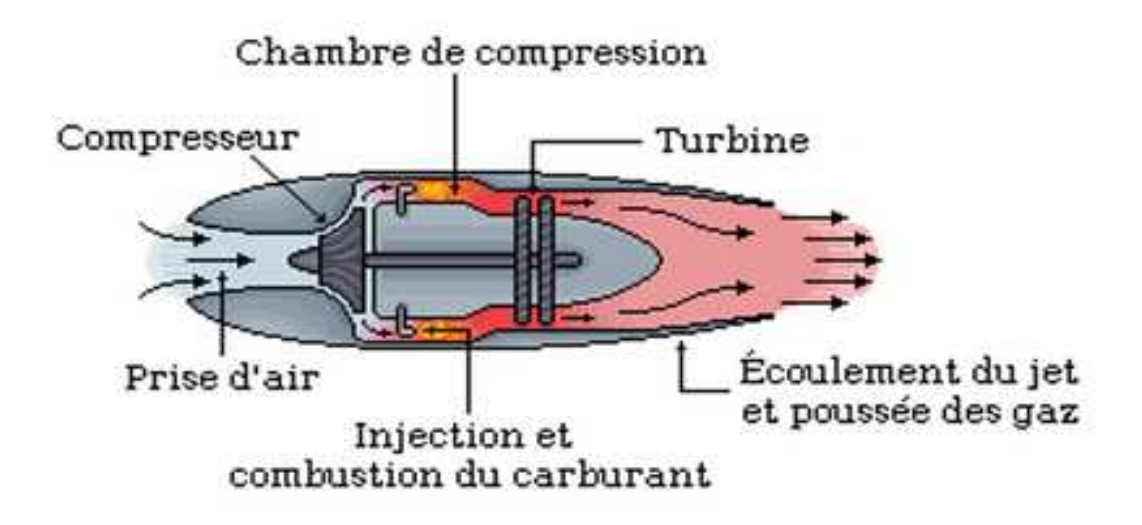

**Fig.I.1 : Fonctionnement d'un turboréacteur**

#### **3. Turboréacteurs double flux et double corps :**

#### **3.1. Turboréacteur double corps :**

Dans les premiers turboréacteurs, turbine et compresseur formaient un unique ensemble cinématique. On parlait alors de compresseurs (et de moteurs) simple corps (ou simple attelage).

Pour accroître encore l'efficacité, le compresseur a été divisé en deux parties successives, à basse et haute pression, mues désormais par deux turbines successives haute et basse pression. On parle alors de moteurs double corps (ou double attelage). La vitesse de rotation des deux corps est différente, nécessitant ainsi deux arbres concentriques et donc des moteurs plus longs et plus lourds. En contrepartie, le rendement est nettement amélioré.

Aujourd'hui, tous les moteurs sont à double corps, voire à triple corps pour ceux à très fort taux de dilution.

#### **3.2. Turboréacteur double flux :**

Les moteurs sont dits à simple flux quand la totalité de l'air admis traverse le moteur et actionne les turbines. Les turboréacteurs à simple flux sont très bruyants et n'atteignent leur meilleur rendement qu'au-delà de Mach 1.

Bien plus économiques aux vitesses subsoniques et moins bruyantes, les turboréacteurs à double flux sont apparus dans les années 60. Dans ces moteurs, les premiers étages du compresseur basse pression (souvent réduits à un seul qu'on appelle soufflante ou fan) sont de grandes dimensions pour aspirer de grandes quantités d'air. L'air pré-comprimé par la soufflante ne passe pas intégralement par le moteur, mais une partie (le flux froid) le contourne par sa périphérie jusqu'à la tuyère où il est éjecté avec les gaz chauds (flux chaud).

Cela permet, pour des vitesses modérées (en dessous de mach 1,5 environ), d'augmenter la poussée par augmentation du débit de gaz et de réduire considérablement le niveau de bruit.

La proportion d'air contournant le moteur est variable

selon les moteurs. Elle est d'autant plus élevée que le moteur est

destiné à voler à des vitesses faibles. Cette proportion est

exprimée par le taux de dilution, égal au rapport du flux total

(chaud + froid) massique sur le flux chaud massique.

#### **4. Equations fondamentales régissantes le turboréacteur :**

#### **4.1. Equation de continuité (conservation de la masse) :**

Elle exprime la conservation de la masse des particules du fluide traversant une section de volume de contrôle.

La masse contenue dans un volume de contrôle est :

$$
m_{\nu} = \iiint_{\nu} \dots \, d\nu \tag{I.1}
$$

La masse qui entre par la surface (e) et sorte de la surface (s) :

$$
m_e = m_s = \iint\limits_{s} \dots (\vec{V} \cdot \vec{n}) \, ds \tag{I.2}
$$

Avec  $\vec{V}$  : Vecteur de vitesse  $\overrightarrow{a}$   $\overrightarrow{a}$   $\overrightarrow{$ : Vecteur de vitesse

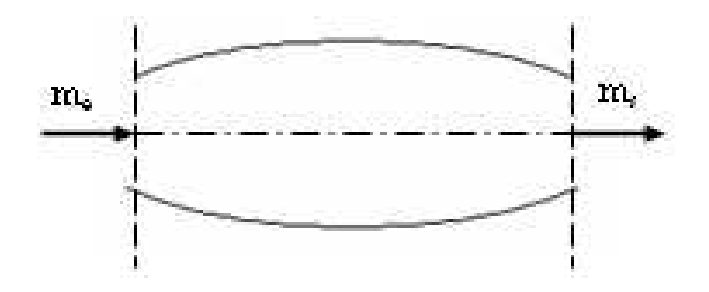

 La variation locale de la masse au cours du déplacement des particules du fluide à travers le volume de contrôle est :

$$
M_L = \iiint\limits_v \frac{\partial \dots}{\partial t} dv
$$
 (I.3)

Alors l'équation de continuité sous forme intégrale sera :

$$
\iint\limits_{s} \dots \left(\vec{V}.\vec{n}\right) ds + \iiint\limits_{v} \frac{\partial \dots}{\partial t} dv = 0
$$
 (I.4)

D'après le théorème de Gauss, on a :

$$
\iint\limits_{S} ... \left(\vec{V}.\vec{n}\right) ds = \iiint\limits_{V} \vec{div} \left( ... \cdot \vec{V} \right) dv
$$

En remplaçant dans l'équation **(I.4)**, on trouve :

$$
\iiint_{v} \left[ \frac{\partial \dots}{\partial t} + \operatorname{div} \left( \dots \vec{V} \right) \right] dv = 0 \tag{I.5}
$$

Après intégration, on obtient :

$$
\frac{\partial \dots}{\partial t} + \text{div}\left(\dots \vec{V}\right) = 0\tag{I.6}
$$

La formule **(I.6)** représente l'équation de continuité sous la forme différentielle.

Pour les trois composantes de  $\vec{v}$  (u, v, w), sur les trois axes  $(x, y, z)$ , l'éq (u, v, w), sur les trois axes (x, y, z), l'équation de continuité devient :

$$
\frac{\partial \dots}{\partial t} + \frac{\partial (\dots u)}{\partial x} + \frac{\partial (\dots v)}{\partial y} + \frac{\partial (\dots w)}{\partial z} = 0
$$
 (I.7)

#### **4.2. Equation de la quantité de mouvement :**

Par définition la quantité de mouvement d'une masse (m) est donnée par :

$$
I = m.V
$$

Avec I : Quantité de mouvement.

La variation totale de la quantité de mouvement doit être égale à la résultante de toutes les forces agissantes sur la masse, et égale aussi à la quantité de mouvement de la masse qui entre respectivement sort à travers la surface du volume de contrôle, augmenté du taux de variation locale.

$$
\frac{\partial}{\partial t} (m.\vec{V}) = \sum F_{ext}
$$
\n
$$
A \text{vec}: \sum F_{ext} = F_{massique} + F_{surface}
$$
\n(1.8)

Or : 
$$
F_{massique} = \iiint_{v} \dots g \ dv
$$
  
 $F_{surface} = - \iint_{s} P \cdot \vec{n} \cdot ds$ 

Avec P : Pression exercée sur la surface du volume de contrôle.

La quantité de mouvement de la masse traversant la surface du volume de contrôle est :

$$
I = \iiint_{\mathcal{V}} \dots (\vec{V} \cdot \vec{n}) dv
$$
 (I.9)

La variation de la quantité de mouvement locale est :

$$
I_L = \iiint_{\nu} \frac{\partial}{\partial t} \left( \dots \vec{V} \right) dv \tag{I.10}
$$

L'équation du volume de contrôle devient :

$$
\iint\limits_{S} \dots (\vec{v} \cdot \vec{n}) \vec{v} \, ds + \iiint\limits_{V} \frac{\partial (\dots \vec{v})}{\partial t} \, dv = \iiint\limits_{V} \dots \vec{g} \, dv - \iint\limits_{S} P \cdot \vec{n} \, ds \tag{I.11}
$$

L'équation **(I.11)** représente l'équation de la quantité de mouvement sous la forme intégrale.

D'après le théorème de Gauss, on a :

$$
\iint_{s} P \cdot \vec{n} \cdot ds = \iiint_{v} g r \vec{a} dP \, dv
$$
  

$$
\iint_{s} \dots (\vec{V} \cdot \vec{n}) ds = \iiint_{v} \dots \vec{V} g r \vec{a} d\vec{V} \, dv
$$

D'où :

Et

$$
\iiint_{v} \frac{\partial \left( \dots \vec{V} \right)}{\partial t} dv + \iiint_{v} \dots \vec{V} \text{ grad } \vec{V} dv = \iiint_{v} \dots \vec{g} \ dv - \iiint_{v} \text{grad } P \ dv
$$
  
\n
$$
\Rightarrow \iiint_{V} \left[ \frac{\partial}{\partial t} \left( \dots \vec{V} \right) + \dots \vec{V} \text{ grad } \vec{V} \right] dv = \iiint_{v} \dots \vec{g} - \text{grad } P \ dv
$$
  
\n
$$
\Rightarrow \frac{\partial \vec{V}}{\partial t} + \vec{V} \text{ grad } \vec{V} = \vec{g} \frac{\text{grad } P}{\dots}
$$
 (I.12)

C'est l'équation de la quantité de mouvement sous la forme différentielle.

#### **4.3. Equation d'énergie :**

La variation d'énergie entre l'entrée et la sortie d'un turboréacteur représente le travail reçu et la quantité de chaleur échangée. Cette variation d'énergie est égale à la variation d'énergie interne  $[(U_s - U_e) dm]$ , cinétique  $[(V_s^2 - V_e^2)/2) dm]$  et potentielle [g (Z<sub>s</sub> – Z<sub>e</sub>) dm]. Alors l'équation d'énergie sera :

$$
dw\Big|_{e}^{s} + dq\Big|_{e}^{s} = (U_s - U_e)dm + \frac{1}{2}(V_s^2 - V_e^2)dm + g\left(Z_s - Z_e\right)dm \tag{I.13}
$$

Le seul travail de pression sur les surfaces *S<sup>s</sup>* et *S<sup>e</sup>* :

$$
dw = \left(P_e v_e - P_s v_s\right) dm = \left(\frac{P_e}{\frac{v_e}{\frac{v_e}{\cdots c}} - \frac{P_s}{\cdots s}}\right) dm
$$

Avec *v* : Volume spécifique.

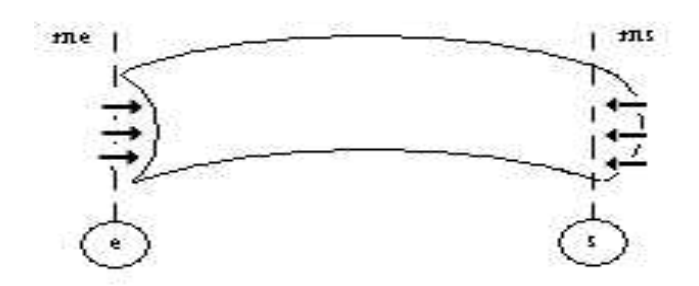

Pour une transformation adiabatique :  $dq = 0$ .

$$
D'o\dot{u} : \quad \left(\frac{P_e}{P_e} + \frac{1}{2}V_e^2 + g Z_e + U_e\right)dm = \left(\frac{P_s}{P_e} + \frac{1}{2}V_s^2 + g Z_s + U_s\right)dm
$$

Après l'intégration, on trouve :

$$
\frac{P}{m} + \frac{1}{2}V + g Z + U = cte
$$
 (I.14)

On définit l'enthalpie :  $h = \frac{P}{A} + U$  $\mathbf{r}$  and  $\mathbf{r}$  are the set of  $\mathbf{r}$  and  $\mathbf{r}$  are the set of  $\mathbf{r}$  and  $\mathbf{r}$ 

D'où : 
$$
h + \frac{1}{2}V^2 + g Z = cte
$$

Pour les turboréacteurs le terme (g . Z) est négligeable, alors :

$$
h + \frac{1}{2}V^2 = cte
$$
 (I.15)

Si le gaz est un gaz parfait :  $h = CpT$ 

Avec *Cp* : Chaleur spécifique à pression constante.

$$
Donc: \quad Cp \ T + \frac{1}{2} V^2 = cte
$$

$$
\Rightarrow CP\left(T + \frac{1}{2\,Cp}\,V^2\right) = cte
$$

**Posant :**  $T + \frac{1}{2} V^2 = Tt$ *Cp*  $T + \frac{1}{2} V^2 = Tt$  $2 C p$  $1 \frac{V^2}{\sigma^2}$ 

Avec Tt : Température totale.

$$
\Rightarrow Cp T + \frac{V^2}{2} = Cp Tt = cte \tag{I.16}
$$

D'après l'équation **(I.16)**, on aura pour le volume de contrôle précédent :

$$
Cp \; T t_e = Cp \; T t_s \quad \Rightarrow \quad T t_e = T t_s \tag{1.17}
$$

#### **4.4. Lois générales d'un écoulement isentropique :**

Pour un écoulement isentropique, on a :

$$
Cp - Cv = r \qquad et \qquad x = \frac{Cp}{Cv}
$$

Alors :  $C_p = \frac{\lambda}{\lambda - 1}$  $C_p = \frac{X \ r}{\sqrt{2}}$ 

Avec *Cv* : Chaleur spécifique à volume constant. *r* : Constante des gaz.

En remplaçant  $C_p = \frac{N}{x-1}$  dans la relation (**I.16**), on trouve  $C_p = \frac{X_r}{Y}$  dans la relation (**I.16**), on trouve :

$$
\frac{x \ r}{x-1} T + \frac{V^2}{2} = \frac{x \ r}{x-1} Tt
$$
\n
$$
\Rightarrow \frac{x \ r}{x-1} T \left[ 1 + \frac{(x-1)V^2}{x \ r \ T} \right] = \frac{x \ r}{x-1} Tt
$$
\n
$$
\Rightarrow \frac{Tt}{T} = \left[ 1 + \frac{x-1V^2}{2} \right]
$$

Avec :  $a = \sqrt{x + T}$ Où a : Vitesse du son

On définit le nombre de Mach comme étant le rapport de la vitesse sur la vitesse du son :

$$
M = \frac{V}{a}
$$

L'équation précédente devient :

$$
Tt = T\left[1 + \frac{x-1}{2}M^2\right] \tag{I.18}
$$

Si la transformation est réversible, on a :

$$
\frac{P}{T^{\frac{x}{x-1}}} = cte
$$

En remplaçant dans **(I.18)**, on trouve :

$$
Pt = P \left[ 1 + \frac{x-1}{2} M^2 \right]^{\frac{x}{x-1}}
$$
 (I.19)

De même, on a la relation :

$$
\frac{P}{\mu} = cte
$$
, (transformation réversible)

En remplaçant dans l'équation **(I.19)**, on trouve :

$$
...t = ... \left[ 1 + \frac{x-1}{2} M^2 \right]^{\frac{1}{x-1}}
$$
 (I.20)

D'après l'équation de continuité et pour un écoulement unidimensionnel stationnaire, on a :

$$
\dots V S = cte
$$

Entre les deux sections 1 et 2 :

$$
..., V_1 S_1 = ..., V_2 S_2
$$

$$
\frac{S_2}{S_1} = \frac{a_1}{a_2} \frac{V_1}{V_2} = \frac{a_2}{a_2} \frac{M_1 a_1}{M_2 a_2}
$$
  
\n
$$
\text{Avec}: \quad \frac{a_1}{a_2} = \sqrt{\frac{x \cdot T_1}{x \cdot T_2}} = \left(\frac{T_1}{T_2}\right)^{\frac{1}{2}}
$$
  
\n
$$
\text{Et}: \quad \frac{a_1}{a_2} = \left(\frac{T_1}{T_2}\right)^{\frac{1}{1-x}}
$$
  
\n
$$
\text{D'odi}: \quad \frac{S_2}{S_1} = \frac{M_1}{M_2} \left(\frac{T_1}{T_2}\right)^{\frac{x+1}{2(x-1)}}
$$

En introduisant la relation **(I.18)**, on trouve :

$$
\frac{S_2}{S_1} = \frac{M_1}{M_2} \left[ \frac{1 + \frac{x - 1}{2} M_2^2}{1 + \frac{x - 1}{2} M_1^2} \right]^{\frac{x + 1}{2 (x - 1)}}
$$
(I.21)

#### **4.5. Autre forme de l'équation de conservation de débit :**

Le débit d'air capté par un turboréacteur est donné par :

$$
\dot{m} = ... V S \tag{I.22}
$$

On a:  $V = M \sqrt{x r T}$  *et* ...  $= \frac{1}{T}$ *r T P*

Si on remplace  $V$  et  $\ldots$  dans l'équation **(I.22)**:

$$
\dot{m} = \frac{P}{rT} M \sqrt{x \ rT} S
$$

D'autre part et d'après les relations **(I.18)** et **(I.19)**, on a :

$$
P = \frac{Pt}{\left[1 + \frac{X - 1}{2} M^2\right]^{\frac{X + 1}{2(X - 1)}}}
$$
  $et$   $T = \frac{Tt}{\left[1 + \frac{X - 1}{2} M^2\right]}$ 

En remplaçant dans l'expression du débit, on obtiendra :

$$
\dot{m} = \frac{Pt \ S \ M}{\left[1 + \frac{x - 1}{2} M^2\right]^{\frac{x + 1}{2(x - 1)}}} \sqrt{\frac{x}{r \ T t}}
$$
(I.23)

Multiplions et divisons la relation **(I.23)** par  $\left(\frac{X+1}{2}\right)^{2(x-1)}$ : 1 2  $\left|$  $1\sqrt{2(x-1)}$ .  $+1$  $\mathbf{r} \in \mathbb{R}$  $\int$  $\left(\frac{x+1}{2}\right)^{2(x-1)}$ :  $\left( \begin{array}{c} 2 \end{array} \right)$  $\left(\frac{x+1}{2}\right)^{\frac{x+1}{2(x-1)}}$ :

$$
\dot{m} = \frac{\sqrt{\frac{x}{rTt}}}{\left(\frac{x+1}{2}\right)^{\frac{x+1}{(x-1)}}} \frac{Pt S M \left(\frac{x+1}{2}\right)^{\frac{x+1}{(x-1)}}}{\left[1 + \frac{x-1}{2} M^2\right]^{\frac{x+1}{2(x-1)}}}
$$
\n
$$
\dot{m} = \frac{\sqrt{\frac{x}{r}}}{\left(\frac{x+1}{2}\right)^{\frac{x+1}{(x-1)}}} \frac{Pt S}{\sqrt{Tr}} \left(\frac{x+1}{2}\right)^{\frac{x+1}{(x-1)}} \frac{M}{\left[1 + \frac{x-1}{2} M^2\right]^{\frac{x+1}{2(x-1)}}}
$$
\n
$$
\dot{m} = C_{air} \frac{Pt S}{\sqrt{Tr}} q(3)
$$
\n(1.24)

$$
\text{Avec:} \quad C_{\text{air}} = \frac{\sqrt{\frac{x}{r}}}{\left(\frac{x+1}{2}\right)^{\frac{x+1}{2(x-1)}}}
$$
\n
$$
\text{Où } C_{\text{air}} : \text{Constante de l'air.}
$$
\n(1.25)

Et: 
$$
q(\}) = \left(\frac{x+1}{2}\right)^{\frac{x+1}{2(x-1)}} \frac{M}{\left[1 + \frac{x-1}{2}M^2\right]^{\frac{x+1}{2(x-1)}}}
$$
 (I.26)

Où  $q$  : Densité de flux.

Le facteur  $\}$  est définit comme étant le rapport de la vitesse de l'écoulement à une section donnée sur la vitesse critique de cet écoulement à la section critique (l'écoulement est sonique M=1).

$$
B = \frac{V}{a} = \frac{M \sqrt{x r T}}{\sqrt{x r T_{cr}}} = M \sqrt{\frac{T}{T_{cr}}}
$$
 (I.27)

Déterminons la relation entre T et  $T_{cr}$ :

On a: 
$$
Cp T_{cr} + \frac{V_{cr}^2}{2} = Cp Tt
$$
  
\n
$$
\Rightarrow \frac{x r}{x - 1} \frac{a^2}{x r} + \frac{a^2}{2} = Cp Tt = \frac{x r}{x - 1} Tt
$$
\n
$$
\Rightarrow \frac{a^2}{x - 1} + \frac{a^2}{2} = \frac{x r}{x - 1} Tt
$$
\n
$$
\Rightarrow a = \sqrt{\frac{2x r}{x + 1}} Tt = \sqrt{x r T_{cr}}
$$
\n
$$
\Rightarrow T_{cr} = \frac{2}{x + 1} Tt = \frac{2}{x + 1} T \left[1 + \frac{x - 1}{2} M^2\right]
$$
\n(I.28)

En remplaçant **(I.28)** dans **(I.27)**, on trouve :

$$
B = M \sqrt{\frac{x+1}{2\left[1 + \frac{x-1}{2}M^2\right]}}
$$
 (I.29)

D'où en remplaçant } par sa valeur dans la relation **(I.26)**, on trouve :

$$
q(\}) = M\left(\frac{\lambda}{M}\right)^{\frac{\chi+1}{\chi-1}}
$$
\n(1.30)

#### **5. Description du JT8D-15 : (voir Fig.I.2)**

Le turboréacteur utilisé dans notre étude est un JT8D-15, illustré dans la figure (I.2). Ce moteur est un turboréacteur à double flux double corps à écoulement axial du constructeur PRATT & WHITNEY. Il équipe plusieurs avions commerciaux, tels que les Boeing 727 et 737.

Le flux d'air provenant de la soufflante (flux secondaire) est canalisé autour du réacteur, et rejoint dans le conduit d'éjection avec le flux passant à l'intérieur du réacteur (flux primaire).

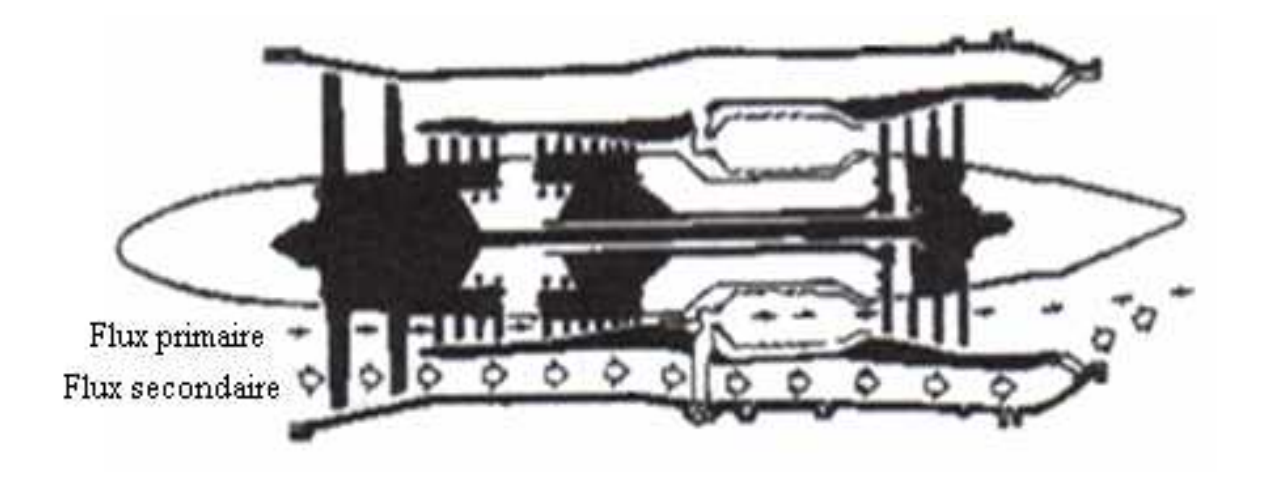

**Fig.I.2 : Coupe du JT8D-15**

Un turboréacteur est composé de plusieurs éléments principaux, ce sont :

- o Le compresseur.
- o La chambre de combustion.
- o La ou les turbines.
- o La tuyère.

#### **5.1. Soufflante et Compresseur : (voir Fig.I.3)**

- La soufflante à double étage qui envoie d'une part une partie du débit d'air (écoulement interne) dans les étages du compresseur ; d'autre part une partie du débit d'air (basse pression écoulement externe) passe sous l'enveloppe du réacteur, son but est d'assurer le refroidissement.
- Un compresseur axial à 13 étages :
	- $\triangleright$  Six étages basse pression (les deux premiers étages constituent le fan). A part le disque du 3ème étage, qui est en acier, toutes les pièces importantes (disques, aubes) du rotor sont en alliages de titane. Les aubages du stator du 1<sup>er</sup> étage sont en alliage de titane, du 2<sup>ème</sup> et 3<sup>ème</sup> étages sont en alliage d'aluminium, et du 4ème, 5ème et 6ème étages sont en acier. Ce sont des aubages formant partie intégrante du carter intermédiaire qui constituent le stator du 6ème étage.
	- $\triangleright$  Sept étages haute pression.

Les aubes des 7<sup>ème</sup>, 8<sup>ème</sup> et 9<sup>ème</sup> étage sont en alliage de titane, tandis que celles des autres sont en acier.

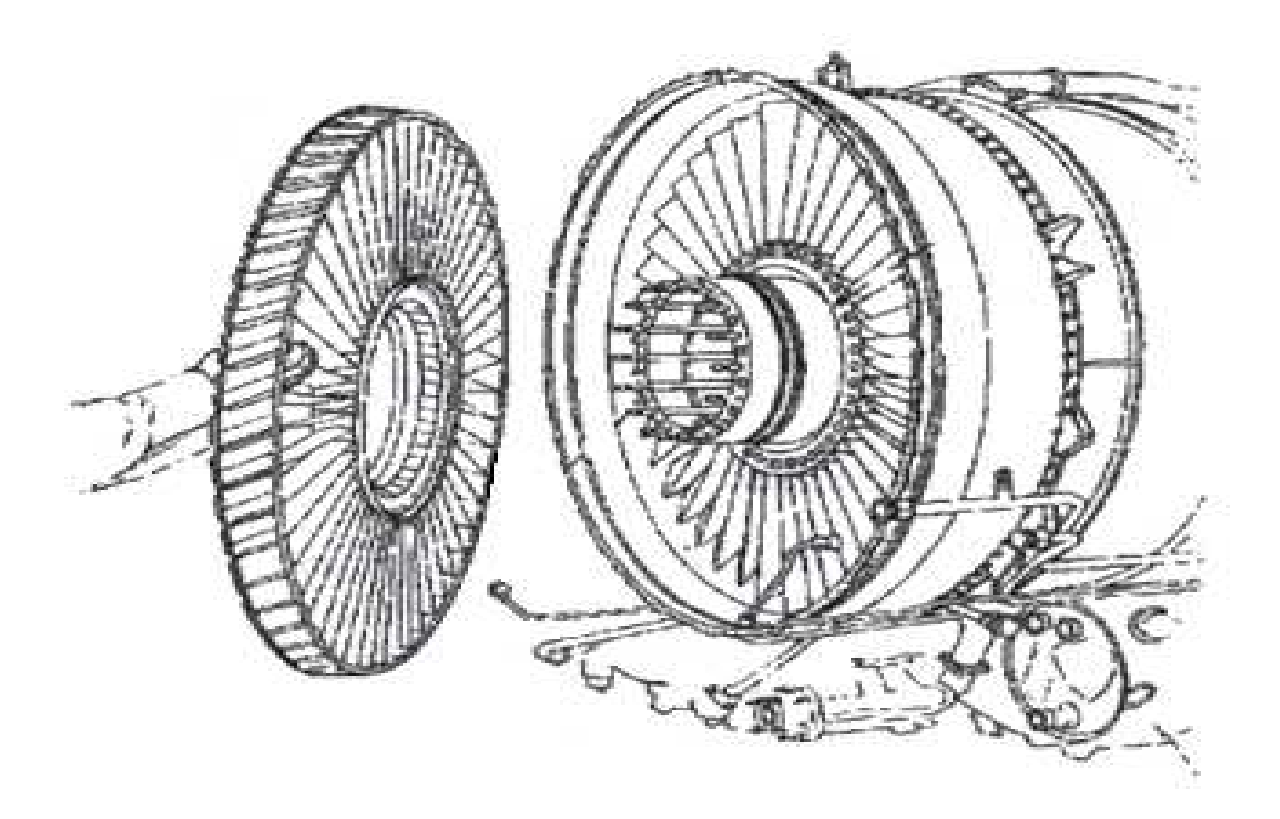

**Fig.I.3 : Soufflante & Compresseur**

#### **5.2. Chambre de combustion : (voir Fig.I.4)**

Elle est constituée de neuf chambres de combustion de type tubo annulaire logées dans l'espace annulaire compris entre deux carters cylindriques, l'un extérieur et l'autre intérieur, et fixées au carter diffuseur. Ces chambres sont reliées par des tubes de transfert permettant l'allumage et l'égalité de pression puisque deux chambres seulement sont pourvues d'une bougie d'allumage (chambre 4 et 7).

Les tubes à flamme sont en alliage de Nickel/Chrome/Molybdène. La partie avant de chaque chambre comporte une grille de tourbillonnement au centre de laquelle vient s'engager l'injecteur de carburant. Le collecteur de décharge reçoit les gaz des 9 chambres et les canalise vers le stator de turbine HP par un conduit de décharge formé de deux éléments concentriques extérieure et intérieure.

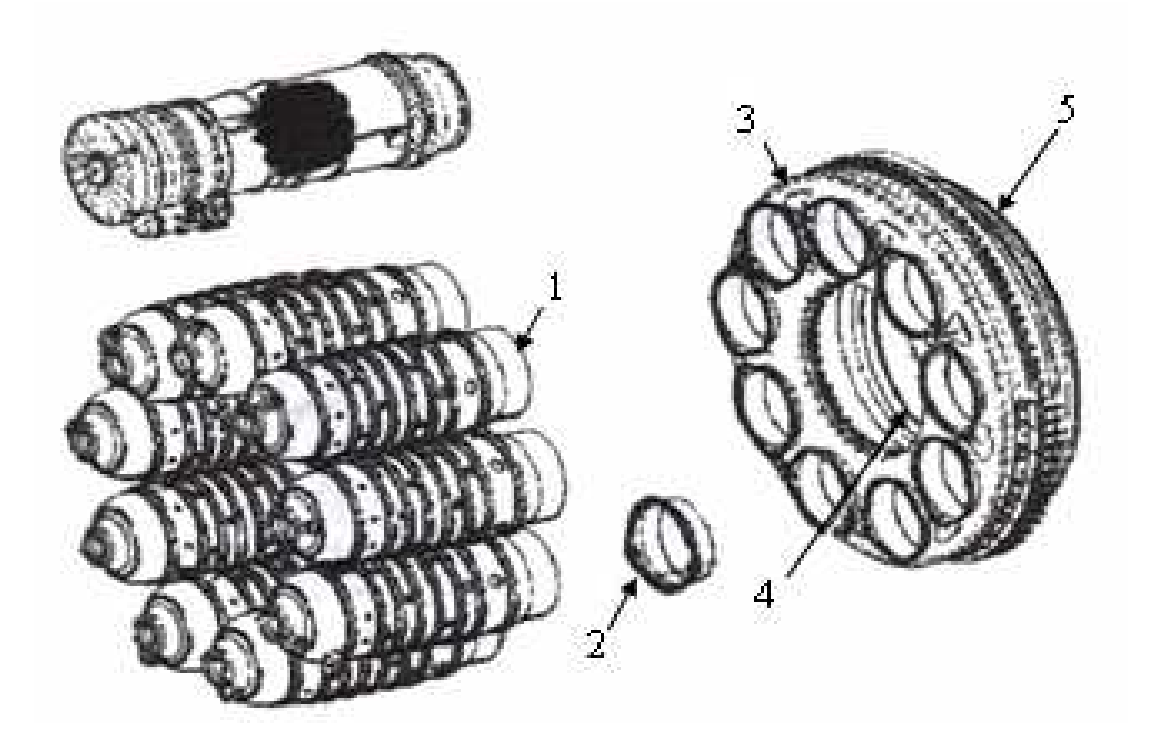

- *1. Chambres de combustion*
- *2. Guide des chambres de combustion*
- *3. Collecteur de décharges*
- *4. Elément intérieur du conduit de décharge*
- *5. Sortie externe*

#### **Fig.I.4 : Ensemble tubes à flamme (la chambre de combustion)**

#### **5.3. Turbines : (voir Fig.I.5 et Fig.I.6)**

Le JT8D-15 comporte quatre étages de turbine axiale :

- Un étage haute pression pour l'entraînement du compresseur HP.
- Trois étages basse pression solidaires les uns des autres pour l'entraînement de la soufflante et du compresseur BP.

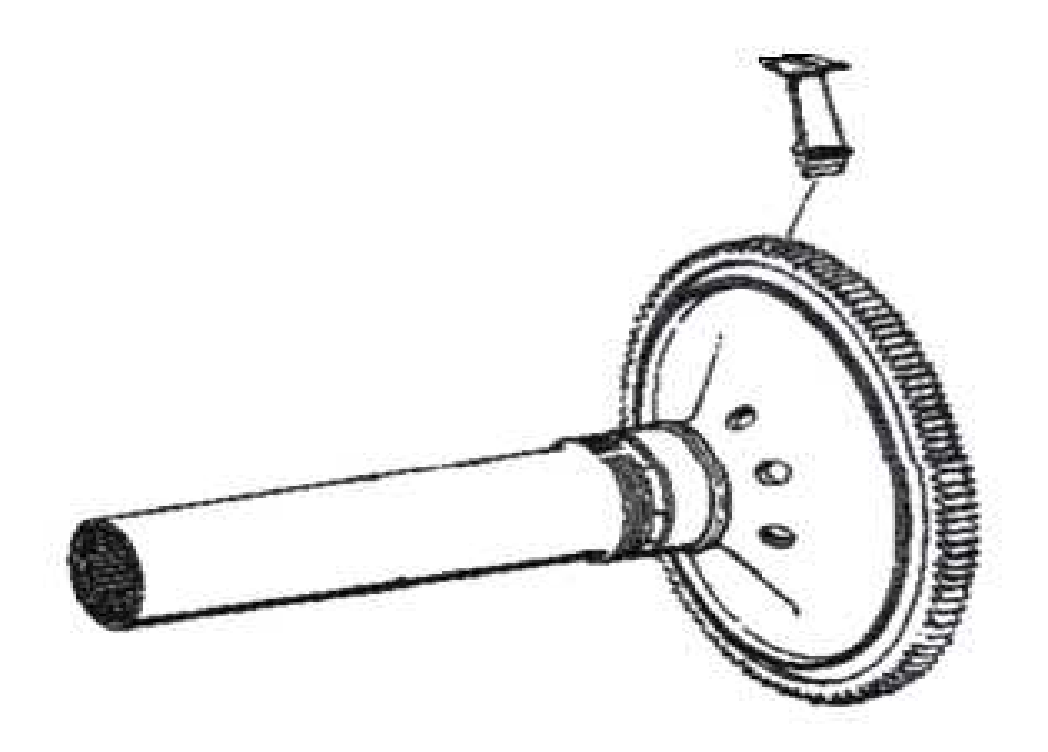

**Fig.I.5 : Ensemble turbine haute pression**

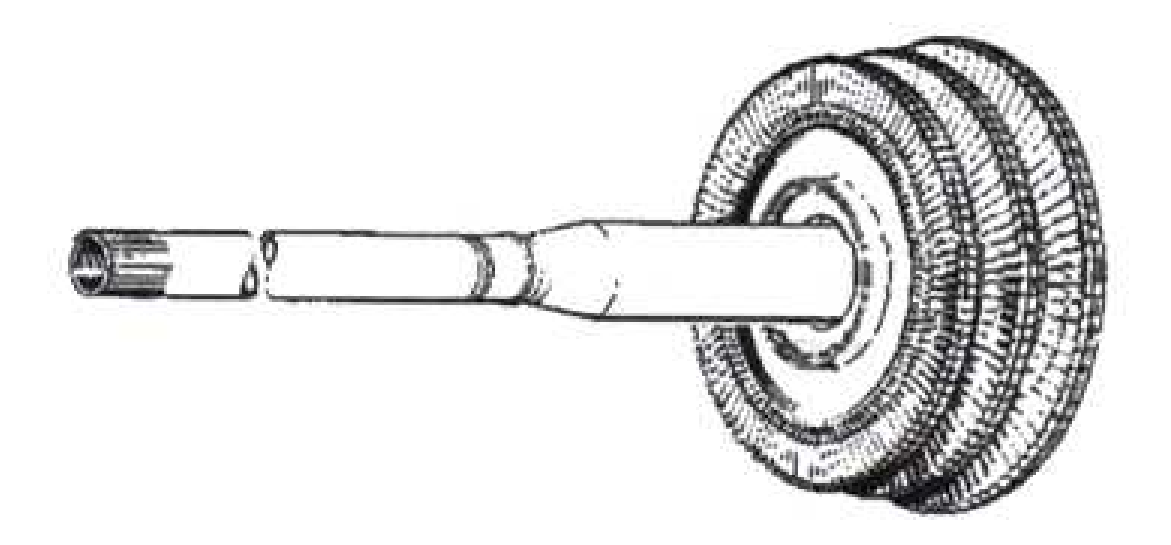

**Fig. I.6 : Ensemble turbine basse pression**

#### **6. Les stations du JT8D-15 : (voir Fig.I.7)**

**1 – 2** : Entrée d'air ou diffuseur.

**2 – 3** : Fan (soufflante), qui communique à l'air une compression préalable, puis le divise en deux flux, un flux primaire qui traverse le réacteur et un flux secondaire qui traverse le passage annulaire compris entre la carène et les stators de la turbine basse pression.

**3 – 4** : Compresseur basse pression (CBP), dans lequel le flux primaire y subit une première compression adiabatique.

**4 – 5** : Compresseur haute pression (CHP), dans lequel l'air étant partiellement comprimé pénètre et y atteint la pression et la température d'inflammation.

**5 – 6** : Diffuseur amont à la chambre de combustion.

**6 – 7** : Chambre de combustion, dans laquelle le débit acquière une quantité d'énergie délivrée par la combustion, la température augmente considérablement alors que la pression est pratiquement constante.

**7 – 8** : Turbine haute pression (THP), dans laquelle les gaz sortant de la chambre de combustion avec une pression et une température élevées, subissent une première étape de détente adiabatique qui engendre une chute de pression élevée, récupérée en une énergie cinétique.

**8 – 9** : Turbine basse pression (TBP), qui est la suite de la détente des gaz d'échappement.

**9 – 10** : Tuyère, dans laquelle l'énergie de pression se transforme en énergie cinétique. Les gaz d'échappement continuent à se détendre jusqu'à la pression atmosphérique.

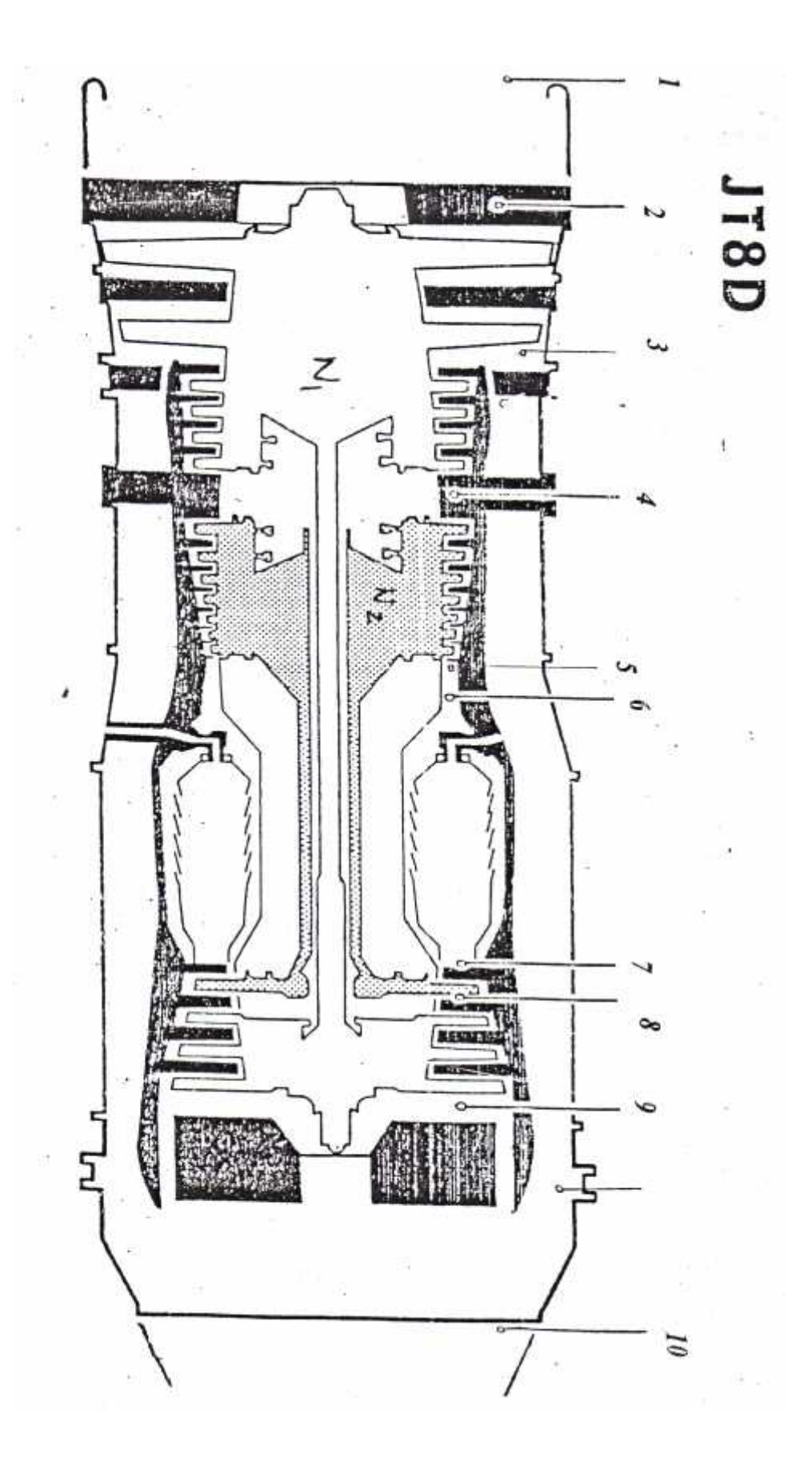

**Fig.I.7 : Les stations du JT8D-15**

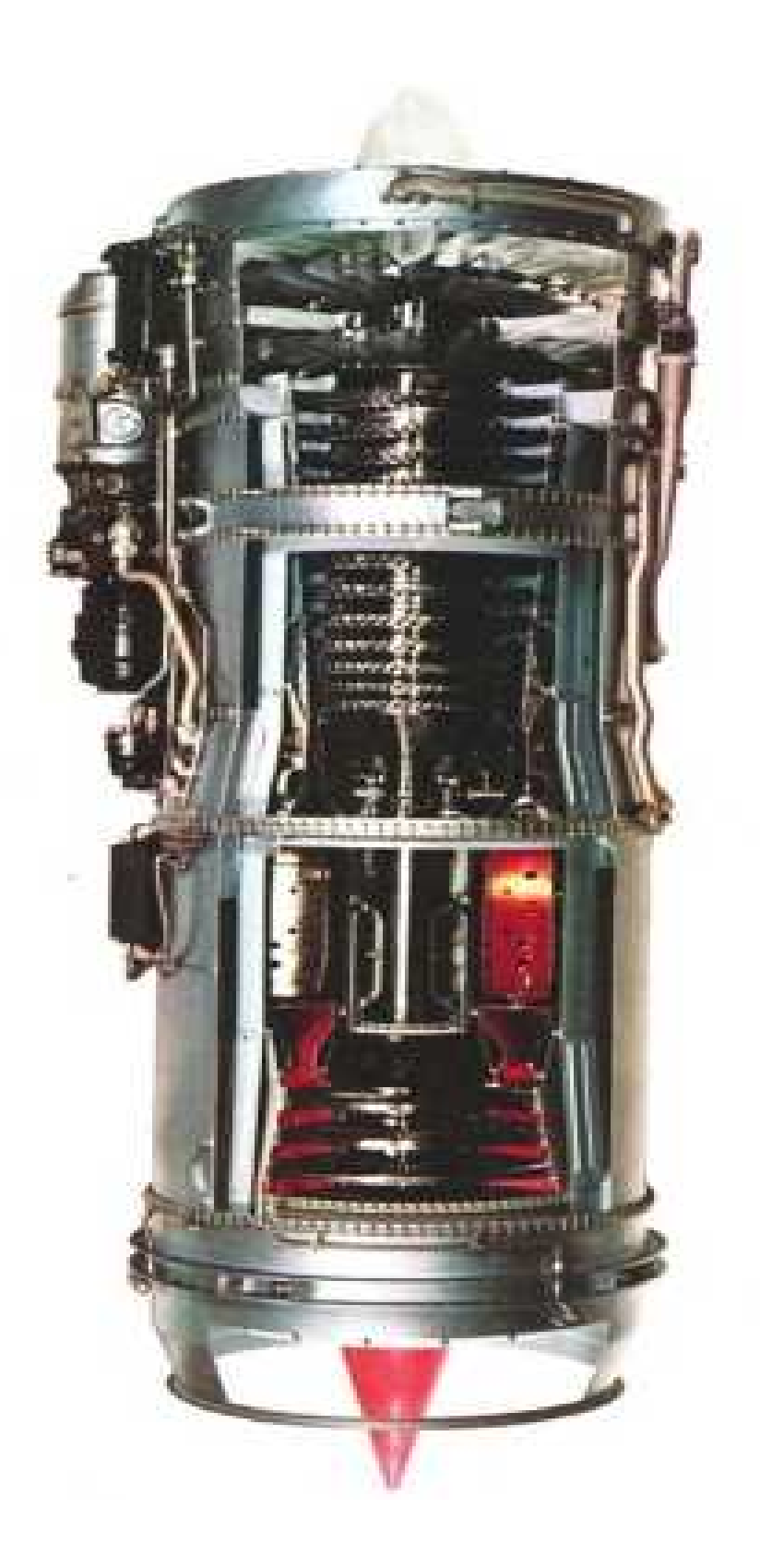

**Fig.I.8 : JT8D-15**

## **Chapitre II Calcul des performances** du JT8D-15

#### **1. Entrée d'air (diffuseur) : "1 – 2"**

#### **1.1. Caractéristiques à l'entrée du diffuseur : "1"**

#### **1.1.1. Les paramètres statiques à l'entrée du diffuseur :**

La température  $T_1$  et la pression  $P_1$ , sont données par les relations suivantes :

$$
T_1 = T_a - 0.0065 Z \tag{II.1}
$$

$$
P_1 = P_a \left( 1 - \frac{0.0065}{T_a} \ Z \right)^{\frac{g}{0.0065 \ R}} \tag{II.2}
$$

Avec :  $T_a$ : Température ambiante de référence,  $(T_a=300 \text{ K})$ .  $P_a$ : Pression ambiante de référence,  $(P_a=101325 \text{ Pa})$ . Z : Altitude du vol

Avec le coefficient adiabatique, égale à :

$$
x = \left(1 - \frac{R}{Cp}\right)^{-1} = 1.4\tag{II.3}
$$

 $Et : R = 287.053 J.Kg^{-1}.K^{-1}$ 

#### **1.1.2. Les paramètres totaux à l'entrée du diffuseur :**

Les caractéristiques thermodynamiques totales d'un écoulement isentropique et compressible peuvent être exprimées en fonction du nombre de Mach pour un fluide donné (γ, R) par les relations suivantes :

$$
Tt_1 = T_1 \left( 1 + \frac{x - 1}{2} M_1^2 \right)
$$
 (II.4)  

$$
Pt_1 = P_1 \left( 1 + \frac{x - 1}{2} M_1^2 \right)^{\frac{x}{x - 1}}
$$
 (II.5)

**1.2. Caractéristiques à la sortie du diffuseur : "2"**

#### **1.2.1. Nombre de Mach M<sup>2</sup> :**

L'équation de continuité s'écrit :

 $...$ <sub>1</sub>  $S_1V_1 = ..., S_2V_2$ (II.6)

Pour un diffuseur isentropique :

$$
\frac{P}{\frac{x}{\cdots}} = cst \tag{II.7}
$$

La combinaison de **(II.6)** et **(II.7)** donne :

$$
\frac{S_1}{S_2} = \frac{M_2}{M_1} \frac{V_2}{V_1} = \left(\frac{T_2}{T_1}\right)^{\frac{1}{N-1}} \frac{V_2}{V_1}
$$
\n(II.8)

Le rapport des sections  $S_1 / S_2$ , dans la conception des turboréacteurs modernes est calculé à 50 %, d'où  $S_1/S_2 = 0.5$ 

Donc:

$$
0.5 = \left(\frac{T_2}{T_1}\right)^{\frac{1}{N-1}} \frac{V_2}{V_1}
$$
(II.9)  
\n
$$
a_1 = \sqrt{x R T_1}
$$
(II.10)  
\n
$$
V_1 = M_1 a_1
$$
(II.11)  
\n
$$
a_2 = \sqrt{x R T_2}
$$
(II.12)  
\n
$$
V_2 = M_2 a_2
$$
(II.13)

Pour les compresseurs axials, l'ordre de grandeur du nombre de Mach à l'entrée est compris entre 0.25 et 0.35.

#### **1.2.2. la température totale et la pression totale :**

A cause de la conservation de l'enthalpie totale à travers le diffuseur, la température totale de sortie égale à la température d'entrée.

 $Tt_2 = Tt_1$ (II.14)

La pression totale à la sortie aura l'expression suivante :

$$
Pt_2 = y_r Pt_1 \tag{II.15}
$$
Avec  $y_r$ : Coefficient de récupération du diffuseur,  $(y_r = 0.985)$ .

# **1.2.3. La température statique et la pression statique :**

La température  $T_2$  et la pression  $P_2$  sont données par les relations suivantes :

$$
T_2 = \frac{Tt_2}{\left(1 + \frac{x - 1}{2} M_2^2\right)}
$$
\n
$$
P_2 = \frac{Pt_2}{\left(1 + \frac{x - 1}{2} M_2^2\right)^{\frac{x}{x - 1}}}
$$
\n(II.17)

#### **1.2.4. Rendement du diffuseur :**

Le rendement du diffuseur est donné par l'expression :

$$
y_{d} = \frac{\left(1 + \frac{x - 1}{2} M_{1}^{2}\right) (y_{r})^{\frac{x - 1}{2}} - 1}{\left(\frac{x - 1}{2}\right) M_{1}^{2}}
$$
(II.18)

### **1.2.5. Dimensionnement du diffuseur :**

Avec une section d'entrée du diffuseur S<sub>1</sub> égale à :

$$
S_1 = \frac{m}{\cdots V_1}
$$

De S<sub>1</sub>, on a l'expression de diamètre à l'entrée du diffuseur :

$$
D_1 = \sqrt{\frac{4 S_1}{f}}
$$

Tandis que  $S_2$  est la surface annulaire de sortie du diffuseur :

$$
S_2 = \frac{f\left(D_2^2 - d_2^2\right)}{4}
$$

Et en considérant le diamètre moyen :

$$
D_m = \frac{D_2 + d_2}{2}
$$
  

$$
D_2^2 - d_2^2 = \frac{4 S_2}{f}
$$

# **2. Soufflante (Fan) : "2 – 3"**

## **2.1. Coefficient polytropique (k) :**

Pour une entrée de la soufflante (2) et une sortie (3), le rendement isentropique est donné par la relation :

$$
y_c = \frac{T'_3 - T_2}{T_3 - T_2} \tag{II.19}
$$

Avec :

$$
\frac{T_3'}{T_2} = \left(\frac{P_3'}{P_2}\right)^{\frac{x-1}{x}}
$$
\n(II.20)

La combinaison des équations précédentes **(II.19)** et **(II.20)**, nous donnons :

$$
y_c = \frac{\left(\frac{P_3'}{P_2}\right)^{\frac{x-1}{x}} - 1}{\frac{T_3}{T_2} - 1}
$$
 (II.21)

Vu que  $P_3 = P_3$  et pour une transformation réelle on a :

$$
\frac{T_3}{T_2} = \left(\frac{P_3}{P_2}\right)^{\frac{k-1}{k}}
$$
\n(II.22)

En mettant  $P_3/P_2 = \frac{1}{6}$ , et en remplaçant dans l'expression du rendement isentropique, on aura la relation suivante :

$$
y_c = \frac{\left(\frac{t_0}{x}\right)^{\frac{x-1}{x}} - 1}{\left(\frac{t_0}{x}\right)^{\frac{k-1}{k}} - 1} \implies \left(\frac{t_0}{x}\right)^{\frac{k-1}{k}} = 1 + \left(\frac{\left(\frac{t_0}{x}\right)^{\frac{x-1}{x}} - 1}{y_c}\right)
$$

Donc l'expression de coefficient polytropique :

$$
\frac{k-1}{k} = \frac{Ln\left(\frac{(t_0)^{\frac{x-1}{x}} - 1}{y_c} + 1\right)}{Ln t_0}
$$
(II.23)

Pour le cas du turboréacteur JT8D-15, on a :  $\tau_0 = 1.9$  et  $\eta_c = 0.86$ 

# **2.2. Augmentation de l'enthalpie de la soufflante :**

$$
\Delta Ht = Cp \; Tt_3 + \frac{V_3^2}{2} - Cp \; Tt_2 - \frac{V_2^2}{2}
$$

Avec :  $V_2 = V_3$ , alors :

$$
\Delta Ht = Cp \left( Tt_3 - Tt_2 \right)
$$
  
\n
$$
\Delta Ht = Cp \left( Tt_2 \left( \left( t_0 \right)^{\frac{k-1}{k}} - 1 \right) \right)
$$
\n(II.24)

# **2.3. Triangle des vitesses :**

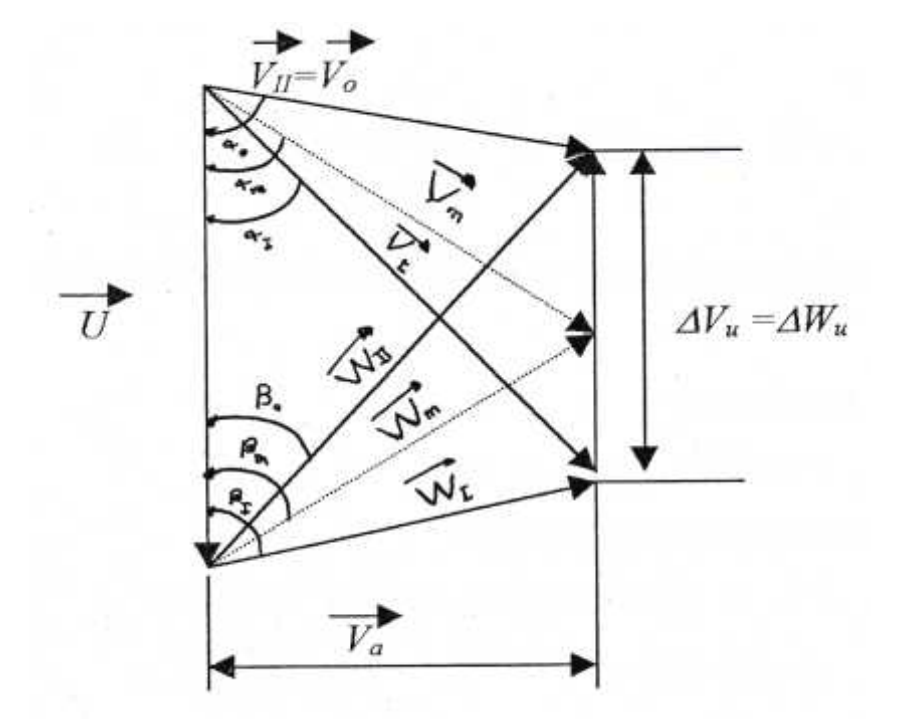

Avec : (I) : sortie de la grille d'entrée.

- (II) : sortie du premier rotor.
- (III) : sortie du premier stator.
- (3) : sortie du deuxième rotor (sortie soufflante)

Vu la périodicité des étages :

$$
V_{III} = V_I; V_{II} = V_3.
$$
  
\n
$$
W_{II} = W_{III}, W_{II} = W_3.
$$
  
\nOn a :  $tg s_m = \frac{V_a}{\frac{U}{2}}$ 

D'après l'équation d'Euler :

$$
\Delta Ht = U \Delta V_u
$$

 $\Delta V_{u} = V_{3u} - V_{1u} \implies \Delta V_{u} = \frac{\Delta Ht}{U}$ *U*

L'augmentation d'enthalpie totale par étage ( $\Delta Ht_e$ ) :

$$
\Delta H t_e = \frac{\Delta H t}{2}
$$

D'où nous avons :

$$
V_{Iu} = \frac{U}{2} - \frac{\Delta V_u}{2}
$$

La vitesse absolue à l'entrée :

$$
V_I = \sqrt{V_{Iu}^2 + V_a^2}
$$
  

$$
V_{IIu} = \Delta V_u + V_{Iu}
$$

La vitesse absolue du rotor :

$$
V_{II} = V_3 = (V_{Ilu}^2 + V_a^2)^{1/2}
$$
  
tg  $\alpha_I = V_a / V_{Ilu}$   
tg  $\alpha_{II} = V_a / V_{Ilu}$   
 $\sin \alpha_m = \sin \beta_m = V_a / V_m \implies V_m = V_a / \sin \beta_m$ 

Finalement, on peut, par raison de symétrie du triangle des vitesses, déterminer toutes les caractéristiques de l'air à l'entrée et à la sortie :

$$
V_I = V_{III} = W_{II}
$$
  

$$
V_{II} = V_3 = W_I
$$

$$
\begin{array}{l} \mathbf{V_m} = \mathbf{W_m} \\ \boldsymbol{\alpha_I} = \boldsymbol{\beta_{II}} \; ; \; \boldsymbol{\alpha_{II}} = \boldsymbol{\beta_{I}} \; ; \; \boldsymbol{\alpha_m} = \boldsymbol{\beta_m} \end{array}
$$

## **2.4. Température statique à la sortie de chaque élément de la soufflante:**

# **2.4.1. Température statique à la sortie de la grille d'entrée (entrée de la soufflante):**

L'équation de l'énergie entre la sortie de la grille d'entrée (I) et l'entrée (2) :

$$
H_{I} - H_{2} + \frac{V_{I}^{2} - V_{2}^{2}}{2} = (W + Q)_{2,I} \qquad [j/kg]
$$

Avec :  $W_{2,I} = Q_{2,I} = 0$ ; il s'agit d'un stator adiabatique.

Donc :

$$
H_1 - H_2 + \frac{V_1^2 - V_2^2}{2} = 0
$$

Alors :  $H_1 - H_2 = -\frac{V_1^2 - V_2^2}{2}$ 2 a set of  $\sim$  2 a set of  $\sim$  2 a set of  $\sim$  2 a set of  $\sim$  3 a set of  $\sim$  3 a set of  $\sim$  3 a set of  $\sim$  3 a set of  $\sim$  3 a set of  $\sim$  3 a set of  $\sim$  3 a set of  $\sim$  3 a set of  $\sim$  3 a set of  $\sim$  3 a set of  $\sim$ 2 2  $H_1 - H_2 = -\frac{V_1^2 - V_2^2}{2}$ 

D'autre part :  $H_1 - H_2 = Cp (T_1 - T_2) \implies T_1 - T_2 = \Delta T_1 = \frac{H_1 - H_2}{Cp}$ 2

Alors, la température statique à la sortie de la grille d'entrée est :

$$
T_1 = T_2 + \Delta T_1
$$

# **2.4.2. Température statique à la sortie du 1er rotor :**

L'équation de l'énergie entre la sortie (II) et l'entrée (I) s'écrit :

$$
H_{II} - H_{I} + \frac{W_{II}^{2} - W_{I}^{2}}{2} = (W + Q)_{I,II} \qquad [j/kg]
$$

Avec :  $W_{I,II} = Q_{I,II} = 0$ ; pour une observation liée au rotor.

Donc:

$$
H_{II} - H_{I} + \frac{W_{II}^{2} - W_{I}^{2}}{2} = 0
$$

Alors :  $H_{II} - H_{I} = -\frac{W_{II}^{2} - W_{I}^{2}}{2}$ 2 a set of  $\sim$  2 a set of  $\sim$  2 a set of  $\sim$  2 a set of  $\sim$  3 a set of  $\sim$  3 a set of  $\sim$  3 a set of  $\sim$  3 a set of  $\sim$  3 a set of  $\sim$  3 a set of  $\sim$  3 a set of  $\sim$  3 a set of  $\sim$  3 a set of  $\sim$  3 a set of  $\sim$  $I_{II} - H_{I} = -\frac{W_{II} - W_{I}}{2}$  $H_{\mu} - H_{\mu} = -\frac{W_{\mu}^2 - W_{\mu}^2}{2}$  $-H_{I} = -\frac{W_{II}^{2} - W_{I}^{2}}{W_{II}}$ 

D'autre part :  $H_{II} - H_I = Cp(T_{II} - T_I) \Rightarrow T_{II} - T_I = \Delta T_2 = \frac{H_{II} - H_I}{Cp}$ 

Alors, la température statique à la sortie du 1<sup>er</sup> rotor de la soufflante est :

$$
T_{II} = T_I + \Delta T_2
$$

# **2.4.3. Température statique à la sortie du 2ème stator :**

L'équation de l'énergie entre la sortie (III) et l'entrée (II) s'écrit :

$$
H_{III} - H_{II} + \frac{V_{III}^2 - V_{II}^2}{2} = (W + Q)_{II,III} \qquad [j/kg]
$$

Avec :  $W_{II,III} = Q_{II,III} = 0$ ; il s'agit d'un stator adiabatique.

Donc :

$$
H_{III} - H_{II} + \frac{V_{III}^2 - V_{II}^2}{2} = 0
$$

Alors :  $H_{III} - H_{II} = -\frac{V_{III}^2 - V_{II}^2}{2}$ 2 a set of  $\sim$  2 a set of  $\sim$  2 a set of  $\sim$  2 a set of  $\sim$  3 a set of  $\sim$  3 a set of  $\sim$  3 a set of  $\sim$  3 a set of  $\sim$  3 a set of  $\sim$  3 a set of  $\sim$  3 a set of  $\sim$  3 a set of  $\sim$  3 a set of  $\sim$  3 a set of  $\sim$  $H_{II} - H_{II} = -\frac{V_{II}^2 - V_{II}^2}{2}$ D'autre part :  $H_{III} - H_{II} = Cp(T_{III} - T_{II}) \Rightarrow T_{III} - T_{II} = \Delta T_3 = \frac{H_{III} - H_{II}}{Cp}$ 

Alors, la température statique à la sortie du 2ème stator de la soufflante est :

$$
T_{III} = T_{II} + \Delta T_3
$$

# **2.4.4. Température statique à la sortie du 2ème rotor (sortie de la soufflante):**

L'équation de l'énergie entre la sortie (3) et l'entrée (III) s'écrit :

$$
H_3 - H_{III} + \frac{W_3^2 - W_{III}^2}{2} = (W + Q)_{III,3} \qquad [j/kg]
$$

Avec :  $W_{III,3} = Q_{III,3} = 0$ ; pour une observation liée au rotor.

Donc :

$$
H_3 - H_{III} + \frac{W_3^2 - W_{III}^2}{2} = 0
$$

Alors :  $H_3$  – 2 a set of  $\sim$  2 a set of  $\sim$  2 a set of  $\sim$  2 a set of  $\sim$  3 a set of  $\sim$  3 a set of  $\sim$  3 a set of  $\sim$  3 a set of  $\sim$  3 a set of  $\sim$  3 a set of  $\sim$  3 a set of  $\sim$  3 a set of  $\sim$  3 a set of  $\sim$  3 a set of  $\sim$ 2  $\frac{1}{2}$  $_3 - H_{III} = -\frac{W_3 - W_{III}}{2}$  $H_3 - H_{\mu\nu} = -\frac{W_3^2 - W_{\mu\nu}^2}{2}$  $-H_{\mu\nu} = -\frac{W_3^2 - W_{\mu\nu}^2}{2}$ 

D'autre part :  $H_3 - H_{III} = Cp(T_3 - T_{III}) \implies T_3 - T_{III} = \Delta T_4 = \frac{H_3 - H_{III}}{Cp}$ 

Alors, la température statique à la sortie du 2ème stator de la soufflante est :

$$
T_3 = T_{III} + \Delta T_4
$$

#### **Remarque :**

D'après les calculs, on voit que l'augmentation de l'enthalpie et de la température statique est la même à travers les éléments de la soufflante. Excepté la grille d'entrée qui est de conception spéciale. Par conséquent, cette augmentation reste la même d'un étage à l'autre.

#### **2.5. Température totale à la sortie de chaque élément de la soufflante:**

## **2.5.1. Température totale à la sortie de la grille d'entrée (entrée de la soufflante):**

L'enthalpie totale en un point quelconque du fluide s'écrit :

$$
H_{ii} = Cp T_{ii} = Cp T_i + \frac{V_i^2}{2}
$$

L'équation d'énergie appliquée à la grille d'entrée :

$$
Ht_1 - Ht_2 = \left(Cp T_1 + \frac{V_1^2}{2}\right) - \left(Cp T_2 + \frac{V_2^2}{2}\right)
$$

Avec (Ht<sub>I</sub> – Ht<sub>2</sub>) pratiquement nulle, ce qui nous donne : Ht<sub>I</sub> = Ht<sub>2</sub>

Donc: *Cp*  $Tt_1 = Cp Tt_2 \Rightarrow Tt_1 = Tt_2$ En conclusion  $\Delta Tt = 0$ , à travers le grille d'entrée.

## **2.5.2. Température totale à la sortie du 1er rotor :**

L'équation d'énergie appliquée entre (I) et (II) :

$$
Ht_{II} - Ht_{I} = \left(Cp T_{II} + \frac{V_{II}^{2}}{2}\right) - \left(Cp T_{I} + \frac{V_{I}^{2}}{2}\right)
$$
  

$$
Ht_{II} - Ht_{I} = Cp (T_{II} - T_{I}) + \frac{V_{II}^{2} - V_{I}^{2}}{2}
$$

# **2.5.3. Température totale à la sortie du 2ème stator :**

L'équation d'énergie appliquée entre (II) et (III) :

$$
Ht_{III} - Ht_{II} = \left(Cp T_{III} + \frac{V_{III}^2}{2}\right) - \left(Cp T_{II} + \frac{V_{II}^2}{2}\right)
$$

Avec (Ht<sub>III</sub> – Ht<sub>II</sub>) pratiquement nulle, ce qui nous donne : Ht<sub>III</sub> = Ht<sub>II</sub>

Donc: *Cp*  $Tt_m = Cp Tt_n \Rightarrow Tt_m = Tt_n$ 

## **2.5.4. Température totale à la sortie du 2ème rotor (sortie de la soufflante) :**

L'équation d'énergie appliquée entre (III) et (3) :

$$
Ht_3 - Ht_{III} = \left(Cp T_3 + \frac{V_3^2}{2}\right) - \left(Cp T_{III} + \frac{V_{III}^2}{2}\right)
$$

*Vérification* : la température Tt<sub>3</sub> peut être calculée à partir de la formule de poisson :

$$
\frac{Tt_3}{Tt_2} = \left(\frac{Pt_3}{Pt_2}\right)^{\frac{k-1}{k}} \Rightarrow Tt_3 = Tt_2 \left(\frac{t^{\frac{k-1}{k}}}{t}\right)
$$

## **Remarque :**

On a vu que l'augmentation de l'enthalpie et des températures totales a lieu dans l'aubage mobile, par conséquent, on vient de vérifier que la compression totale ne s'effectue que dans le rotor. Donc la variation d'enthalpie et des températures totales est la même sur tout les étages.

#### **2.6. Taux de compression par étage :**

Dans le premier étage (2, II) :

$$
\frac{Tt_{II}}{Tt_2} = \left(\frac{Pt_{II}}{Pt_2}\right)^{\frac{k-1}{k}} \qquad \Rightarrow \qquad \left(\frac{Tt_{II}}{Tt_2}\right)^{\frac{k}{k-1}} = \frac{Pt_{II}}{Pt_2}
$$

 $\bullet$  Dans le deuxième étage (II, 3) :

$$
\frac{Tt_3}{Tt_{II}} = \left(\frac{Pt_3}{Pt_{II}}\right)^{\frac{k-1}{k}} \qquad \Rightarrow \qquad \left(\frac{Tt_3}{Tt_{II}}\right)^{\frac{k}{k-1}} = \frac{Pt_3}{Pt_{II}}
$$

Avec le taux de compression par étage, nous pouvons de déduire les pressions totales à la sortie des étages :

$$
\frac{Pt_{II}}{Pt_2} = \ddagger_1 \qquad \Rightarrow Pt_{II} = Pt_2 \ddagger_1
$$
\n
$$
\frac{Pt_3}{Pt_{II}} = \ddagger_2 \qquad \Rightarrow Pt_3 = Pt_{II} \ddagger_2 = P_{t_2} \ddagger_1 \ddagger_2
$$

## **2.7. Nombre de Mach à la sortie de chaque étage (i) :**

$$
M_{i} = \sqrt{\left(\frac{Tt_{i}}{T_{i}} - 1\right)\frac{2}{x - 1}}
$$
 (II.25)

## **2.8. La pression statique à la sortie de chaque étage (i) :**

$$
P_i = Pt_i \left(1 + \frac{x-1}{2} M_i^2\right)^{\frac{-k}{k-1}}
$$
 (II.26)

#### **2.9. La masse volumique de l'air à la sortie de chaque étage (i) :**

$$
m_i = \frac{P_i}{RT_i} \tag{II.27}
$$

## **2.10. Poussée fournie par la soufflante (poussée secondaire) :**

$$
F_1 = m_2 \left( V_3 - V_2 \right) + S_2 \left( P t_3 - P t_2 \right) \tag{II.28}
$$

 $O\hat{u}$ : V<sub>3</sub> : vitesse absolue à la sortie de la soufflante.

- V<sup>2</sup> : vitesse absolue à l'entrée de la soufflante.
- S<sub>2</sub> : section d'entrée de la soufflante.

Pt<sub>3</sub> : pression totale à la sortie de la soufflante. Pt<sup>2</sup> : pression totale à l'entrée de la soufflante. m<sub>2</sub> : débit massique secondaire.

#### **2.11. Détermination de la section :**

La section S est de la forme annulaire de rayon extérieur  $(r_m)$  et de rayon intérieur (r<sub>i</sub>) estimé selon la conception de la turbosoufflante à (r<sub>i</sub> = 3 r<sub>m</sub>/5).

$$
S = f r_m^2 - f r_i^2 = f r_m^2 - f \left(\frac{3 r_m}{5}\right)^2 = f r_m^2 \left(1 - \frac{9}{25}\right)
$$
  

$$
S = \frac{16 f r_m^2}{25}
$$

# **3. Compresseurs basse et haute pression : "3 – 5"**

Calcul des caractéristiques des compresseurs basse et haute pression, à l'entrée (i) et à la sortie (i+1).

#### **3.1. Augmentation de l'enthalpie totale :**

$$
\Delta Ht = Cp \; Tt_i \left( \left( \frac{Pt_{i+1}}{Pt_i} \right)^{\frac{k-1}{k}} - 1 \right) \tag{II.29}
$$

Avec :  $\ddagger = \frac{1}{2}$ *i i*+1 *Pt*  $\ddagger = \frac{Pt_{i+1}}{F}$  $\mathsf X$  $y_p = \frac{k}{k-1} \frac{x-1}{x}$ 1  $=\frac{R}{\sqrt{1-\frac{1}{2}}}$  $k-1$  x  $k \times -1$  $p = 1 + p$ 

Alors: 
$$
\frac{k}{k-1} = \frac{y_p x}{x-1}
$$
 (II.30)

#### **3.2. Température totale par étage :**

$$
\Delta H_e = \frac{\Delta Ht}{11}
$$
  
\n
$$
\Delta H_e = C p \Delta T t_e \implies \Delta T t_e = \frac{\Delta H_e}{C p}
$$

Puisque le degré de réaction  $ε = 0.5$  alors :  $ΔT_{\text{stator}} = ΔT_{\text{rotor}} = ε ΔT_e$ 

$$
\frac{Tt_{i+1}}{Tt_i} = \left(\frac{Pt_{i+1}}{Pt_i}\right)^{\frac{k-1}{k}} = \frac{1}{k} \implies Tt_{i+1} = Tt_i \downarrow \frac{1}{k}
$$

#### **3.3. Température statique par étage :**

$$
T_{i+1} = T_i + \Delta T_{GE} + \Delta T_{rotor} + (n-1)\Delta T_e
$$
\n(II.31)

Avec n : nombre des étages (4 étage de compresseur BP et 7 de compresseur HP), alors  $n = 11$ .

#### **3.4. Nombre de Mach par étage :**

$$
M_{i+1} = \sqrt{\left(\frac{Tt_{i+1}}{T_{i+1}} - 1\right)\frac{2}{x-1}}
$$
 (II.32)

#### **3.5. Pression totale par étage :**

$$
\ddagger = \frac{P t_{i+1}}{P t_i} \tag{II.33}
$$

#### **3.6. Pression statique par étage :**

$$
P_{i+1} = Pt_{i+1} \left( 1 + \frac{X - 1}{2} M_{i+1}^2 \right)^{\frac{-k}{k-1}}
$$
 (II.34)

# **4. Diffuseur amont à la chambre de combustion : "5 – 6"**

#### **4.1. Introduction :**

Á la sortie du compresseur HP, la vitesse d'écoulement est trop élevée  $(M<sub>5</sub>=0.338)$  pour une entrée classique dans la chambre de combustion, cette vitesse doit être réduite  $(0.12 < M_6 < 0.15)$  pour éviter le retour de la flamme.

Plusieurs procédés peuvent être adoptés, surtout ceux dépendent de la structure des entrées des chambres de combustion, où on mettre un diffuseur spécial de géométrie annulaire.

## **4.2. Nombre de Mach à la sortie du diffuseur amont à la chambre de combustion :**

L'équation de continuité s'écrit :

$$
\dots, S_5 V_5 = \dots, S_6 V_6 \tag{II.35}
$$

Pour un diffuseur isentropique :

$$
\frac{P}{\frac{x}{n}} = cst \tag{II.36}
$$

La combinaison des équations **(II.35)** et **(II.36)** précédentes donne :

$$
\frac{S_5}{S_6} = \frac{...6}{...5} \frac{V_6}{V_5} = \left(\frac{T_6}{T_5}\right)^{\frac{1}{\sqrt{11}}} \frac{V_6}{V_5}
$$
  

$$
X = \left(1 - \frac{R}{Cp}\right)^{-1}
$$

Le rapport des sections  $S_5/S_6$  dans la conception des turboréacteurs modernes est estimé à 45 %, d'où  $S_5/S_6 = 0.45$ .

Donc:

$$
\frac{S_5}{S_6} = \left(\frac{T_6}{T_5}\right)^{\frac{1}{\sqrt{-1}}} \frac{V_6}{V_5}
$$
\n(II.37)

Et :

$$
a_5 = \sqrt{\mathbf{X} \ R \ T_5}
$$
  
\n
$$
a_6 = \sqrt{\mathbf{X} \ R \ T_6}
$$
  
\n
$$
et \qquad V_5 = M_5 \ a_5
$$
  
\n
$$
et \qquad V_6 = M_6 \ a_6
$$

Pour les chambres de combustion, l'ordre de grandeur du nombre de Mach à l'entrée est compris entre 0.12 et 0.15. L'amélioration des équations précédentes donne l'expression suivante :

$$
T_6 = \frac{Tt_6}{\left(1 + \frac{\mathsf{x} - 1}{2} M_6^2\right)}
$$
 (II.38)

Avec  $Tt_5=Tt_6$  à cause de la conservation de l'enthalpie totale à travers le diffuseur.

#### **4.3. La pression totale et statique à la sortie du diffuseur :**

## **La pression totale :**

$$
Pt_6 = Y_r Pt_5 \tag{II.39}
$$

Avec  $\eta_r$ : Coefficient de récupération ( $\eta_r = 0.985$ ).

## **La pression statique :**

$$
P_6 = \frac{P t_6}{\left(1 + \frac{x - 1}{2} M_6^2\right)^{\frac{x}{x - 1}}}
$$
(II.40)

#### **4.4. Dimensionnement du diffuseur amont à la chambre de combustion :**

$$
S_5 = \frac{m}{m_5 V_5} \qquad et \qquad D_5^2 - d_5^2 = \frac{4 S_5}{f} \tag{II.41}
$$

$$
D_5 + d_5 = 2 r_m
$$
\n
$$
f(D^2 - d^2)
$$
\n(II.42)

$$
S_6 = \frac{f\left(D_6^2 - d_6^2\right)}{4} \tag{II.43}
$$

$$
D_6^2 - d_6^2 = \frac{4 S_6}{f}
$$
 (II.44)

D'après les équations **(II.41)** et **(II.42)**, avec  $S_5/S_6 = 0.45$ , on aura la valeur de D<sub>5</sub>. Et d'après les équations **(II.43)** et **(II.44)**, on aura la valeur de D<sub>6</sub>.

# **5. La chambre de combustion : "6 – 7"**

#### **5.1. Variation d'enthalpie totale :**

L'optimisation des caractéristiques du fonctionnement d'un turboréacteur revient particulièrement à un bon choix de la chambre de combustion du point de vue énergétique et à un bon dimensionnement.

Le processus de combustion est présenté avec les hypothèses suivantes :

- La combustion se fait à une pression constante.
- La chambre de combustion est calorifugée.
- L'écoulement est supposé être continu et permanent.

Le bilan énergétique entre l'entrée (6) et la sortie (7) de la chambre de combustion s'écrit :

$$
H_7 - H_6 + \frac{V_7^2 - V_6^2}{2} = (W + Q)_{6,7}
$$
  
\n
$$
(W + Q)_{6,7} = Ht_7 - Ht_6 = 0
$$
  
\n
$$
Ht_7 = Ht_6
$$

Avec :  $Ht_6 = Ht_{6air} + Ht_{6 fuel}$ 

## **5.2. Température totale à la sortie de la chambre de combustion :**

L'échange de chaleur entre l'air et le combustible est exprimé par :

$$
ma Ht_6 + Y_{CH} mc Q_R = (ma + mc) Ht_7
$$
\n(II.45)

Avec :

ma : débit massique du fluide. mc : débit massique du combustible.  $\eta_{CH}$ : rendement de combustion.  $Q_R$ : pouvoir calorifique du combustible. *C H*  $Q_R = 36981 + 36748 \frac{H}{C}$  $Et : \frac{H}{a}$ *la masse atomique du carbon la masse atomique d hydrogène C* la masse atomique du carbon  $\frac{H}{I} = \frac{la$  masse atomique d'hydrogène

Le combustible utilisé est de formule chimique  $C_8H_{18}$  donc :

$$
\frac{H}{C} = \frac{1.008 \cdot 18}{12.01 \cdot 8} = 0.18884
$$

Alors on aura :

$$
Q_R = 36981 + 36748 (0.18884) = 43920.5 \text{ Kj}/Kg
$$

De l'équation **(I.45)** :

$$
Ht_6 + \frac{mc}{ma} y_{CH} Q_R = \left(1 + \frac{mc}{ma}\right)Ht_7
$$
 (II.46)

Le rapport du mélange est défini par :

$$
r = \frac{mc}{ma}
$$

Le rapport du mélange α compris entre 1/55 et 1/65. Dans notre travail, on prend  $\alpha = 1/60$ .

De l'équation **(II.46),** on a :

$$
Ht_6 + \mathsf{y}_{CH} \cap Q_R = (1+\Gamma) Ht_7
$$

Et nous avons donc un système d'équations qui est le suivant :

$$
\begin{cases}\nHt_7 - Ht_6 = Cp (Tt_7 - Tt_6) \\
Ht_6 + r y_{CH} Q_R = (1+r) Ht_7\n\end{cases}
$$

Donc:

$$
T_{t_7} = \frac{Cp \; T_{t_6} + r \; \mathsf{y}_{\scriptscriptstyle CH} \; Q_{\scriptscriptstyle R}}{\left(1 + r\right) C p} \tag{II.47}
$$

Dont la chaleur spécifique moyenne est déterminée par :

$$
C p = \frac{R x}{x - 1}
$$

Avec :  $R_g$  qui est la constante des gaz de combustion.

$$
R_g = \frac{1}{M} \left( 9283.7 + \frac{66543 \text{ r}}{1 + \frac{H}{6}} \right) (1 + r)^{-1}
$$

Et M : Masse molaire du mélange.

$$
M = M\left(air\right) + \Gamma \ M\left(C_8 H_{18}\right) = 30.9 \ g
$$

Le rendement de la chambre de combustion compris entre  $0.97$  et  $0.99$  : ( $\eta_{CH}$  = 0.98).

#### **5.3. Nombre de Mach à la sortie de la chambre de combustion :**

Pour les chambres de combustion tubulaires :

$$
S_6 = S_7
$$

L'équation de continuité s'écrit :

$$
\frac{ma}{m_6 V_6} = \frac{ma + mc}{m_7 V_7}
$$

Nous aurons alors :

$$
..., V_6 S_6 + mc = ..., V_7 S_7
$$

Alors :

$$
1 + \frac{mc}{ma} = \frac{m_7 V_7 S_7}{m_6 V_6 S_6} = \frac{m_7 V_7}{m_6 V_6}
$$
  

$$
m_7 V_7 = (1 + r) m_6 V_6
$$

En introduisant l'équation des gaz parfait :

$$
R\,T=\frac{P}{\dots}
$$

On aura :

$$
\frac{P_7}{P_6} = (1+r)\frac{V_6 R_7 T_7}{V_7 R_6 T_6}
$$

En outre, on a :

$$
V = M \ a = M \ \sqrt{X \ R \ T}
$$

Donc :

$$
\frac{P_7}{P_6} = \frac{M_6}{M_7} \sqrt{\frac{X_6}{X_7}} \sqrt{\frac{R_6 T_6}{R_7 T_7}} \frac{R_7 T_7}{R_6 T_6} (1+r)
$$

Introduisons les expressions des températures totales :

$$
\frac{Tt_6}{T_6} = 1 + \frac{X_6 - 1}{2} M_6^2
$$

$$
\frac{Tt_7}{T_7} = 1 + \frac{x_7 - 1}{2} M_7^2
$$

On trouve finalement :

$$
\sqrt{x_7} M_7 \frac{\sqrt{1 + \frac{x_7 - 1}{2} M_7^2}}{1 + x_7 M_7^2} = \sqrt{x_6} M_6 \frac{\sqrt{1 + \frac{x_6 - 1}{2} M_6^2}}{1 + x_6 M_6^2} (1 + r) \sqrt{\frac{R_7 T_7}{R_6 T_6}}
$$

Pour résoudre cette équation, il faut procéder par itération.

## **5.4. La pression statique et totale à la sortie de la chambre de combustion :**

$$
P_7 = P_6 \left( \frac{1 + x_7 M_7^2}{1 + x_6 M_6^2} \right) \tag{II.48}
$$

$$
Pt_7 = P_7 \left( 1 + \frac{x_7 - 1}{2} M_7^2 \right)^{\frac{x_7}{x_7 - 1}}
$$
 (II.49)

## **5.5. Température statique à la sortie de la chambre de combustion :**

$$
T_7 = \frac{Tt_7}{1 + \frac{X_7 - 1}{2} M_7^2}
$$
 (II.50)

**5.6. La masse volumique de mélange du l'air et le fuel à la sortie de chambre de combustion :**

$$
m_7 = \frac{P_7}{R_7 T_7}
$$
 (II.51)

## **5.7. La vitesse absolue des gaz de combustion :**

$$
V_7 = M_7 a_7
$$
  

$$
V_7 = M_7 \sqrt{X_7 R_7 T_7}
$$
  
(II.52)

## **5.8. Les pertes à travers la chambre de combustion :**

Les pertes de pression sont données par :

$$
\Delta P t = \frac{P t_{7} - P t_{6}}{P t_{7}} \tag{II.53}
$$

La combustion s'effectue avec des pertes de pression faibles, ce qui confirme notre hypothèse de départ que la combustion se fait à pression constante.

#### **5.9. Dimensionnement de la chambre de combustion :**

Généralement, à l'entrée proprement dite de la chambre de combustion, le nombre de Mach est de l'ordre de (0.04 < M<sup>6</sup>' < 0.07). Du fait de la géométrie et de dispositifs spéciaux qu'on adopte pour parvenir à une vitesse convenable de l'écoulement. On choisit donc le nombre de Mach au point (6') de 0.05

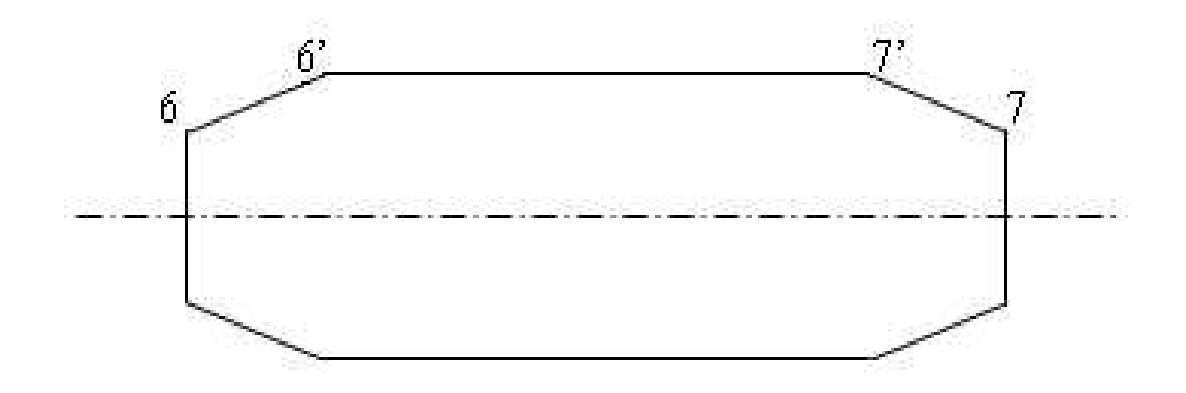

**Fig.II.1 : Dimensionnement de la chambre de combustion**

De plus, en négligeant les pertes, nous aurons :

$$
Tt'_6 = Tt_6 \qquad \text{et} \qquad Pt'_6 = Pt_6
$$

Nous allons définir l'état statique au point (6') par les paramètres suivants :

**La température statique au point (6') :**

$$
T'_6 = \frac{Tt'_6}{1 + \frac{X_6 - 1}{2}M'_6}
$$
 (II.54)

**La pression statique au point (6') :**

$$
P'_6 = \frac{Pt'_6}{\left(1 + \frac{x_6 - 1}{2} M'_6\right)^{\frac{x_6}{x_6 - 1}}}
$$
(II.55)

**La masse volumique au point (6') :**

$$
\frac{1}{100} = \frac{P_6'}{R_6 T_6'}\tag{II.56}
$$

**La vitesse d'écoulement au point (6') :**

$$
V'_{6} = M'_{6} a'_{6}
$$
  

$$
V'_{6} = M'_{6} \sqrt{x_{6} R_{6} T'_{6}}
$$
 (II.57)

**La section au point (6') :**

L'application de l'équation de continuité permet d'évaluer la section :

$$
ma = \frac{1}{\cdots 6} S_6' V_6' \implies S_6' = \frac{ma}{\cdots 6} V_6' \tag{II.58}
$$

Cette section représente la section totale de la chambre de combustion, et pour notre turboréacteur (JT8D-15), on a une conception de neuf chambres de combustion, la section pour une seule chambre (section unitaire) sera :

$$
S_{U6} = \frac{S'_6}{9}
$$

Soit un diamètre unitaire :

$$
D = \sqrt{\frac{4 S_{U6}}{f}}
$$
 (II.59)

#### **Remarque :**

La longueur de la chambre de combustion est généralement déterminée par l'expérience.

#### **6. La turbine : "7 – 9"**

#### **6.1. La vitesse périphérique :**

$$
U = \frac{2f \, r_m \, N_i}{60} \tag{II.60}
$$

Avec  $i = 1$  pour la turbine basse pression et  $i = 2$  pour la turbine haute pression.

#### **6.2. Taux de détente totale :**

La détente a lieu entre l'entrée (i) et la sortie (i+1), où les températures totales sont respectivement  $Tt_i$  et  $Tt_{i+1}$ .

Le travail que doit fournir la turbine doit être absorbé par le compresseur. Si  $W_c$  est le travail absorbé par le compresseur et  $W_t$  est celui produit par la turbine, on aura :  $W_c = W_t = W$ .

Et :

$$
W = Cp \; Tt_i \left[ 1 - \left( \frac{Pt_{i+1}}{Pt_i} \right)^{\frac{k-1}{k}} \right] \tag{II.61}
$$

Où  $Pt_{i+1}/Pt_i$  est le taux de détente totale de la turbine, et qui sera donné par l'expression suivante :

$$
\mathfrak{t}_{d} = \left(1 - \frac{W}{Cp \; T t_{i}}\right)^{\frac{k}{k-1}}
$$
\n(II.62)

Tel que :

$$
\frac{k-1}{k} = \frac{y_{\text{PT}}(x-1)}{x}
$$
 Et on a : x = x<sub>7</sub>

Avec  $\eta_{PT}$  le rendement polytropique de la turbine est pris de :  $\eta_{PT} = 0.9$ Donc on peut calculer la valeur de k.

#### **6.3. Triangle des vitesses :**

$$
\Delta V_u = \frac{\Delta H}{U}
$$
  

$$
V_{au} = \frac{U}{2} + \frac{\Delta V_u}{2}
$$
  

$$
V_{bu} = U - V_{au}
$$

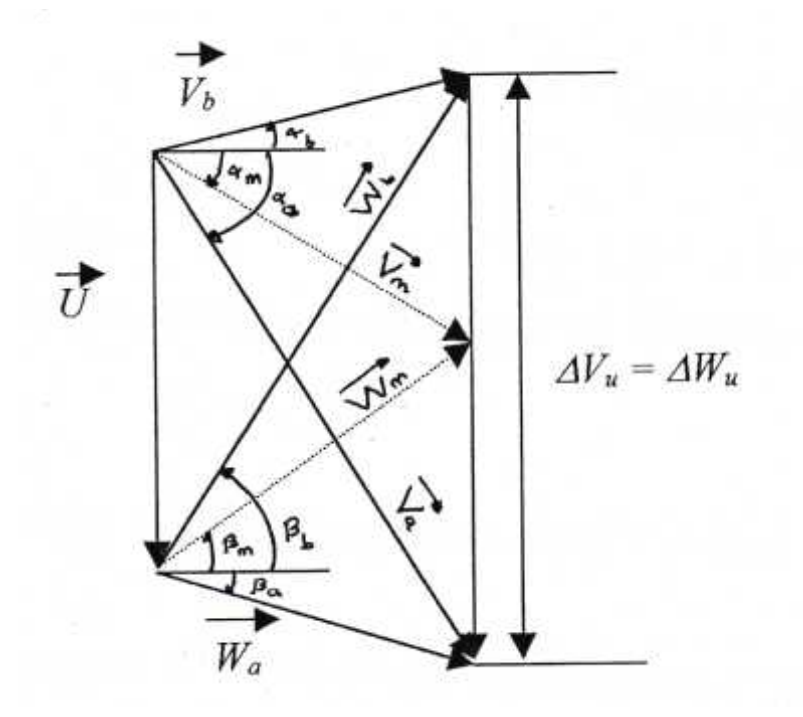

La vitesse absolue à l'entrée du rotor est donnée par :

$$
V_a = \sqrt{V_{au}^2 + Va^2}
$$

La vitesse absolue de sortie du rotor est donnée par :

$$
V_b = \sqrt{V_{bu}^2 + Va^2}
$$

On calcule maintenant la valeur de l'angle moyen  $\beta_m$ :

$$
tg S_m = \frac{U}{2 Va}
$$
  
\n
$$
tg \Gamma_a = \frac{V_{au}}{Va}
$$
  
\n
$$
tg \Gamma_b = \frac{V_{bu}}{Va}
$$
  
\n
$$
\sin \Gamma_m = \sin S_m = \frac{U}{V_m} \qquad \Rightarrow \qquad V_m = \frac{U}{\sin S_m}
$$

Finalement, par raison du système du triangle des vitesses, on peut déterminer toutes la caractéristiques de l'air à l'entrée et à la sortie :

$$
V_a = W_b ; V_b = W_a ; V_m = W_m.
$$
  

$$
\alpha_a = \beta_b ; \alpha_b = \beta_a ; \alpha_m = \beta_m.
$$

## **6.4. La température statique dans l'étage :**

#### **6.4.1. La température statique dans la grille d'entrée :**

L'équation d'énergie appliquée à l'entrée (7) et à la sortie (a) de la grille d'entrée s'écrit :

$$
H_a - H_7 + \frac{V_a^2 - V_7^2}{2} = (W + Q)_{7,a} = 0
$$
  

$$
H_a - H_7 = -\frac{V_a^2 - V_7^2}{2}
$$

D'autre part :

$$
H_a - H_7 = Cp \left( T_a - T_7 \right) \quad \Rightarrow \qquad T_a - T_7 = \frac{H_a - H_7}{Cp}
$$

#### **6.4.2. La température statique dans le rotor :**

L'équation d'énergie appliquée à l'entrée (a) et à la sortie (b) de rotor s'écrit :

$$
H_b - H_a + \frac{W_b^2 - W_a^2}{2} = (W + Q)_{a,b} = 0
$$
  

$$
H_b - H_a = -\frac{W_b^2 - W_a^2}{2}
$$

D'autre part :

$$
H_b - H_a = Cp(T_b - T_a) \Rightarrow T_b - T_a = \frac{H_b - H_a}{Cp}
$$
  

$$
T_b - T_a = \Delta T_{rotor}
$$

#### **6.5. Température statique par étage :**

$$
T_{i+1} = T_i + \Delta T_{GE} + \Delta T_{rotor} + (n-1)\Delta T_e
$$
\n(II.63)

Avec n qui est le nombre d'étages (1 étage de THP et 3 étage TBP), alors n = 4.

## **6.6. Nombre de Mach par étage :**

$$
M_{i+1} = \frac{V_{i+1}}{a_{i+1}} = \frac{V_{i+1}}{\sqrt{X \cdot R \cdot T_{i+1}}}
$$
  

$$
M_{i+1} = \frac{V_{i+1}}{\sqrt{X \cdot R \cdot T_{i+1}}}
$$
 (II.64)

# **6.7. Température totale par étage :**

$$
T_{t_{i+1}} = T_{t_i} - \Delta T_c
$$
  
\n
$$
T_{t_{i+1}} = T_{t_i} - \frac{\Delta H}{C_p}
$$
 (II.65)

#### **6.8. Pression totale par étage :**

$$
\ddagger_{d} = \frac{P t_{i+1}}{P t_{i}} \qquad \Rightarrow \qquad Pt_{i+1} = \ddagger_{d} \cdot Pt_{i} \tag{II.66}
$$

## **6.9. Pression statique par étage :**

On peut calculer la pression statique de la manière suivante :

$$
P_{i+1} = \frac{P t_{i+1}}{\left(1 + \frac{X - 1}{2} M_{i+1}^2\right)^{\frac{k}{K-1}}}
$$
(II.67)

#### **6.10. Masse volumique par étage :**

$$
m_{i+1} = \frac{P_{i+1}}{RT_{i+1}}
$$
 (II.68)

# **7. La tuyère : "9 – 10"**

Un calcul préliminaire a montré que si la détente s'effectue entièrement dans la tuyère, c'est-à-dire la pression à la sortie est égale à la pression atmosphérique.

Pour éviter un tel phénomène, on a dû supposer qu'à la sortie le nombre de Mach des gaz est de  $M_{10} = 0.95$ .

La tuyère est un convergent dans lequel l'écoulement est isentropique, sans échange de chaleur ni de travail. On se retrouve dans le même cas que l'entrée d'air, on peut donc admettre que les grandeurs totales conservent.

#### **7.1. La pression statique à la sortie de la tuyère** :

La pression statique est donnée par l'expression suivante :

$$
P_{10} = \frac{P t_{10}}{\left(1 + \frac{\mathsf{X} - 1}{2} M_{10}^2\right)^{\frac{\mathsf{X}}{\mathsf{X} - 1}}}
$$
(II.69)

Avec :  $Pt_{10} = Pt_9$  (pas de pertes)

# **7.2. La température statique et totale à la sortie de la tuyère :**

En considérant la tuyère adiabatique donc :

$$
Tt_9 = Tt_{10}
$$

L'expression qui lie la température totale à la température statique s'écrit :

$$
T_{10} = \frac{Tt_{10}}{1 + \frac{X - 1}{2} M_{10}^2}
$$
 (II.70)

#### **7.3. La masse volumique à la sortie de la tuyère :**

$$
m_{10} = \frac{P_{10}}{R \ T_{10}} \tag{II.71}
$$

#### **7.4. La célérité du son à la sortie de la tuyère :**

$$
a_{10} = \sqrt{\mathbf{x}_t \cdot \mathbf{R} \cdot T_{10}}
$$
 (II.72)

#### **7.5. La vitesse d'éjection des gaz à la sortie de la tuyère :**

$$
V_{10} = a_{10} M_{10} \tag{II.73}
$$

#### **7.6. Dimensionnement de la tuyère :**

L'équation de continuité s'écrit :

$$
\log V_9 \ S_9 = \log V_{10} \ S_{10} \implies \frac{S_9}{S_{10}} = \frac{\log V_{10}}{\log V_9}
$$
  
avec : 
$$
\frac{\log V_{10}}{\log V_9} = \left(\frac{T_{10}}{T_9}\right)^{\frac{1}{N-1}}
$$

Alors :

$$
\frac{S_9}{S_{10}} = \frac{V_{10}}{V_9} \left(\frac{T_{10}}{T_9}\right)^{\frac{1}{\chi - 1}}
$$
(II.74)

S<sup>9</sup> est la section de passage à travers le dernier étage de la turbine.

$$
D_e = D_m + r_m
$$
  

$$
D_i = D_m - r_m
$$

Alors notre section  $S_9$  est calculée comme suit :

$$
S_{9}=\frac{f}{4}\left(D_{e}^{2}-D_{i}^{2}\right)
$$

On déduit donc la section S<sup>10</sup> de la relation **(II.74)**.

Donc le diamètre de sortie de la tuyère est :

$$
D_{10} = \sqrt{\frac{4 S_{10}}{f}}
$$
 (II.75)

## **7.7. La poussée produit par les gaz de combustion (poussée primaire) :**

$$
F_2 = ma(1+r)(V_{10} - Va) + S_{10}(P_{10} - Pa)
$$
 (II.76)

## **8. Poussées et performances :**

#### **8.1. Poussée totale du turboréacteur :**

La poussée totale du turboréacteur est la somme d'un terme constant fourni par la soufflante et celui produit par les gaz de combustion.

Soit :

$$
F = F_1 + F_2 \tag{II.77}
$$

Avec :

F<sup>1</sup> : poussée fournie par la soufflante.

F<sup>2</sup> : poussée fournie par les gaz de combustion.

#### **Remarque :**

La soufflante à elle seule fournie 31 % de la poussée totale.

## **8.2. Puissances :**

#### **8.2.1. Puissance propulsive :**

Sa valeur est donnée par le produit de la poussée par la vitesse de l'avion.

$$
W_p = F V_{\text{avion}} \tag{II.78}
$$

#### **8.2.2. Puissance thermique :**

C'est la puissance nécessaire pour propulser l'avion et compenser les pertes d'énergie cinétiques des gaz de combustion.

Á l'échappement, il est à préciser que la puissance thermique totale est la somme des puissances de la soufflante et les gaz de combustion :

$$
W_{th1} = F_1 V_{avion} + \frac{1}{2} ma (V_1 - V_{avion})^2
$$
 (II.79)

$$
W_{th2} = F_2 V_{avion} + \frac{1}{2} ma (1+f) (V_2 - V_{avion})^2
$$
 (II.80)

Donc la puissance thermique totale est :

$$
W_{th} = W_{th1} + W_{th2} \tag{II.81}
$$

#### **8.2.3. Puissance calorifique :**

C'est l'énergie libérée à chaque seconde de combustible sous forme de chaleur, elle est donnée par :

$$
W_c = mc Q_R
$$

$$
W_c = f \, ma \, Q_R \tag{II.82}
$$

#### **8.3. Rendements :**

La transformation d'énergie d'une forme à une autre est affectée dans la majorité des cas de pertes, vu que les différents systèmes et dispositifs ne sont jamais parfaits, d'où la nécessite de connaître le rendement d'un tel système.

#### **8.3.1. Rendement propulsif :**

$$
y_p = \frac{W_p}{W_{th}}
$$
 (II.83)

#### **8.3.2. Rendement thermique :**

$$
y_{th} = \frac{W_{th}}{W_c}
$$
 (II.84)

## **8.3.3. Rendement global :**

Le rendement global est le rapport d'énergie développée en vol, par un réacteur équipant un avion, à l'énergie libérée par le combustible.

$$
y_g = \frac{W_p}{W_c} = \frac{W_p}{W_{th}} \frac{W_{th}}{W_c}
$$
  
\n
$$
y_g = y_p y_{th}
$$
 (II.85)

Le rendement global est très bas parce qu'il y a opposition entre un rendement thermique et un rendement propulsif.

## **8.4. Consommation spécifique :**

C'est la quantité de combustible consommé par unité de poussée par heure :

$$
C_{sp} = \frac{V_{avion}}{V_g Q_R} \tag{II.86}
$$

# **Chapitre III** Refroidissement des aubes

### **1. Historique sur le système de refroidissement :**

A partir des années soixante-dix de cycle précédant, l'aviation militaire et civile s'est orientée vers l'utilisation des turboréacteurs avec soufflante travaillants à haute température.

Pour un turboréacteur simple flux ou double flux, l'augmentation de la température des gaz à l'entrée de la turbine va toujours produire une augmentation de poussée spécifique. Cependant comme la température de l'entrée turbine augmente, la durée de vie des aubes diminue. Pour y remédier à cela il faut :

- Améliorer les propriétés des matériaux.
- Refroidir les aubes.

Avant la seconde guerre mondiale, l'efficacité des compresseurs et des turbines était modeste, car les températures que pouvaient supporter les turbines ne dépassaient guère 400°C donc les résultats en bilan économique ne pouvaient être que marginaux. Mais la métallurgie continuait à progresser et au début de la seconde guerre mondiale naissait un nouveau type de propulseur aéronautique. La propulsion proprement dite n'est pas dissociée (hélice et moteur). C'est le même fluide qui réalise le cycle thermique générateur d'énergie et la propulsion par l'accroissement de sa quantité de mouvement.

En 1960 un changement notable au niveau de l'augmentation de la température entrée turbine a été réalisé par ROLLS ROYCE. C'est donc l'apparition des moteurs CONWAY qui a marqué le début d'un nouveau hère dans l'aviation avec le refroidissement des aubes turbine. Cette nouvelle technologie a permis l'augmentation de la poussée spécifique autorisant ainsi les vols à deux et trois fois la vitesse du son.

# **2. Définition de l'aube :**

Les aubes sont des obstacles profilés plongés dans l'écoulement utilisés pour guider l'écoulement du fluide et pour échanger avec lui des efforts mécaniques ; on appelle grille d'aubes un ensemble fixe ou mobile d'obstacles généralement profilés, déduits les uns des autres par un déplacement géométrique périodique, utilisés pour guider l'écoulement du fluide et pour échanger avec lui des efforts mécaniques.

# **3. Microstructure céramique pour les aubes de turbine : (voir Fig.III.1)**

Microstructure d'une céramique pour l'aube de turbine constituée d'un mélange d'alumine (en noir  $A<sub>12</sub>O<sub>3</sub>$ ) et de gadolinium (en blanc GdAlO<sub>3</sub>). Le matériau obtenu par solidification dirigée à haute température (1800°C) se

présente sous forme d'un entrelacement tridimensionnel des deux phases monocristallines.

Pour atteindre des températures de gaz pouvant aller jusqu'à 1600°C dans les turboréacteurs, la solution consiste à utiliser des aubes de turbine refroidies en superalliage à base nickel qui doivent être également revêtues d'une barrière thermique .

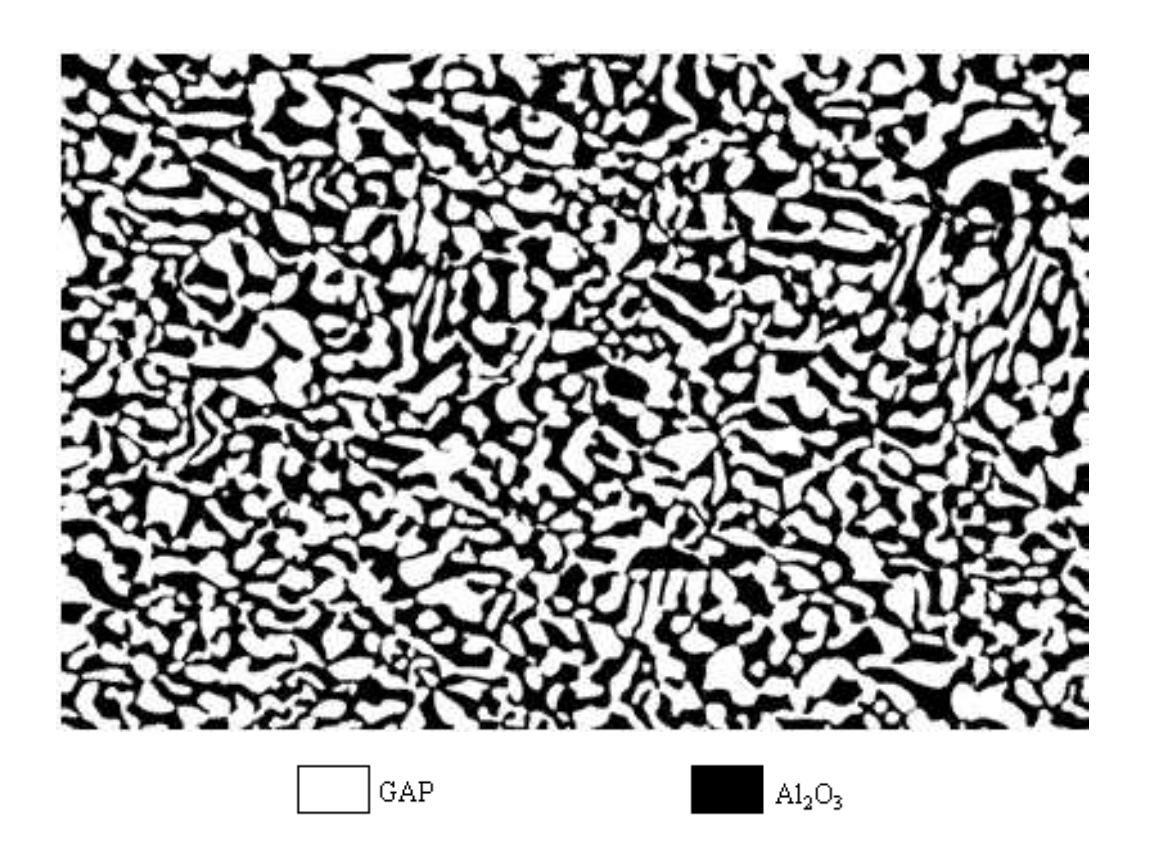

**Fig.III.1 : Microstructure céramique pour l'aube de la turbine (1/10 µm)**

# **4. Choix du matériau d'aube « Les superalliages » :**

On désigne par superalliages une catégorie de matériaux réfractaires présentent un ensemble de propriétés mécaniques et physiques à haute température, les rendants aptes à la fabrication des pièces de turbomoteur, d'engins spéciaux et même des avions supersoniques. Le domaine de température d'utilisation de ces alliages commence vers 600°C. Plusieurs classes de superalliages existent de nos jours, cependant la classe la plus utilisée et la plus important à priori dans la construction des turbines à gaz est celle à base de nickel.

En effet le nickel comme élément de base présente un intérêt particulier puisqu'il présente d'excellentes propriétés de plasticité et de résistance à chaud.

En fait employé seul le nickel n'est pas satisfaisant parce qu'il ne possède pas les propriétés requises pour un superalliage par conséquent il est toujours additionné à d'autres éléments d'addition qui permettent donc d'acquérir ces propriétés :

- Une bonne résistance au fluage.
- Une bonne résistance à la corrosion.
- Une bonne résistance à l'oxydation.
- Une bonne résistance à la fatigue thermique.
- Une bonne résistance aux chocs thermiques.
- Une absence de fragilité excessive.
- Une densité relativement faible.

# **5. Contraintes sur l'aube :**

En concevant une aube refroidie pour un moteur aérien le système de refroidissement doit satisfaire des critères de conception qui sont dictés par trois contraintes et qui sont :

- Le fluage.
- La fatigue thermique.
- L'oxydation et la corrosion.

Les trois contraintes sont dépendantes de la température ou de la différence de température quoique d'autres facteurs comme la géométrie de l'aube et les contraintes soient toutes aussi importantes.

# **5.1. Le fluage :**

C'est un arrangement cristallin au sein du matériau entraînant une déformation résiduelle sous l'effet simultané de la température, de l'effort et leur temps d'application. Un fluage excessif peut amener la rupture du métal. C'est donc le matériau des aubes qui impose d'abaisser la température des gaz de combustion par dilution.

L'obtention de températures élevées peut-être obtenue par les deux moyens suivants :

- Refroidir les aubes.
- Améliorer les matériaux.

# **5.2. La fatigue thermique :**

La fatigue thermique est définie comme étant la fissure du matériau causée par l'intermittence de refroidissements et de réchauffements répétés qui induisent des efforts thermiques internes périodiques. En plus des sollicitations causées par des charges mécaniques externes contribuent à la rupture par la fatigue thermique.

Chaque cycle de fatigue thermique est une combinaison complexe de changements de sollicitations, déformations, températures et propriétés des matériaux. Dans un turboréacteur l'aube de turbine est exposée à une température des gaz variable qui induit une variation de température du métal. La présence de trous de refroidissement et la variation du coefficient de transfert de chaleur autour de l'aube donne naissance à une distribution non uniforme de la température dans la section de l'aube. Ces non-uniformités de la température cause des contraintes de traction et de compression thermique. La magnitude des contraintes thermiques dépend de la différence de température et des propriétés des matériaux.

## **5.3. L'oxydation et la corrosion :**

C'est un critère relativement simple qui peut-être délicat à satisfaire. Prévenir des niveaux excessifs d'oxydation requière qu'aucune partie de la surface de l'aube ne doive dépasser une certaine température limite à n'importe quel instant. Cette température est fonction du revêtement anticorrosion utilisé. La corrosion à haute température est définie comme étant une attaque accélérée à effets catastrophiques des superalliages engendrée par les composants des gaz chauds de combustion. Le phénomène est particulièrement aigu dans des températures de 760 à 1000°C et affecte principalement les turbines à gaz.

Généralement pour les matériaux et revêtements utilisés pour les aubes de turbines la température limite est comprise entre 1027 et 1057°C. Dans certains cas la corrosion est aggravée par le milieu où opère la turbine qui peut-être pollué par les composants de sulfure et chlorine. Dans ces deux cas il peut y avoir de la corrosion à des températures aussi basses que 797°C. Le facteur prépondérant à cette attaque est la condensation des produits alcalins notamment Na2SO4 qui proviennent de différentes sources :

- Absorption de sel dans un environnement marin.
- Formation de Na2SO4 pendant la phase combustion d'un carburant de soufre associé au sodium comme élément contaminant d'origine extérieure.

Il est clair que le phénomène de corrosion à haute température réduit sensiblement la durée de vie des pièces exposées, un traitement s'impose à priori pour réduire la vitesse d'attaque, cette prévention consiste à développer des nuances d'alliages à haute résistance à la corrosion.

Revêtement des surfaces par alliages notamment à base d'aluminium, de chrome, de nickel additionnés de silicium.

# **6. Les exigences permettant d'avoir une durée de vie des aubes de turbines :**

Les exigences permettant d'avoir une durée de vie satisfaisante des aubes de turbines sont :

- La température supérieure que peut atteindre l'aube doit être inférieure à la limite de la température de la corrosion.
- La température moyenne de l'aube doit être assez basse pour atteindre la durée de vie au fluage sous le niveau de charge centrifuge opérationnel.
- Les différences de températures de l'aube dans une section refroidie sous les conditions des états transitoires et permanents doivent être aussi basses que possible afin d'éviter une grande fatigue thermique.

# **7. Système de refroidissement :**

# **7.1. Généralités :**

La recherche des rendements plus élevés pour les moteurs d'avion a provoqué l'augmentation de la température des gaz à l'entrée turbine. Dans ces conditions les aubages de turbines doivent être refroidies pour garder leur intégrité et atteindre les objectifs de durée de vie. Grâce aux développements des équations de transfert de chaleur, des techniques nouvelles furent appliquées dans le domaine aéronautique. Il est clair que la tendance principale pour l'amélioration du rendement thermique d'un turboréacteur est l'augmentation de la température entrée turbine. Dans ces conditions un système de refroidissement est décisif pour la fiabilité de la turbine, or ceci est déterminé par des méthodes correctes de calcul des échanges thermiques qui ont pour objet l'étude de la propagation de la chaleur.

Le désir d'obtenir une grande poussée par unité de débit d'air exige une augmentation sensible de la température entrée turbine, si cette augmentation est accompagnée d'une augmentation de taux de compression du compresseur, alors on aura une amélioration de la consommation du combustible.

Le fonctionnement à haute température à l'entrée de la turbine permet de réduire les dimensions et le poids du moteur pour une poussée donnée, et d'augmenter le rayon d'action de l'avion.

L'utilisation de matériaux plus résistants aux sollicitations thermiques a engendré une légère augmentation de température à l'entrée turbine, les engins récents admettent une très grande température grâce à l'utilisation des aubes refroidies. Cependant la résistance mécanique du matériau à haute température est un facteur limitatif pour une telle augmentation.

Pour parer à une telle éventuelle destruction de la turbine, les constructeurs ont eu recours à des aubes creuses refroidies par circulation d'air. Un tel système reste très efficace si on dispose à volonté d'excellents alliages du fait qu'il permet d'accroître la température entrée turbine.

Il est connu que la puissance de la turbine dépend de la température des gaz à l'entrée de celle-ci. Ainsi pour augmenter la puissance les lois thermodynamiques ont conduit à rechercher une température entrée turbine la plus élevée possible.

Le niveau de température est cependant limité, à durée de vie donnée par la technologie disponible. Un volume important de travaux de recherche est donc à réaliser dans le but de repousser les barrières technologiques.

Les matériaux utilisés doivent supporter à la fois :

- Les températures élevées.
- Les contraintes (mécaniques, thermiques, chimiques).
- Les alliages réfractaires très spécifiques et des procédés très pointus (métallurgie des poudres pour les disques, coulée microcristalline pour les aubes) sont ainsi mis au point.

L'efficacité des circuits de refroidissement doit être maximale car un prélèvement sur le cycle de l'air nécessaire s'accompagne d'une perte de rendement global ; c'est là encore un domaine de prédilection pour l'aérodynamique et ses méthodes de simulation numérique.

Les parties du turboréacteur qui ont reçu un intérêt particulier par le refroidissement sont les aubes de turbines. Celles-ci peuvent être refroidies par différentes méthodes, chacune d'elle utilise un fluide de refroidissement qui passe à travers l'aube afin que celle-ci garde sa résistance.

Le refroidissement avec du liquide est plus efficace mais une installation de refroidissement de ce genre dans l'aviation est très complexe. Cependant le refroidissement par air est très souvent utilisé car il permet une efficacité appréciable.

L'air venant du compresseur est introduit dans les aubes de turbine par leurs racines. En entrant dans l'aube l'air refroidit aussi le bord du disque de la turbine, la grille d'entrée et l'enveloppe de la turbine sont aussi refroidies.

Les critères d'un bon refroidissement découlent des principes de transfert de chaleur dans une conduite fermée. Par conséquent pour obtenir un grand échange de chaleur dans de tels systèmes il est nécessaire de satisfaire les deux exigences suivantes :

- Un écoulement du fluide de refroidissement bien étudié.
- Une grande surface de transfert.

# **7.2. Paramètres influençant la conception d'aubes refroidies par air :**

Pour concevoir une aube refroidie par air, différents facteurs doivent être pris en considération pour avoir un produit fini satisfaisant. Ces facteurs sont :

- L'aérodynamique de l'aube.
- Le choix du fluide réfrigérant.
- Les conditions d'approvisionnement du fluide réfrigérant.
- La configuration géométrique des fentes de refroidissement.
- Les propriétés des matériaux.
- Les contraintes sur l'aube.

# **7.2.1. Aérodynamique de l'aube :**

L'aérodynamique est la discipline fondamentale qui régit la conception des turbines. Les écoulements internes y sont en effet très complexes, visqueux et turbulents.

L'aérodynamique de la turbine affecte le refroidissement des aubes en trois points principaux :

*1-* Elle définit la forme du profil sur laquelle la configuration du refroidissement est réalisée.

*2-* Elle fixe le coefficient de transfert de chaleur extérieur et sa distribution.

*3-* Elle fixe le niveau de température relative à l'aube du rotor.

Le transfert de chaleur des gaz à l'aube autour de son profil est déterminé par son coefficient de transfert (la quantité de chaleur transférée par unité de surface par unité de temps pat unité de différence de température entre le gaz et la surface) ce dernier varie autour du profil de l'aube.

Les valeurs importantes du coefficient de transfert se trouvent sur le bord d'attaque ou la couche limite est mince et laminaire. En développant la couche limite autour de l'aube le coefficient de transfert diminue en passant par le régime transitoire et augmente à nouveau au régime turbulent.

Un facteur très important pour le refroidissement de l'aube apparaît du fait que les aubes tournent. A cause de cette rotation la température des aubes est quelque peu inférieure à la température totale des gaz relative à l'aube de la turbine.

## **7.2.2. Choix du réfrigérant :**

Il y a deux façons de refroidir les aubes. Le choix du réfrigérant divise le système de refroidissement en deux catégories :

- Refroidissement par liquide.
- Refroidissement par gaz.

Le refroidissement à gaz est exclusivement réalisé par air prélevé du cycle moteur au niveau du compresseur.

# **7.3. Refroidissement par air :**

# **7.3.1. Condition d'approvisionnement en réfrigérant :**

Il existe deux méthodes d'alimentation en air de refroidissement utilisées pour l'approvisionnement des aubes :

- Alimentation pré-tourbillonnaire.
- Alimentation à haute pression.

Le système d'alimentation pré-tourbillonnaire (PRE-SWIRL) est généralement utilisé pour approvisionner les aubes refroidies par convection. L'air de refroidissement est prélevé du dernier étage compresseur haute pression pour la simplicité mécanique. L'air après avoir quitté le compresseur passe à travers des injecteurs.

Le système d'alimentation à haute pression est utilisé pour l'approvisionnement des aubes en air à une pression suffisante supérieure à la pression de stagnation de la surface d'attaque pour que l'air forme un film autour de l'aube. Ce système est aussi nécessaire pour l'approvisionnement des aubes utilisant un système de refroidissement par transpiration.

L'air de refroidissement est prélevé du dernier étage compresseur haute pression pour la simplicité mécanique.

# **7.3.2. Choix du système de refroidissement par air :**

De l'air frais est prélevé d'un ou plusieurs étages du compresseur haute pression et cheminé jusqu'aux aubes statoriques et rotoriques de la turbine. On distingue trois grands procédés :

- Refroidissement par convection forcée
- Refroidissement par film protecteur.
- Refroidissement par transpiration.

# **7.3.2.1. Refroidissement par convection forcée (convection interne) :**
Le refroidissement de la paroi de l'ailette est assuré par échange de calories entre les gaz chauds extérieurs à la paroi et les gaz frais circulants à l'intérieur de l'aubage et rejeté au bord de fuite.

Suivant la réalisation du conduit interne permettant la circulation des gaz frais on distingue plusieurs systèmes :

- a. Le chemisage.
- b. Les cavités.
- c. Les canaux.

#### **a. Le chemisage : (voir Fig.III.2)**

Une chemise en tôle est insérée à l'intérieur de la section de l'ailette. Cette tôle est percée de petits trous permettant à l'air provenant de l'intérieur de la chemise de passer entre celle-ci et la paroi de l'aubage, cet air est ensuite éjecté par effet de trompe sur le bord de fuite de l'ailette.

Lorsqu'une partie de l'air de refroidissement est dirigée vers les bords d'attaque de l'ailette cette convection est dite forcée.

Ce type de refroidissement est surtout employé sur le distributeur des turbines, les ailettes de la roue se prêtent mal au chemisage car leur dimension est plus réduite, on utilise alors les cavités ou les canaux.

#### **b. Les cavités : (voir Fig.III.3)**

Ces conduits sont brutes de fonderie et obtenus par moulage et leur fabrication est coûteuse. Ce type de refroidissement permet un meilleur échange et est donc plus efficace.

#### **c. Les canaux : (voir Fig.III.4)**

Lorsque les contraintes centrifuges sont trop élevées les constructeurs préfèrent adopter les canaux qui sont en fait des petites cavités cylindriques implantées sur toute la hauteur de l'aubage, l'air arrivant par la fixation et étant éjecté à la périphérie de l'aubage. Ces canaux sont généralement obtenus par fonderie de précision.

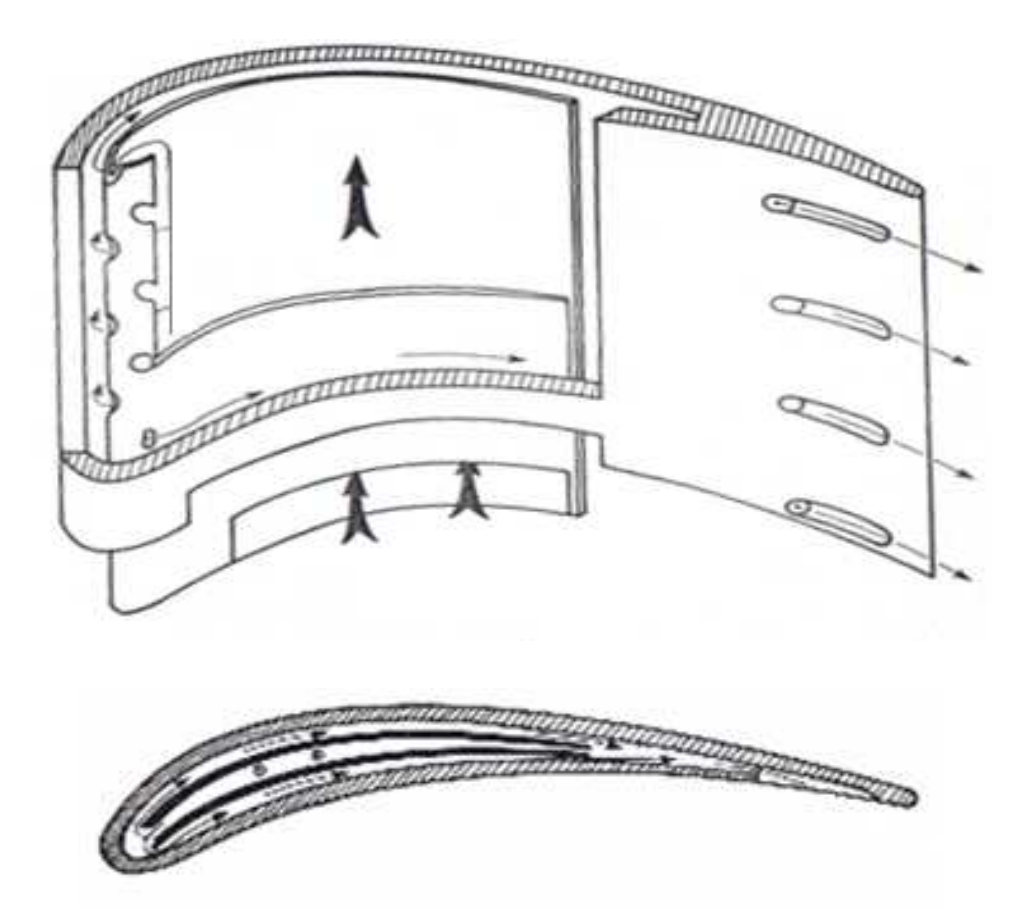

**Fig.III.2 : Le chemisage**

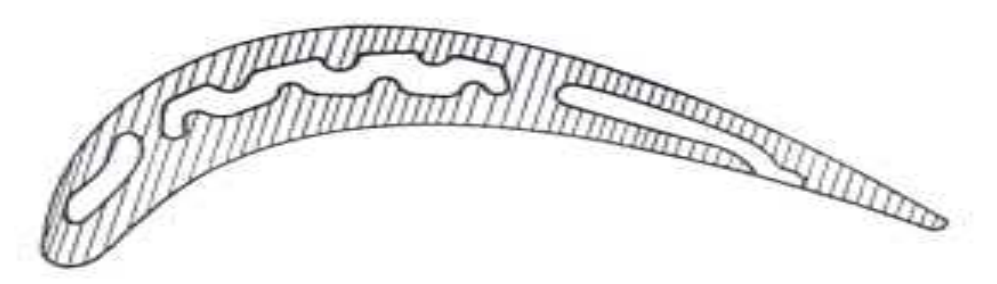

**Fig.III.3 : Les cavités**

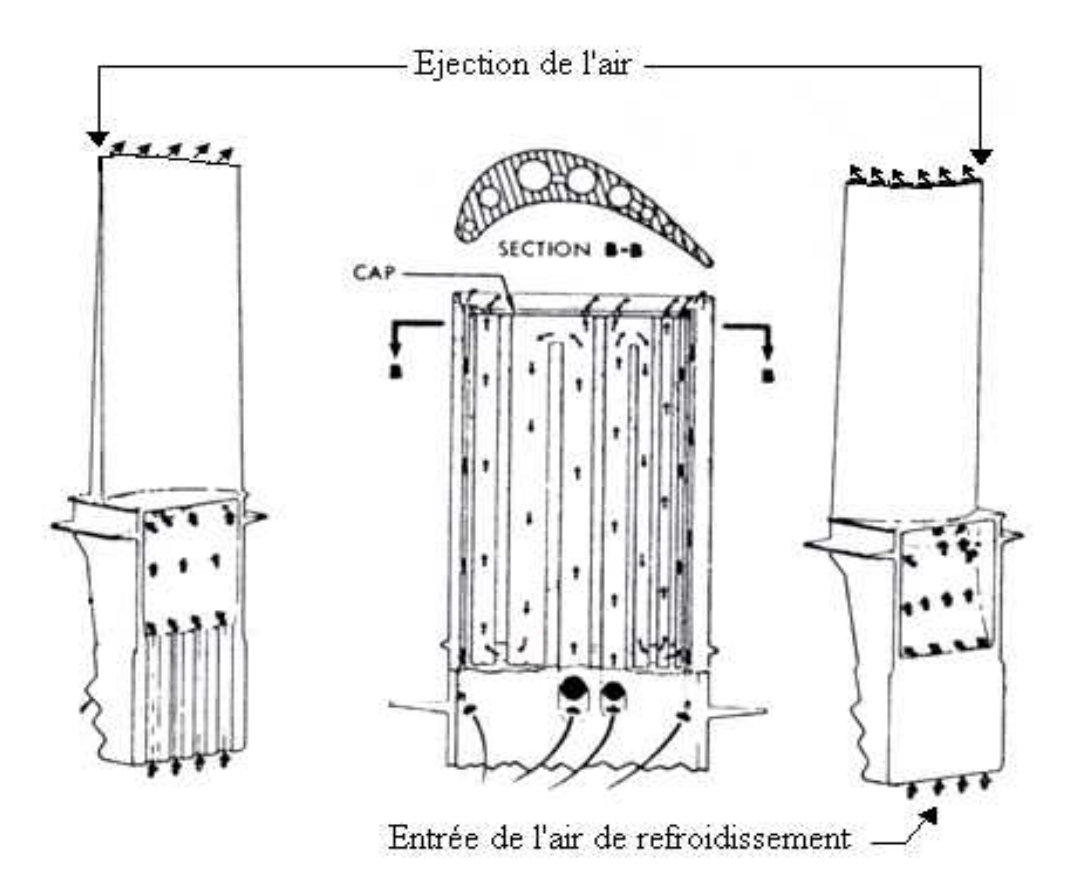

**Fig.III.4 : Les canaux**

## **7.3.2.2. Refroidissement par film protecteur :**

Tous les types de refroidissement précédents par convection et par circulation d'air frais à l'intérieur de l'ailette.

Afin de protéger la paroi externe de l'aube on prélève sur les canaux internes (ou cavités) un débit d'air qui projeté à l'extérieur du bord d'attaque crée une paroi fluide entourant l'ailette, isolant ainsi la paroi externe des gaz chauds.

Le film protecteur peut-être obtenu pat trois méthodes :

- **1-** Injection discrète de l'air dans divers endroits le long de la surface d'aspiration.
- **2-** Injection uniforme (champ d'action total du film) sur la surface de l'aube.
- **3-** Refroidissement par transpiration.

## **7.3.2.3. Refroidissement par transpiration :**

Dans le système de refroidissement par transpiration l'air est forcé à travers les parois poreuses de l'aube. Ce système de refroidissement constitue le raisonnement idéal puisqu'il comporte presque 100% du système convectif efficace. Cependant les matériaux courants et problème de fabrication avec les critères de performances justifient l'impossible application de ce type de système dans les aubes de turbine.

## **8. Les paramètres de l'aube mobile de la turbine : (voir Fig.III.5 et Fig.III.6)**

L'aube choisir pour notre étude c'est l'aube mobile de la turbine, est constituée d'un alliage de Nickel [Ni5536].

Elle comporte 11 orifices pour le passage de l'air de refroidissement à l'intérieur dont les diamètres sont donnés dans le tableau suivant :

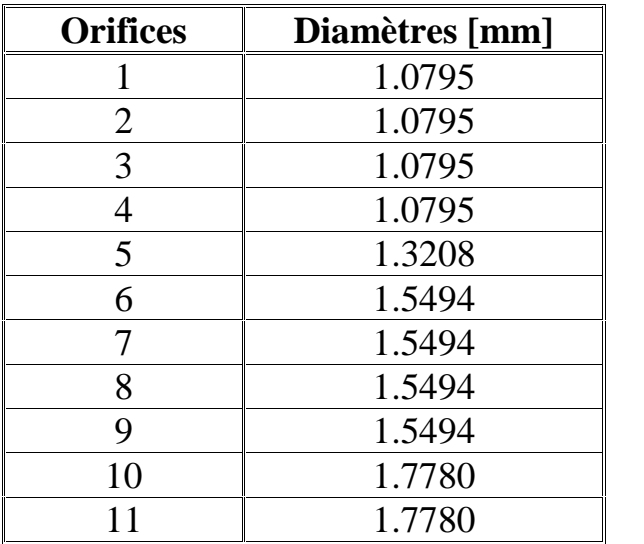

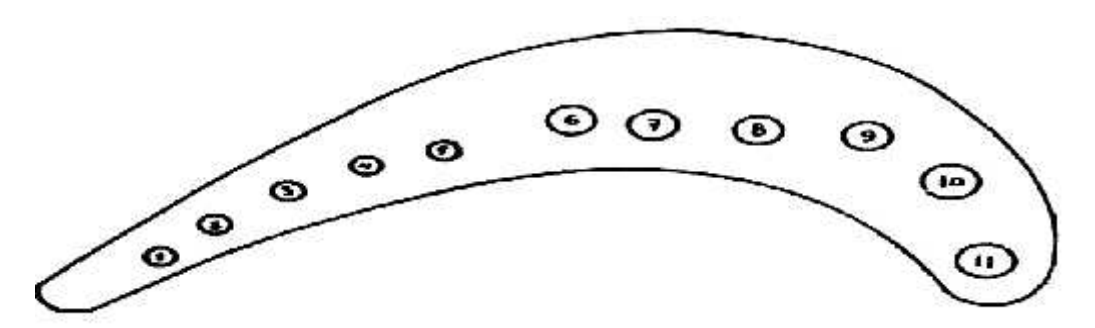

**Fig.III.5 : Aube mobile de la turbine**

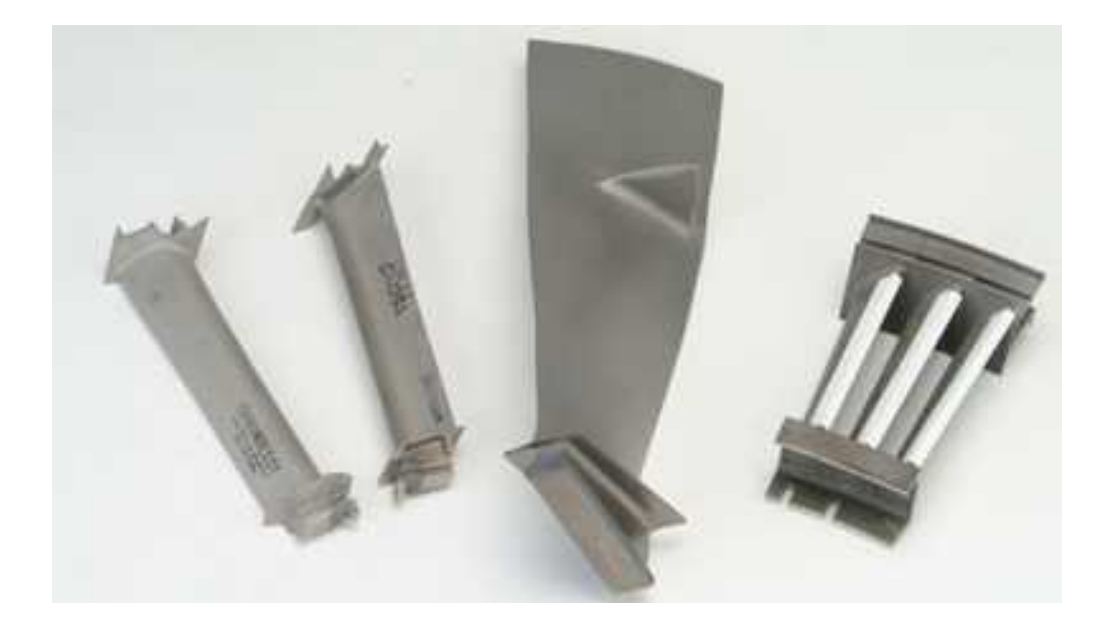

**Fig.III.6 : Les aubes de la turbine haute pression**

## **9. Théorie de calcul des flux de chaleur : (voir Fig.III.7)**

Vue la complexité du problème pour l'étude du transfert de chaleur à l'intérieur de l'aube, on négligera le transfert de chaleur par conduction entre les orifices, donc on peut considérer ces orifices comme étant un seul orifice ayant un diamètre  $D_0$  calculé comme suit :

$$
S = \sum S_i, \quad i = 1, 11 \tag{III.1}
$$

Avec :

$$
S = \frac{f D_0^2}{4} \tag{III.2}
$$

Ce diamètre  $D_0$  sera utilisé dans le calcul du nombre de Reynolds à la racine de l'aube seulement.

Dans notre étude, on va projeter la surface extérieure de l'aube, ce qui nous donnera la forme d'une surface rectangulaire ayant un orifice de passage d'air de refroidissement dont la surface a été calculée auparavant. Le bord d'attaque aura aussi une forme rectangulaire, donc on va considérer l'aube comme étant une paroi sur laquelle l'air va s'écouler des deux cotés.

Le transfert de chaleur se fera de la manière illustrée dans la figure.III.7

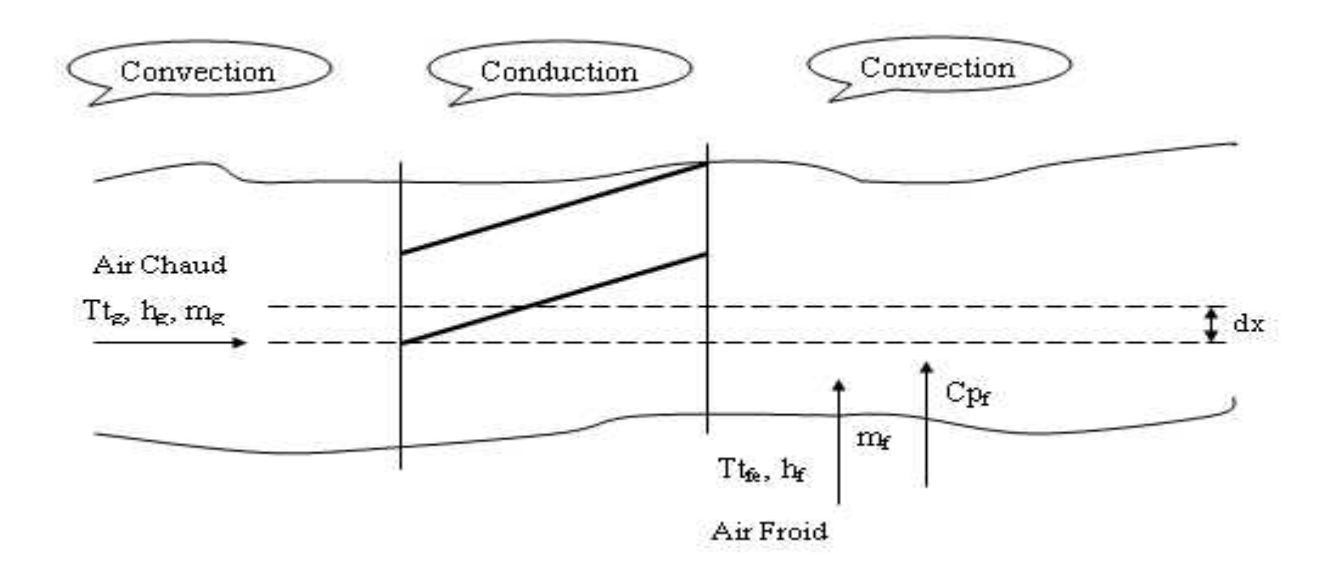

**Fig.III.7 : Ecoulement de la chaleur à travers l'aube**

Pour connaître la distribution de la température le long de la paroi interne et celle du fluide, on utilise les équations classiques du transfert de chaleur à travers une paroi avec convection – conduction – convection, d'où on aura un coefficient de transfert de chaleur globale qui sera égal d'une certain manière à la somme des coefficients dus aux différents modes de transfert de chaleur.

Le flux de chaleur qui va s'écouler à travers la paroi est égal à celui qui va être extrait de l'aube sur une longueur **dx**, et qui sera égale à :

$$
Q = m_f C p_f dT t_f \tag{III.3}
$$

$$
m_f \; C p_f \; dT t_f = \frac{T t_g - T t_f}{\frac{1}{h_g \; a \; dx} + \frac{e}{k \; a \; dx} + \frac{1}{h_f \; a \; dx}}
$$
(III.4)

$$
m_f C p_f dT t_f = \frac{T t_g - T_p}{\frac{1}{h_g a dx} + \frac{e}{k a dx}}
$$
(II.5)

Des équations **(III.4)** et **(III.5)** on a :

$$
\int_{\pi_{f_{\beta}}}^{\pi_{f_{\beta}}} \frac{dT t_{f}}{T t_{g} - T t_{f}} = \frac{a}{m_{f} C p_{f}} \int_{0}^{x} \frac{dx}{\frac{1}{h_{g}} + \frac{e}{k} + \frac{1}{h_{f}}}
$$
\n(III.6)

De  $(III.6)$  on aura les expressions de Tt<sub>f</sub> et de T<sub>p</sub> en fonction de **x** :

$$
T_{t_f}(x) = T_{t_g} - \frac{T_{t_g} - T_{t_{fe}}}{e^{Cx}}
$$
 (III.7)

$$
T_p(x) = Tt_g - \frac{A}{B} \left[ \frac{Tt_g - Tt_{fe}}{e^{Cx}} \right]
$$
\n(III.8)

Avec :

$$
A = \frac{1}{\frac{1}{h_g} + \frac{e}{k} + \frac{1}{h_f}}
$$
  
\n
$$
B = \frac{1}{\frac{1}{h_g} + \frac{e}{k}}
$$
  
\n
$$
C = \frac{a}{m_f C p_f} \frac{1}{\frac{1}{h_g} + \frac{e}{k} + \frac{1}{h_f}}
$$
  
\n(III.9)

Les coefficients de transfert de chaleur pour l'air de refroidissement et pour le gaz sont donnés par les relations :

$$
h_g = \frac{Nu_g k_g}{a} \tag{III.10}
$$

Et

$$
h_f = \frac{Nu_f k_f}{L} \tag{III.11}
$$

Ou les nombres de Nusselt sont calculés de la corrélation correspondante à un écoulement turbulent tout le long d'une surface plane.

 $Nu<sub>g</sub> = 0.036 \text{ Re}^{0.8}_{g} \text{ Pr}^{1/3}$ (III.12)

$$
Nu_f = 0.036 \text{ Re}_f^{0.8} \text{ Pr}^{1/3} \tag{III.13}
$$

Avec Pr : Nombre de Prandlt (Pr=0.72)

Les nombres de Reynolds pour le gaz et le fluide refroidissant sont donnés par les expressions suivantes :

$$
\text{Re}_g = \frac{m_g V_g a}{\sigma_g} \tag{III.14}
$$

Et

$$
\text{Re}_f = \frac{m_f V_f D_0}{\tau_f} \tag{III.15}
$$

Les viscosités dynamiques pour le gaz et le fluide refroidissant sont données par les formules suivantes :

$$
\sim_{g} = 1.711 \ 10^{-5} \left( \frac{T_g}{T_{ref}} \right)^{1.5} \frac{T_{ref} + 110.4}{T_g + 110.4} \tag{III.16}
$$

Et

$$
\sim_f = 1.711 \, 10^{-5} \left( \frac{T_f}{T_{ref}} \right)^{1.5} \frac{T_{ref} + 110.4}{T_f + 110.4} \tag{III.17}
$$

Avec T<sub>ref</sub>: Température de référence (T<sub>ref</sub> = 273.15 K)

Et

# **Chapitre IV** Mise en oeuvre informatique

## **1. Présentation des organigrammes :**

## **1.1. Organigramme de calcul des performances d'un turboréacteur :**

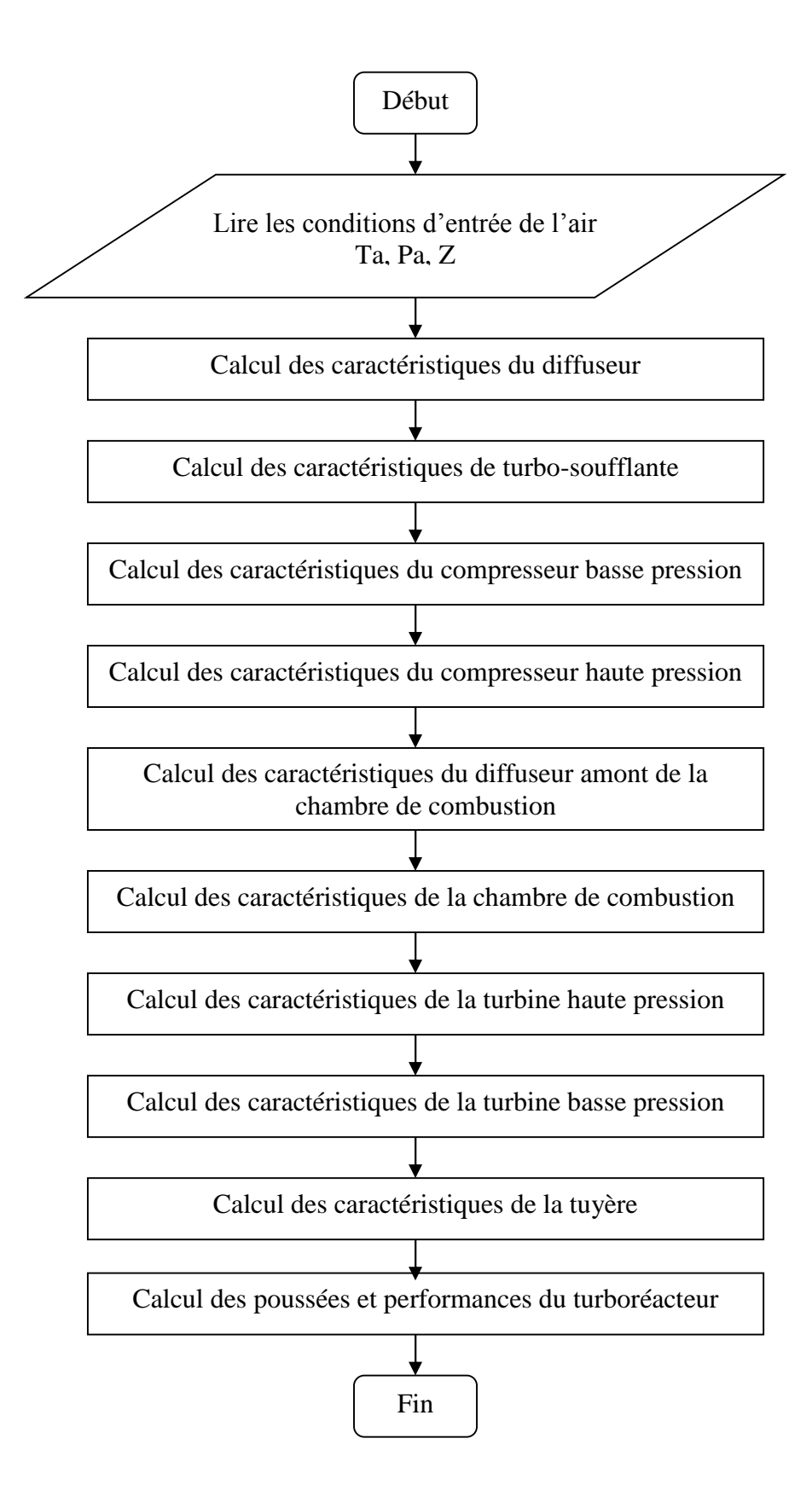

## **1.2. Organigramme de refroidissement :**

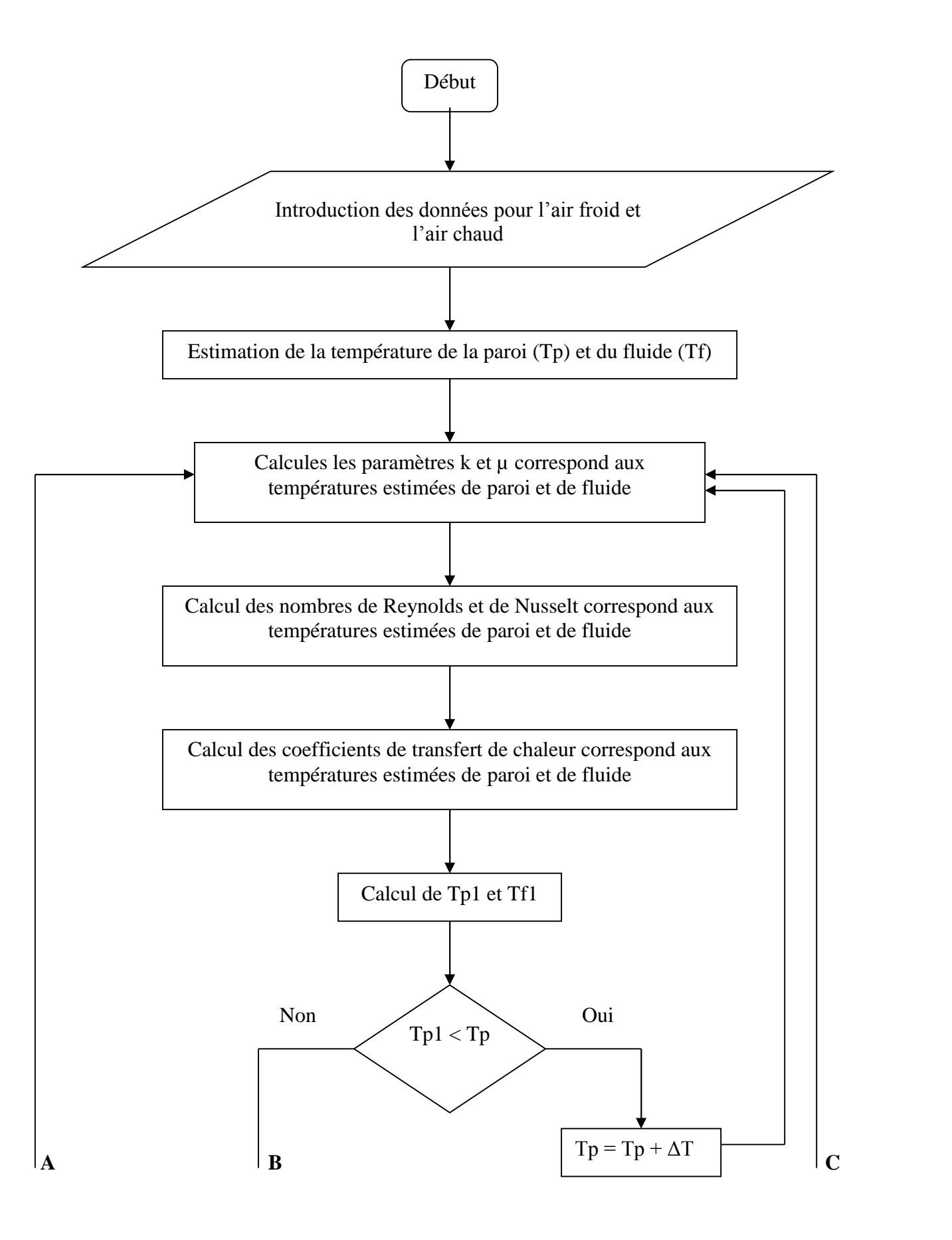

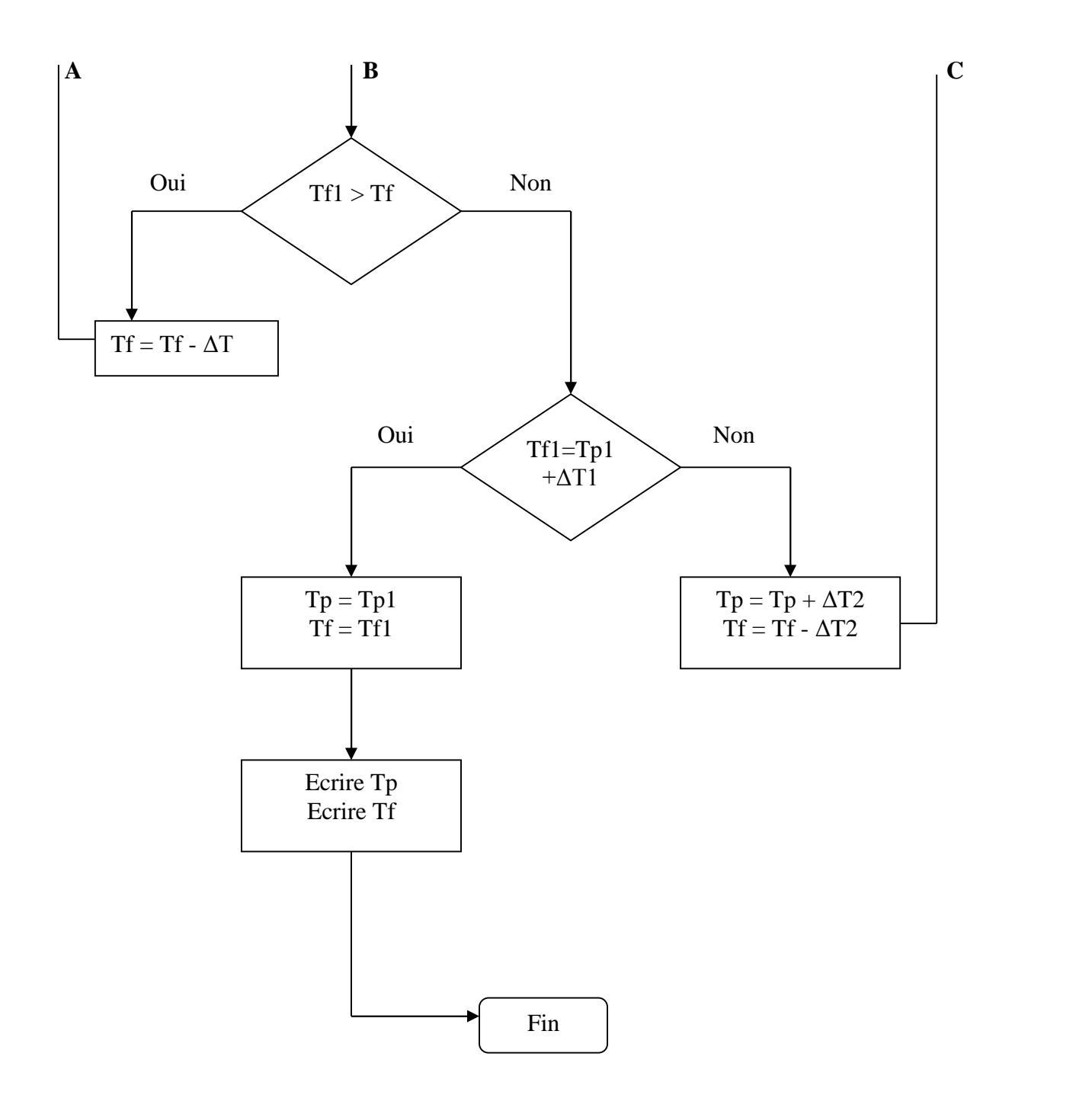

## **2. Description du programme :**

L'objectif principal de notre travail est d'arriver à réaliser une application informatique qui nous permette de calculer les performances d'un turboréacteur choisi (JT8D-15), afin d'obtenir des calculs concernant la simulation de phénomène de refroidissement au niveau des aubes de la turbine haute pression, pour cela, nous avons décomposé notre application en deux parties.

La première partie s'intéresse aux calculs des performances d'un turboréacteur JT8D-15, où nous devons effectuer des calculs en décomposant notre turboréacteur en dix stations différentes (commencent par la première station envisagée par l'entrée moteur et arrivent à la dernière qui est la sortie moteur).

Dans chacune de ces dix stations, nous allons déterminer les caractéristiques thermodynamiques et aérodynamiques de l'écoulement d'air traversant notre turboréacteur tels que : la température statique, la température totale, la pression statique, la pression totale, la vitesse de l'écoulement et le nombre de Mach, … etc.

En introduisant les caractéristiques de l'air ambiant, et en utilisant les équations de l'atmosphère standard décrites en chapitre II, nous calculons les paramètres de la station initiale (entrée moteur qui est définie par la station entrée d'air). Par la suite, nous progressons dans nos calculs, en passant par les différentes stations (la soufflante, le compresseur basse pression, le compresseur haute pression, le diffuseur amant à la chambre de combustion, la chambre de combustion, la turbine haute pression, la turbine basse pression et la tuyère qui représente la sortie moteur).

A la fin de cette première partie, nous obtenons les résultats suivants :

- Avoir calculé toutes les caractéristiques et tous les paramètres d'air à travers les différentes stations de turboréacteur.
- Avoir calculé la poussée, la consommation et d'autres paramètres.
- Tirer certaines données, tels que : la température statique et totale, la pression statique à la sortie de compresseur haute pression, et la température statique et totale, la pression statique à la sortie de la chambre de combustion, qui nous utilisant par la suite dans le calcul de refroidissement.

Dans la seconde partie, nous traitons le phénomène de refroidissement qui utilise le principe de transfert de chaleur par convection comme base de fonctionnement. En s'intéressant surtout à la partie chaude du turboréacteur où le problème est pratiquement posé, c'est-à-dire dans la station sept, qui est l'entrée de la turbine haute pression, nous devons satisfaire la condition d'avoir une température très élevée pour améliorer la poussée de turboréacteur. Cependant, le fonctionnement de réacteur dans ces conditions va influencer sur

la durée de vie de la turbine haute pression et causer d'autres problèmes, tels que : la corrosion, et la dilatation des aubes de la turbine haute pression, nous sommes face à un grand défi technique : d'une part, il nous faut une température de la station sept très élevée, et d'autre part, nous devons avoir des aubes de la turbine refroidies en même temps, d'où l'intérêt et l'importance de faire appel à des techniques où nous devons utiliser principalement l'air sortant de la station cinq (la sortie de compresseur haute pression) comme une source de refroidissement.

Dans notre application, nous devons calculer la température des aubes de la turbine, ainsi que celle de l'air écoule, pour pouvoir donner des températures estimées pour un bon fonctionnement de notre turboréacteur. Mais la procédure de calcul n'a pas été vraiment facile vu que nous avons rencontré plusieurs problèmes de différents ordre (physique, mathématique et programmation).

Le premier problème rencontré est l'estimation de l'intervalle de la température idéale de la turbine haute pression, tout en sachant que le matériau utilisé dans la construction des aubes constituées d'un alliage de Nickel a subi des tests très sévères avant sa mise en utilisation. Pour cela, nous devons toujours travailler à une marge sécuritaire donnée par le constructeur pour éviter l'apparition des différents dangers.

En second lieu, nous rappelons qu'il est impossible du point de vue physique que les aubes travaillent à des températures supérieures à la température statique de la sortie de la chambre de combustion (T7), ou à des températures inférieures à la température statique de la sortie du compresseur haute pression (T5). Donc, au départ, nous supposons que la température des parois des aubes de la turbine doit être proche de T5 et que la température des gaz sortant de la chambre de combustion est pratiquement la même que T7, donc la valeur de refroidissement doit être comprise entre T5 et T7.

Pour diminuer le nombre d'itérations, nous sommes basés sur la technique de Déchotomie qui nous permette de décomposer cet intervalle en deux parties, et de limiter les calculs sur la moitié de cet intervalle. Donc pour les premières valeurs estimées, nous choisissons la valeur moyenne (T5+T7)/2 comme la valeur minimale de la température des parois d'aubes (Tp), et la valeur de T7 comme la valeur maximale de la température des gaz écoulés dans la turbine (Tf).

Le second problème est le calcul de différents paramètres, sachant que généralement, nous trouvons ces paramètres physiques sous forme des graphes et des courbes en fonction de la température. Dans notre travail, nous sommes procédés à faire remplacer les valeurs tirées des courbes par celles calculées à partir des équations empiriques.

En utilisant les différentes équations présentées dans le chapitre III, nous obtenons les valeurs des différents paramètres influents sur le calcul du refroidissement, tels que : la viscosité dynamique, et le coefficient de convection thermique en fonction de la température…etc.

A l'aide des données réelles envisagées par le constructeur, tels que : la longueur, la largeur et l'épaisseur de l'aube, nous pouvons pu calculer les températures de la paroi (Tp1) et du fluide (Tf1) à l'aide des équations présentées dans le chapitre III. Par la suite, nous devons comparer ces valeurs avec celles des températures estimées auparavant (Tp et Tf).

Après plusieurs itérations, qui calculent à chaque fois Tf1 et Tp1 et les comparent avec celles de Tp et Tf estimées, nous devons satisfaire les conditions suivantes :

- La température estimée de la paroi doit être inférieure à celle calculée (Tp<Tp1).
- La température estimée du fluide est supérieure à celle calculée  $(Tf > Tf1)$ .

Nous devons refaire ce travail jusqu'à la vérification de ces conditions. Nous pouvons tirer les valeurs de Tp et de Tf correspondant aux valeurs de bon fonctionnement, c'est-à-dire les valeurs où les aubes ont été refroidies et la poussée a été maximale.

## **3. Exemple d'application :**

Après la description de notre algorithme, nous présentons notre logiciel nommé « P.R.F.Turboréacteur » (Performances et refroidissement d'un turboréacteur), développé en Delphi [version désigné pour formation, offerte par l'entreprise Borland, et téléchargé par Internet], et qui donne à l'utilisateur plusieurs avantages tels que :

- Facilité dans l'introduction des données.
- Possibilité de refaire les calculs.
- Affichage organisé des résultats.
- Possibilité d'avoir des résultats détaillés.
- Capacité d'élaborer un rapport concernant une simulation, avec une possibilité d'enregistrent et d'impression.
- Absence totale de l'apparaissions des calculs intermédiaires (on ne voit que des interfaces animées), et élimination complète de l'utilisation des courbes et des graphes pour tirer les valeurs (cette phase est remplacée par des formules empiriques).

Dans ce qui suit, nous donnons un exemple d'application, où nous présentons les différentes étapes citées dans l'organigramme.

## **3.1. Page d'accueil :**

C'est la page principale de programme, pour continue l'exécution de l'application on clique sur le boutton "GO", et pour quitter l'application on clique sur le boutton "Quitter".

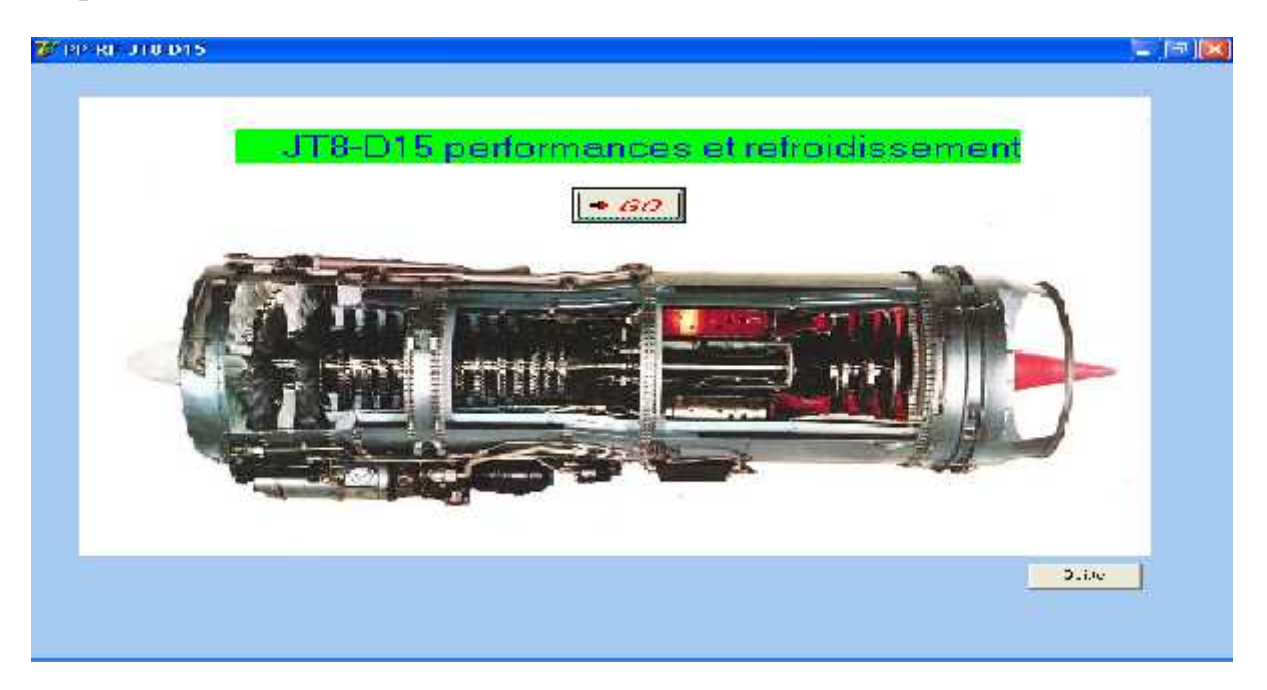

**Fig.IV.1 : Page d'accueil**

**3.2. Introduction des données de vol (altitude, température et pression ambiantes) :**

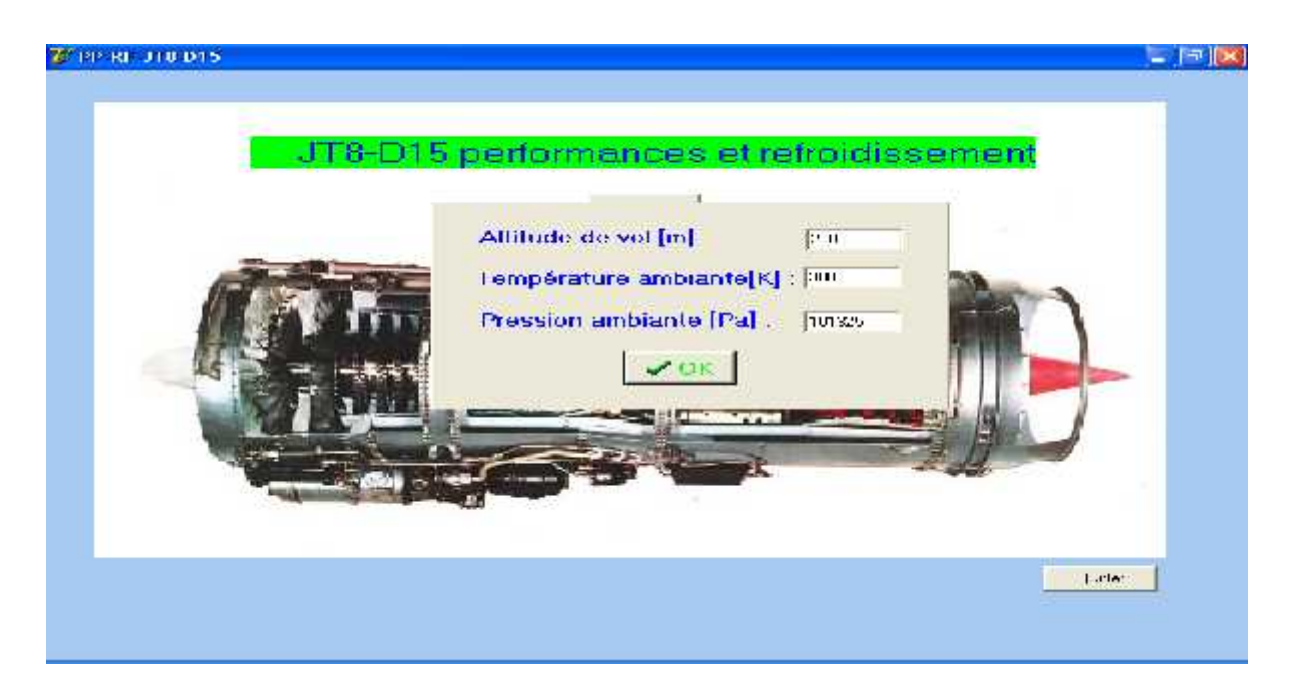

**Fig.IV.2 : Introduction des données de vol**

**3.3. Affichage des résultats des paramètres calculés :**

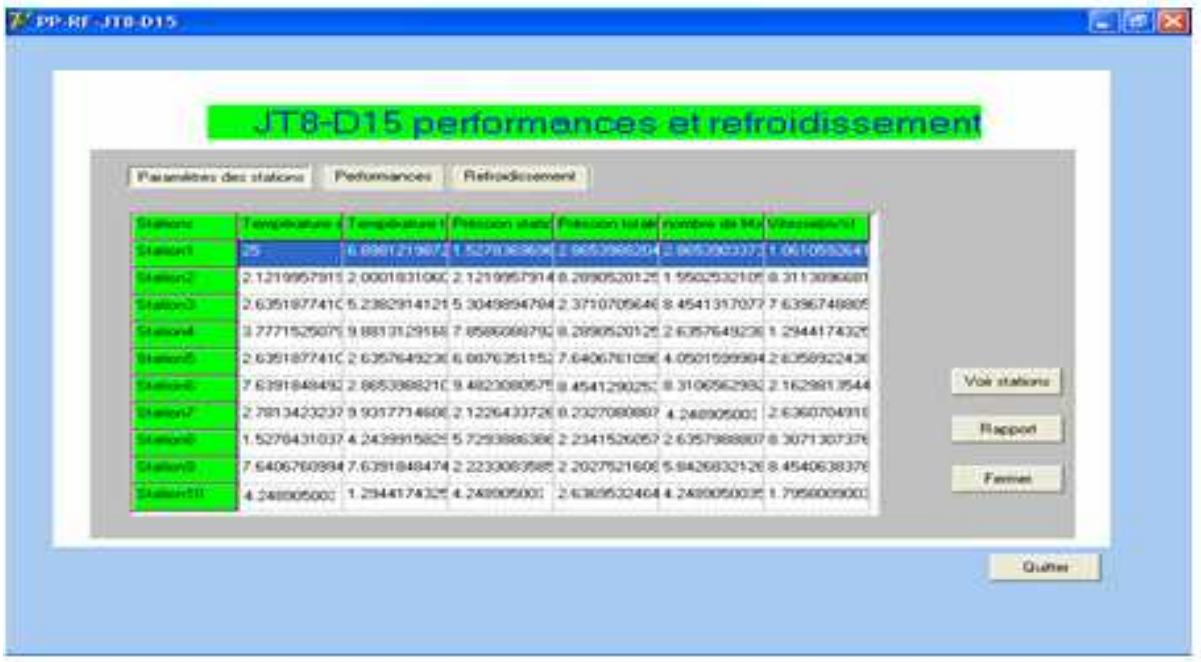

**Fig.IV.3 : Affichage des résultats des paramètres calculés**

**3.4. Affichage des résultats des performances :**

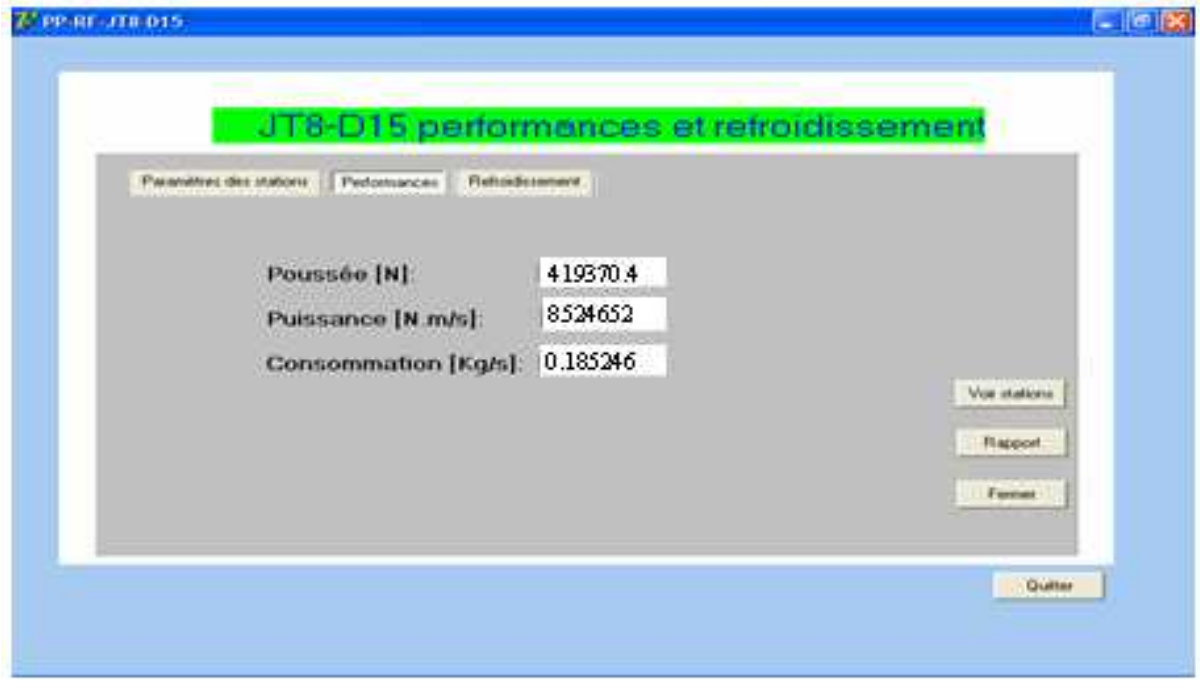

**Fig.IV.4 : Affichage des résultats des performances**

# **3.5. Calcul de refroidissement :**

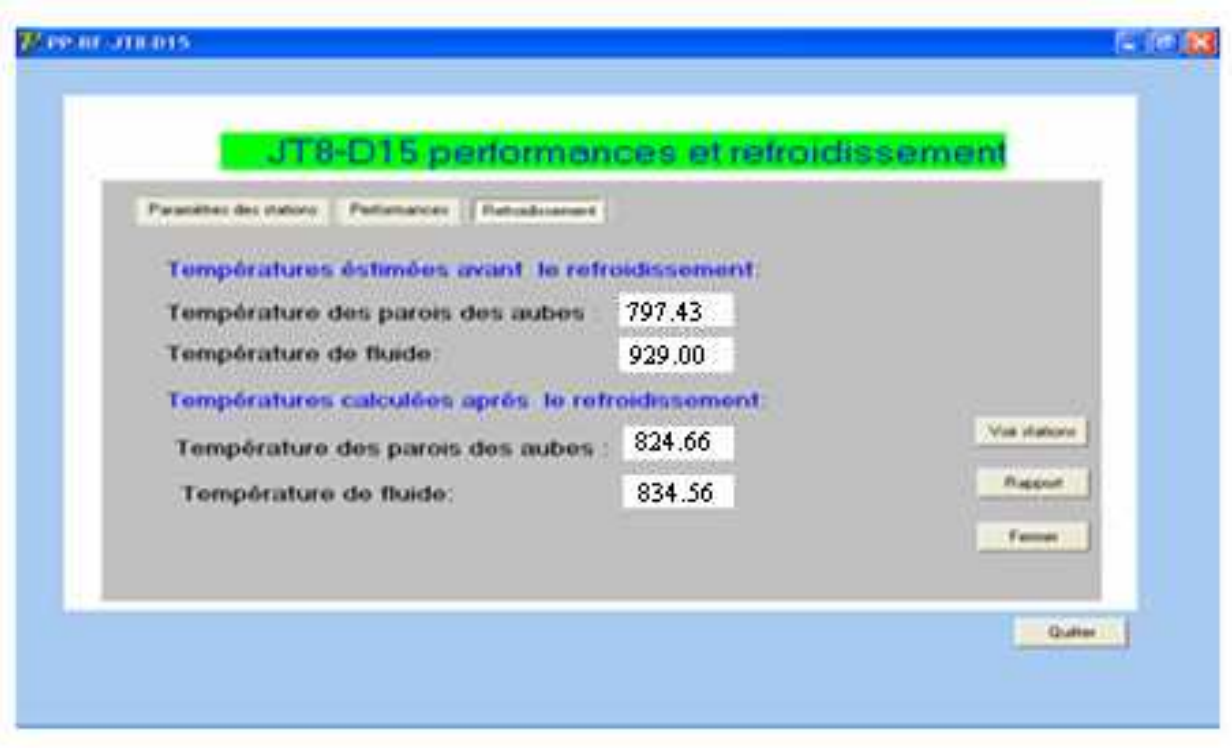

**Fig.IV.5 : Calcul de refroidissement**

# **4. Résultats et interprétations :**

# **4.1. Influence de l'altitude sur les performances :**

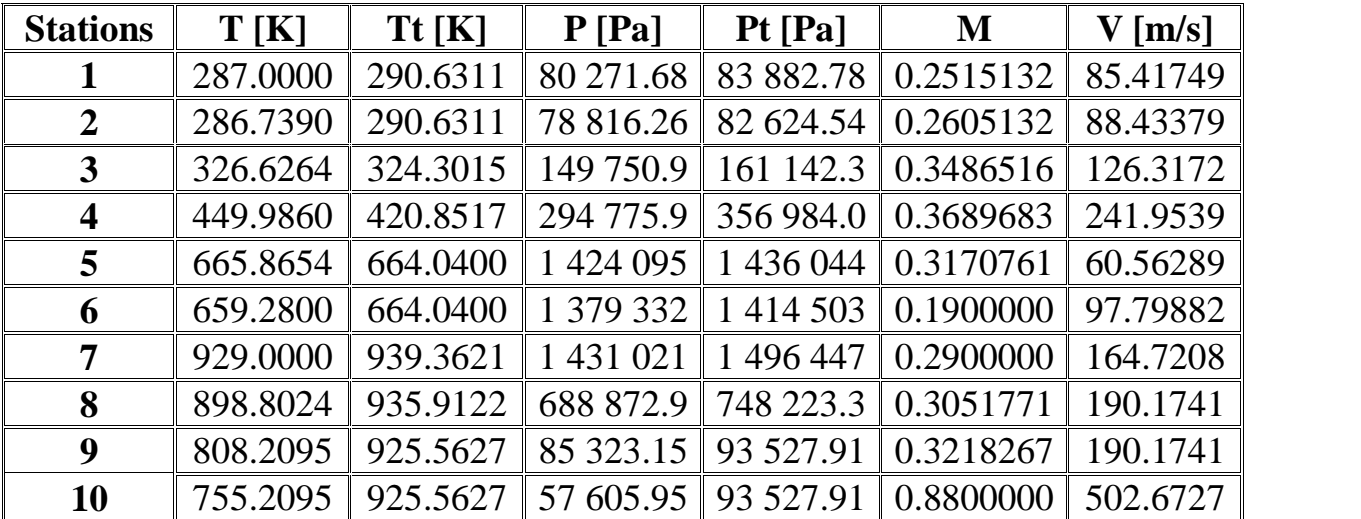

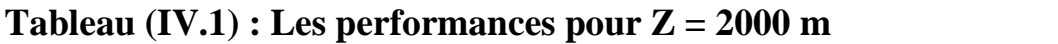

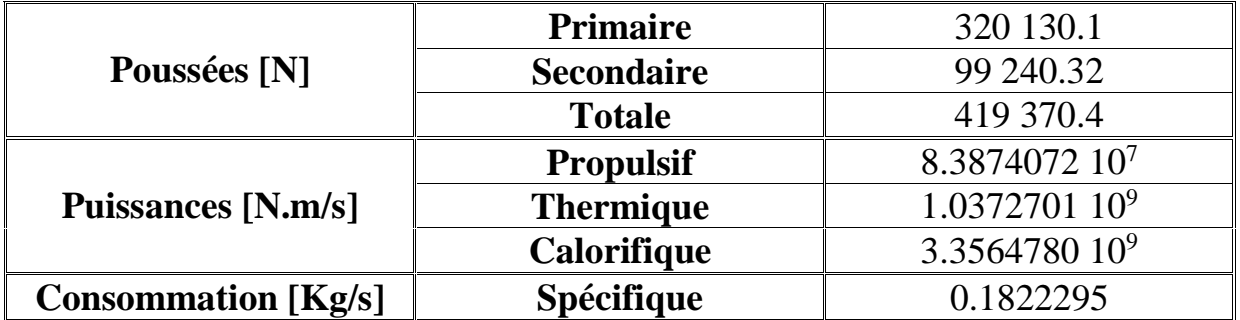

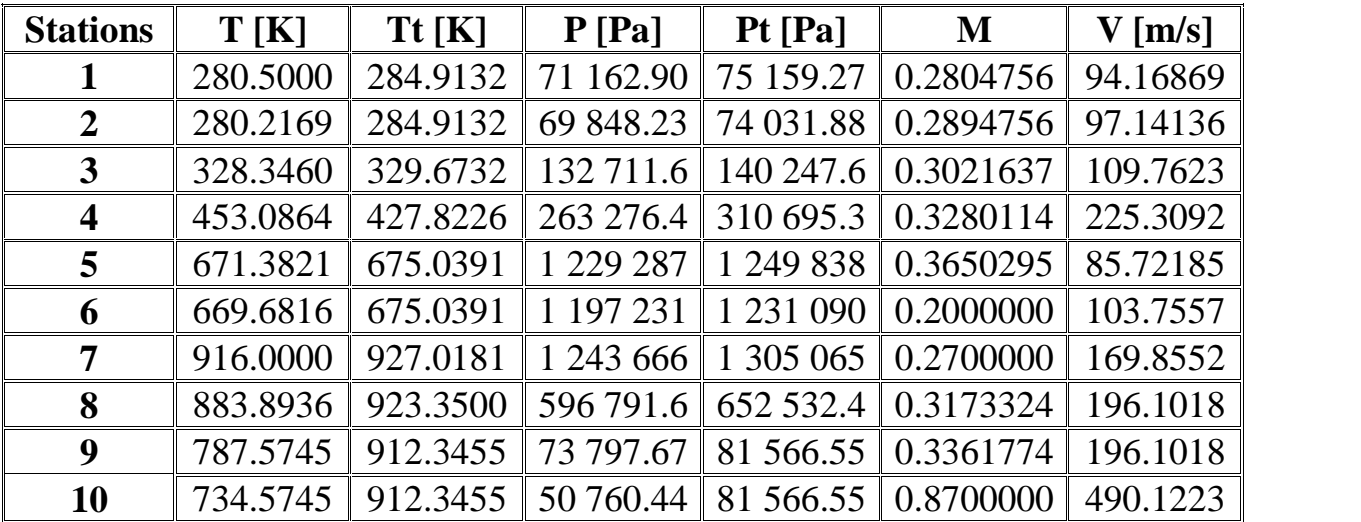

**Tableau (IV.2) : Les performances pour Z = 3000 m**

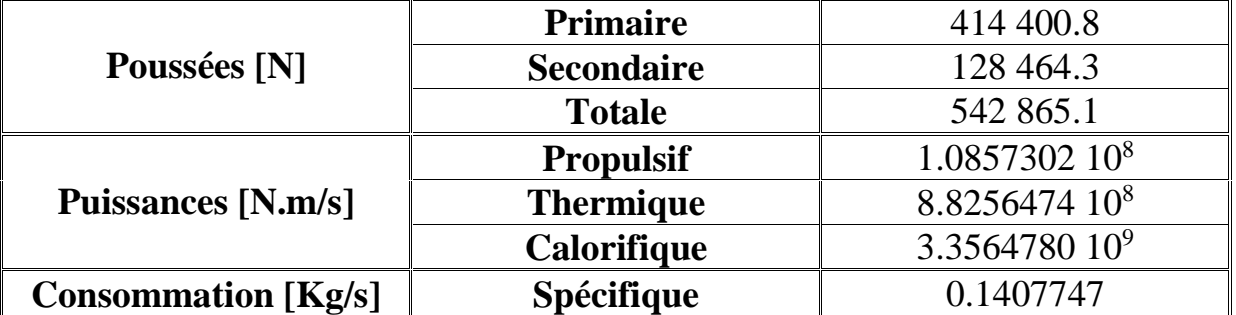

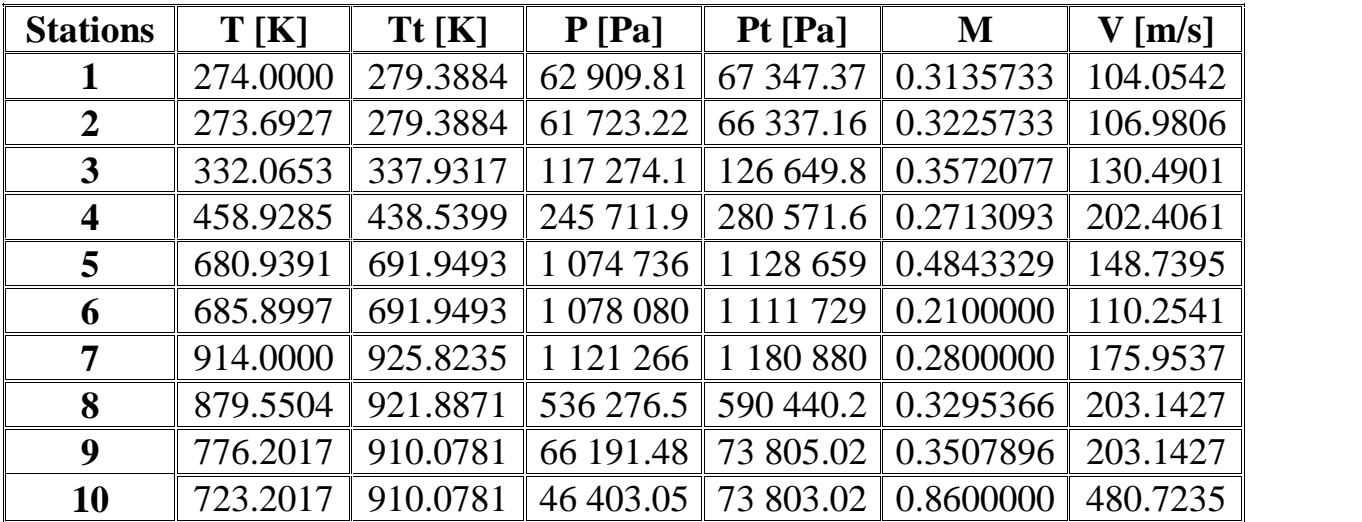

**Tableau (IV.3) : Les performances pour Z = 4000 m**

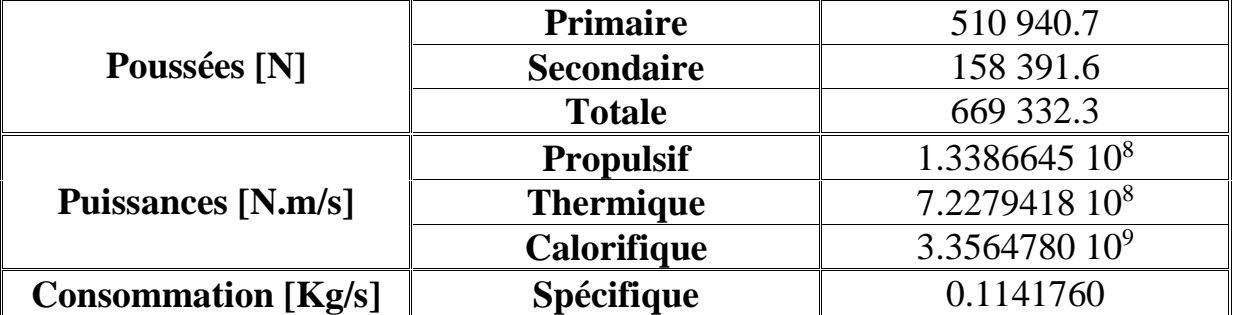

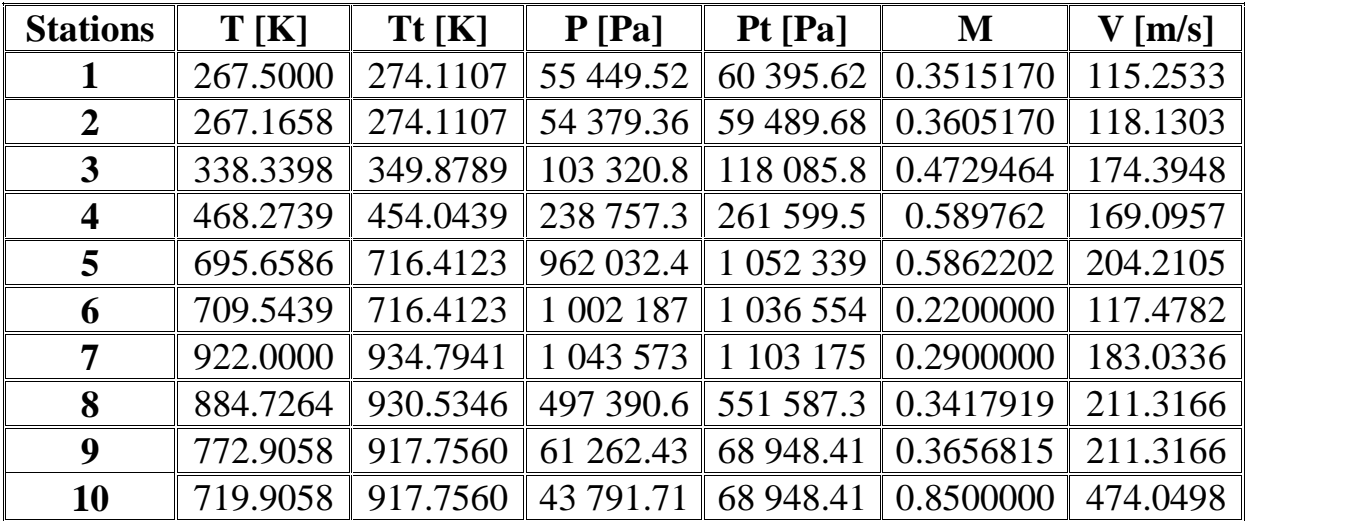

**Tableau (IV.4) : Les performances pour Z = 5000 m**

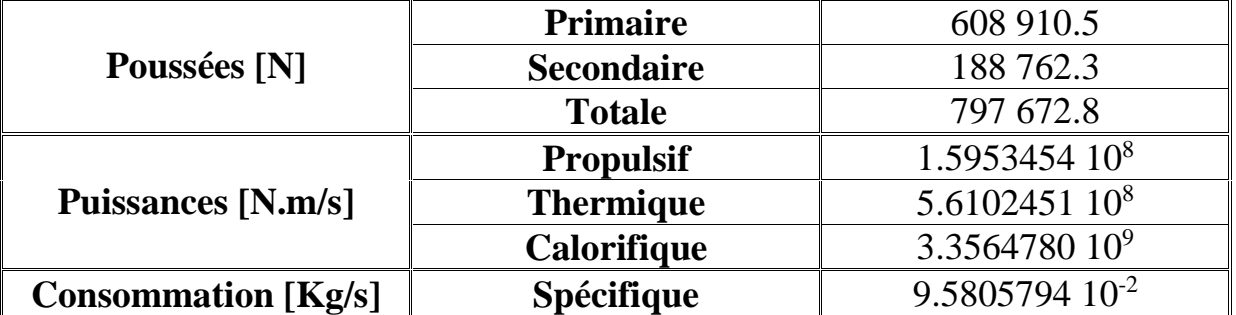

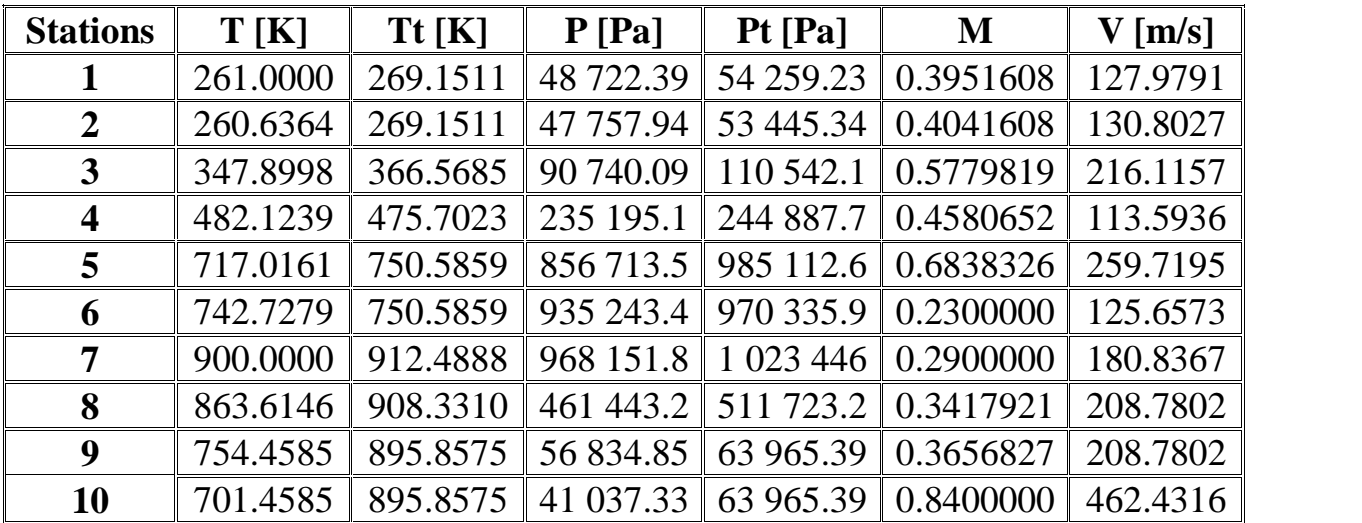

**Tableau (IV.5) : Les performances pour Z = 6000 m**

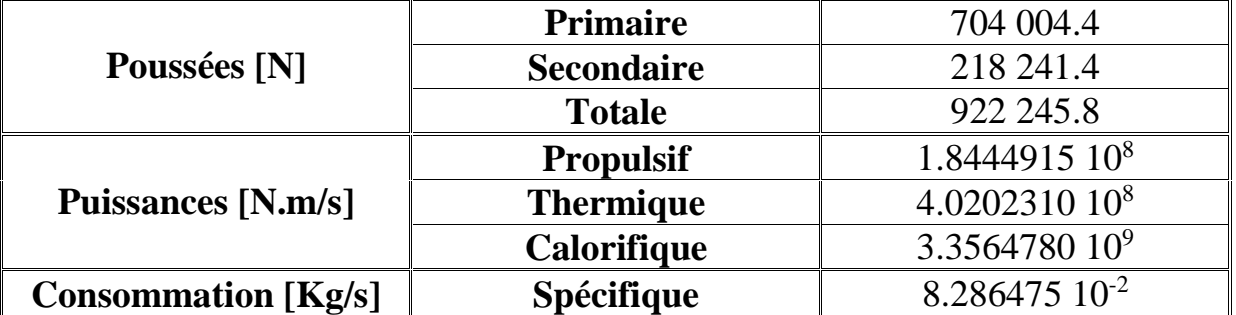

## **Interprétation :**

Après la mise en marche de notre logiciel, et après plusieurs exécutions effectuées en changeant le paramètre d'altitude. Nous tenons à signaler que les autres paramètres tels que la pression, la température et la masse volumique, n'ont pas été pris en considération parce qu'ils dépendent eux aussi de l'altitude.

Nous avons arrivés aux certaines remarques :

- 1. Dans les différentes applications, la température statique augmente à partir de l'entrée d'air jusqu'à la sortie de la chambre de combustion grâce à la compression au niveau des compresseurs, et à la combustion au niveau de la chambre de combustion, et par la suite, elle va être diminuée à cause de la détente au niveau des turbines, et la même variation de la pression statique dans les stations de turboréacteur.
- 2. La comparaison entre les températures statiques dans chaque station, permette de dire que les températures diminuent lorsque on augmente l'altitude, et c'est le même cas pour les températures totales, puisque les calculs sont faits d'une façon récursive, c'est-à-dire les paramètres de chaque station dépendent de la station précédente, et la température de la première station (station de l'entrée d'air) dépend de la température ambiante, sachant que dans l'atmosphère standard (entre 0 et 11000 mètres), la température statique diminue de l'ordre de 6,5 °C/1000 m, ce qui nous permet de dire que les résultats obtenus sont très logique.
- 3. Les pressions statiques et totales ont diminué en fonction de l'altitude, ce qui confirme les principes de l'atmosphère standard.
- 4. D'après nos calculs, nous avons remarqué que la poussée totale augmente et que la consommation spécifique du carburant diminue à chaque fois que nous augmentons l'altitude. Ce phénomène est expliqué par la diminution de la résistance de l'air en fonction de l'altitude (c'est-à-dire que l'augmentation de l'altitude provoque une diminution de la résistance d'air, implique que le taux de consommation diminue).

## **4.2. Influence de l'altitude sur le refroidissement :**

## **Tableau (IV.6) : Les températures calculées après le refroidissement aux différentes altitudes**

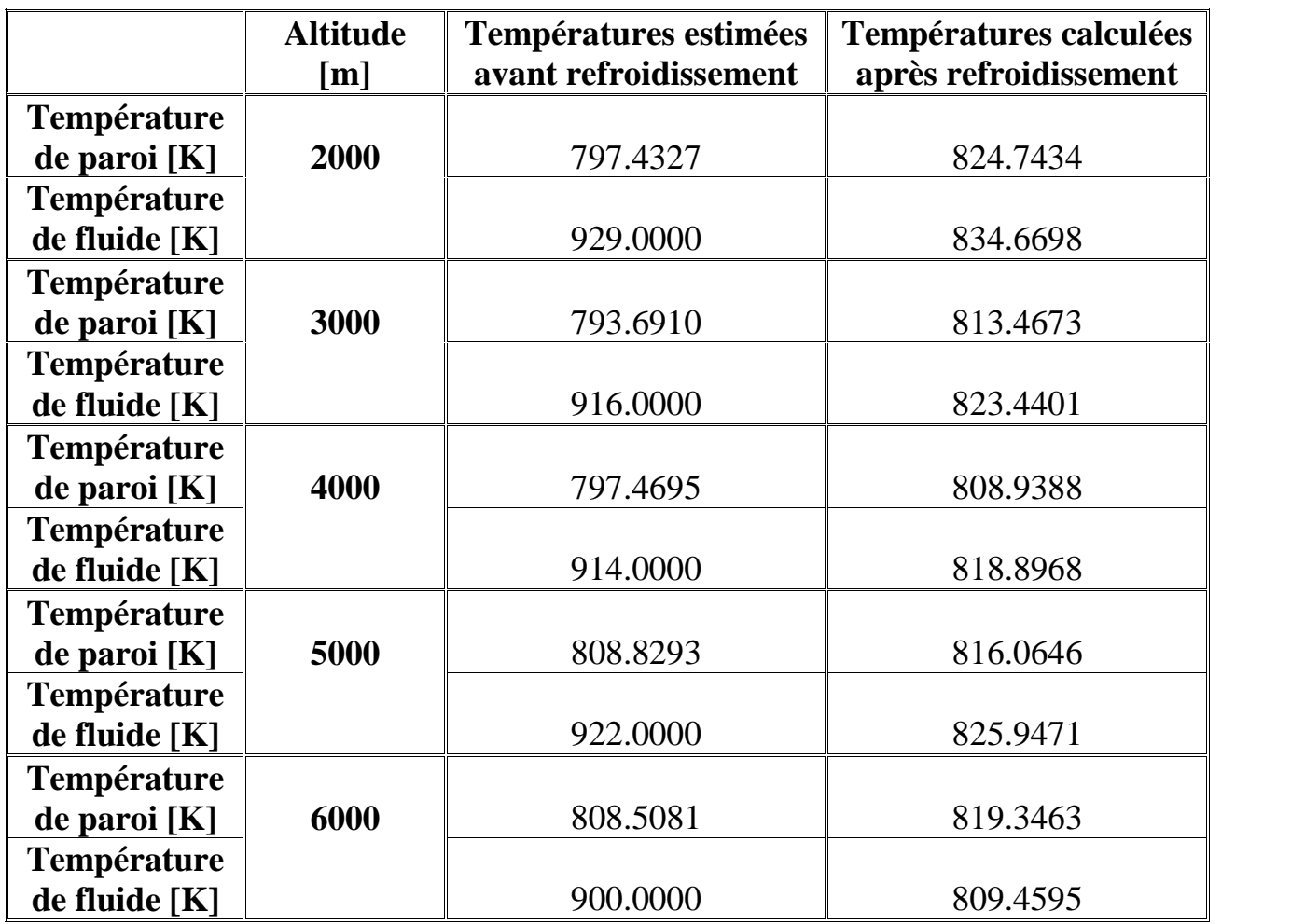

### **Remarque :**

La température estimée de la paroi avant le refroidissement est calculée d'après la formule suivante :

$$
Tp = \frac{T_5 + T_7}{2}
$$

La température estimée du fluide avant le refroidissement est calculée d'après la formule suivante :

$$
Tf = T_7
$$

## **Interprétation :**

La marge de refroidissement ne dépend pas de l'altitude, mais elle dépend des conditions de fonctionnement de moteur, c'est-à-dire quoi qu'il en soit, la température de la chambre de combustion et la température des aubes de la turbine doivent respecter les valeurs minimales et maximales de bon fonctionnement.

## **4.3. Influence de l'altitude sur le temps de refroidissement et l'erreur de calcule commise :**

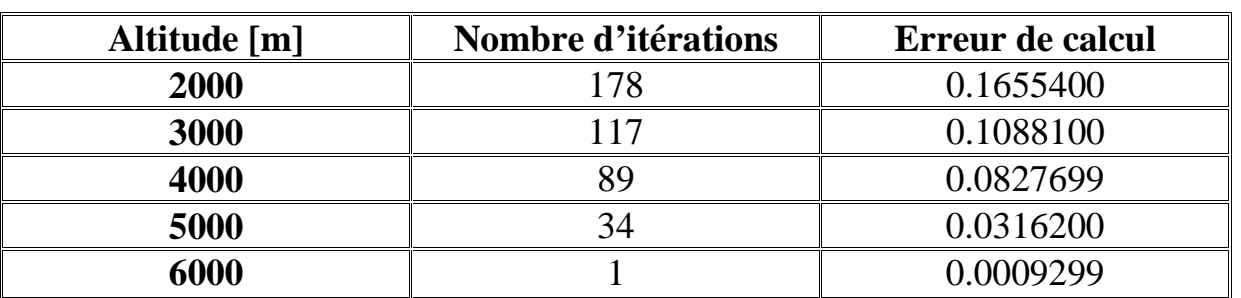

## **Tableau (IV.7) : Nombre d'itérations et les erreurs de calcul aux différentes altitudes**

## **Remarque :**

Nous avons calculé l'erreur (erreur d'arrondis) à l'aide de la formule suivante :

*Erreur nombre d*'*opérations x nombre d*'*itérations x précision*

Avec : Nombre d'opérations : le nombre des opérations que nous avons utilisées dans le programme de refroidissement ( $\approx 90$  opérations). Précision  $= 10^{-4}$ .

## **Interprétation :**

Plus que l'altitude augmente, le nombre d'itération diminue, donc, par conséquent le temps de refroidissement diminue et les erreurs accumulées dans les calculs diminuent.

A l'absence des données expérimentales, nous ne pouvons pas interpréter exactement ces résultats, et nous suggérons d'encourager la poursuite des travaux qui s'intéressent de faire des recherches sur la relation de l'altitude et à son influence sur le refroidissement des aubes.

## **Conclusion :**

Les turboréacteurs sont apparus comme les meilleurs moteurs pour l'aviation.

Un turboréacteur est composé de plusieurs éléments principaux présenté dans l'ordre suivant : entrée d'air, la soufflante, les compresseurs, les chambres de combustion, les turbines, la tuyère.

Dans notre étude, nous somme intéressé à l'étude d'un turboréacteur double flux double corps (JT8D-15).

L'étude de ce turboréacteur, et le calcul de ces performances, nous permettent de tirer les différentes variations des paramètres thermodynamiques et aérodynamiques, tels que la température, la pression et la vitesse, …etc.

Pour une bonne exploitation de turboréacteur, nous devons avoir certaine exigence de différents ordres (mécanique, thermique, aérodynamique, thermodynamique), permet ces exigences, nous distinguons celle-ci de l'augmentation de la poussée qui doit être causé par une augmentation de la température.

Donc, les températures très élevées à la sortie de la chambre de combustion sont nécessaires pour répondre à une telle exigence, mais ces températures présentent des inconvénient à cause des conséquences produites sur les aubes de la turbine, comme la fatigue thermique et la corrosion d'une part, et le fluage causé aussi par la force centrifuge dû à la rotation des éléments d'autre part.

Ces problèmes influents sur les caractéristiques thermiques et mécaniques du matériau.

Dans ces conditions, les aubes de la turbine doivent être refroidies pour garder leur intégrité et atteindre une durée de vie maximale.

Donc L'augmentation de la température à la sortie de la chambre de combustion d'un turboréacteur double corps double flux, est considéré comme l'une des performances les plus important, mais cette dernière influe directement sur les éléments du moteur, tels que les aubes de la turbine haute pression, qui leur faut un refroidissement continu et permanent, d'où l'intérêt de faire des recherches sur des méthodes de refroidissement qui permettent de garder un bon état des éléments de moteur.

A la suite d'une description détaillée de phénomène de refroidissement, ainsi que la présentation des équations permettant le calcul de différentes performances, nous avons développé un logiciel nommé (P.R.F.Turboréacteur ), qui fait le calcul de refroidissement des aubes de la turbine haute pression aux différentes altitude, et qui présente certains avantages, tels que : la possibilité d'avoir des résultats détaillés, la capacité d'élaborer un rapport, l'absence totale de l'apparaissions des calculs intermédiaires et élimination complète de l'utilisation des courbes et des graphes pour tirer les valeurs pour chaque simulation.

L'exécution de notre logiciel nous à permet de tirer les résultats suivants : les pressions statiques et totales, et les températures statiques et totales ont diminué et la poussée totale augmente et que la consommation spécifique du carburant diminue à chaque fois que nous augmentons l'altitude.

Pour la marge de refroidissement, elle ne dépend pas de l'altitude, mais elle dépend des conditions de fonctionnement de moteur.

Le nombre d'itérations diminue avec l'augmentation de l'altitude.

A l'absence des données expérimentales, nous ne pouvons pas interpréter exactement ces résultats, et nous suggérons d'encourager la poursuite des travaux qui s'intéressent de faire des recherches sur la relation de l'altitude et à son influence sur le refroidissement des aubes, afin de pouvoir tirer le meilleur rapport entre l'aspect énergétique et constructive du turboréacteur.